# Data Visualization: Supplementary slides

Sungkyu Jung

# Statistical Graph Types

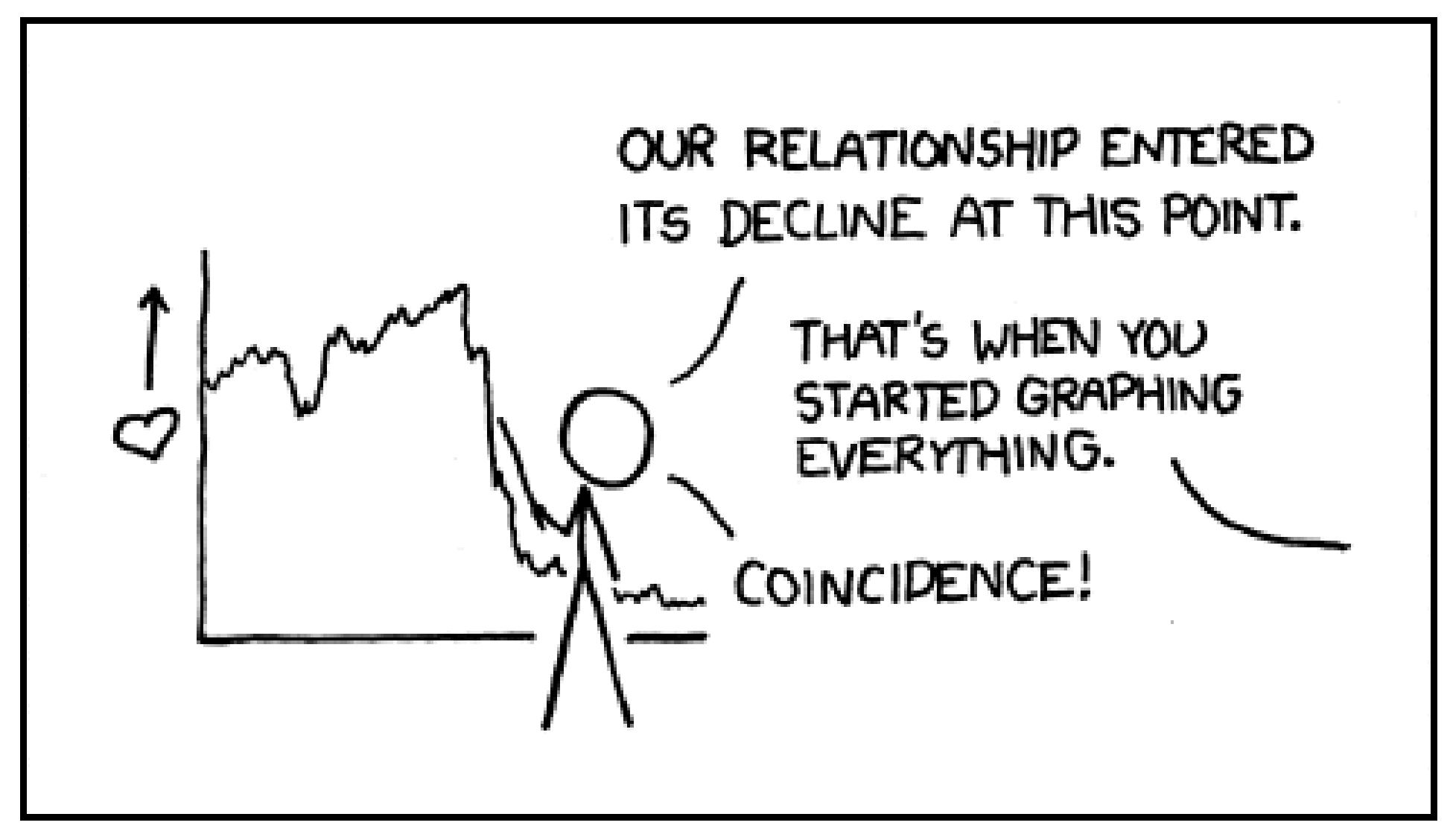

<http://xkcd.com/523/>

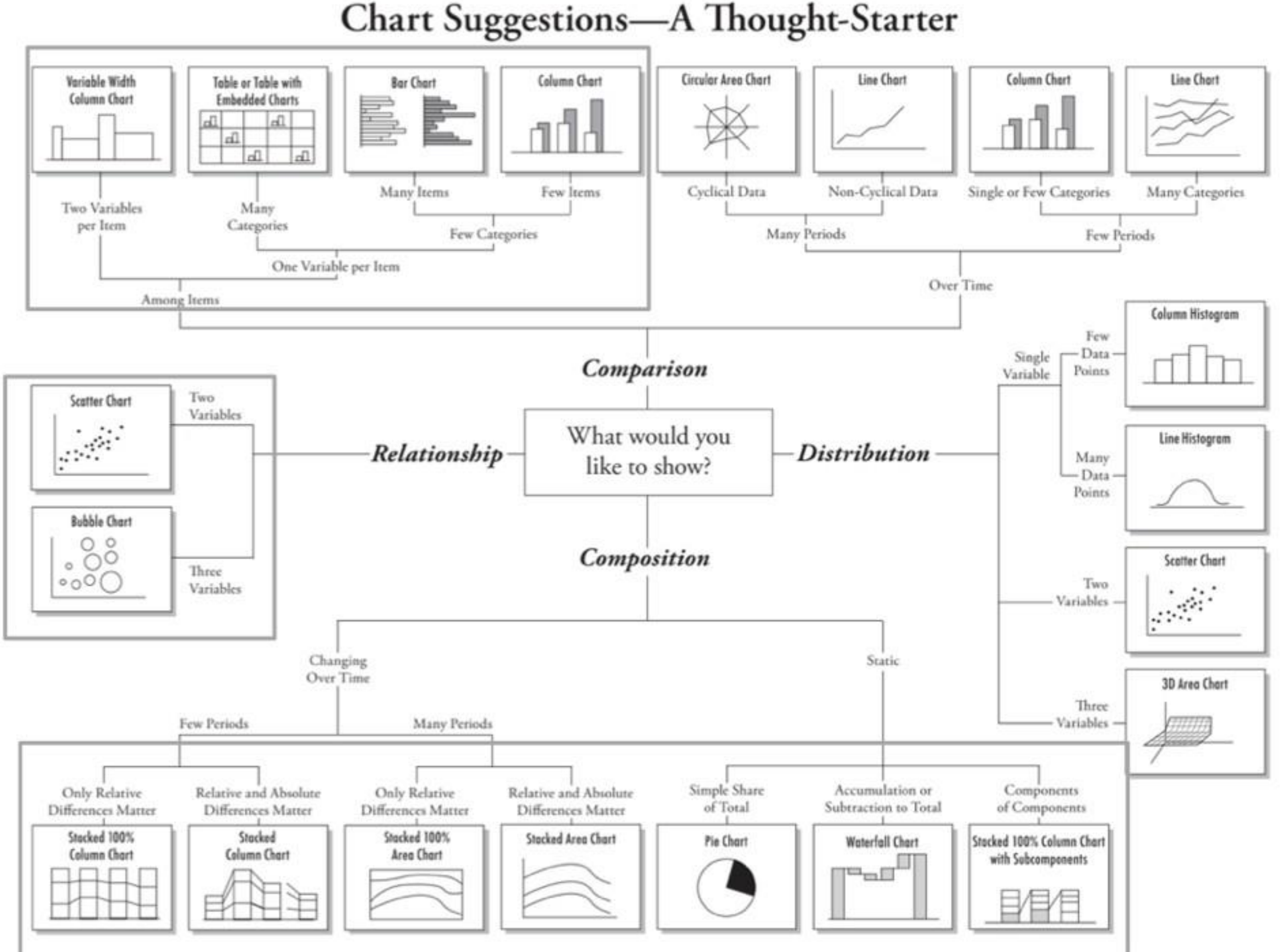

http://extremepresentation.typepad.com/blog/files/choosing a good chart.pdf

1006 A. Abela - a.v.abela@gmail.con

# Comparisons

### Bar Chart

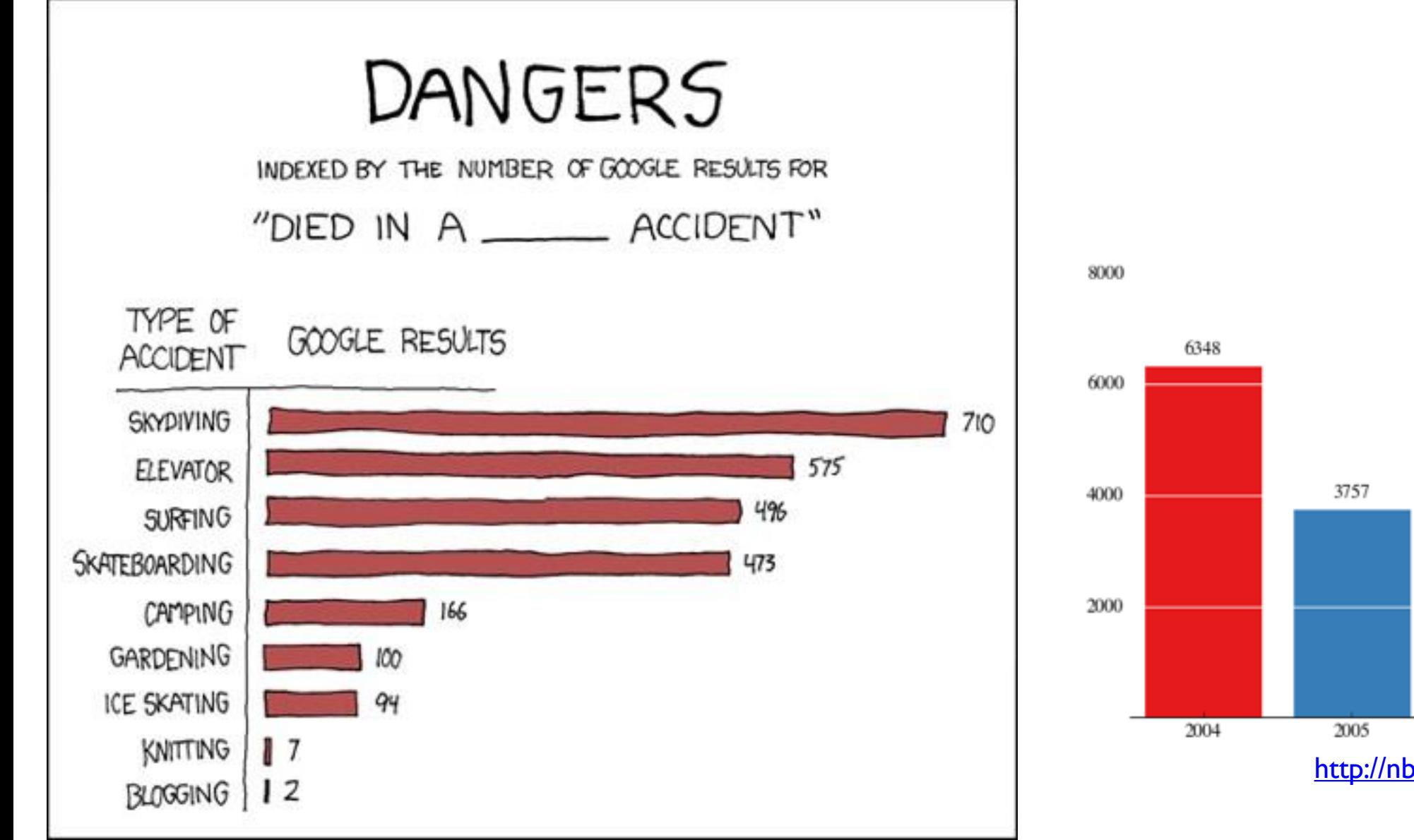

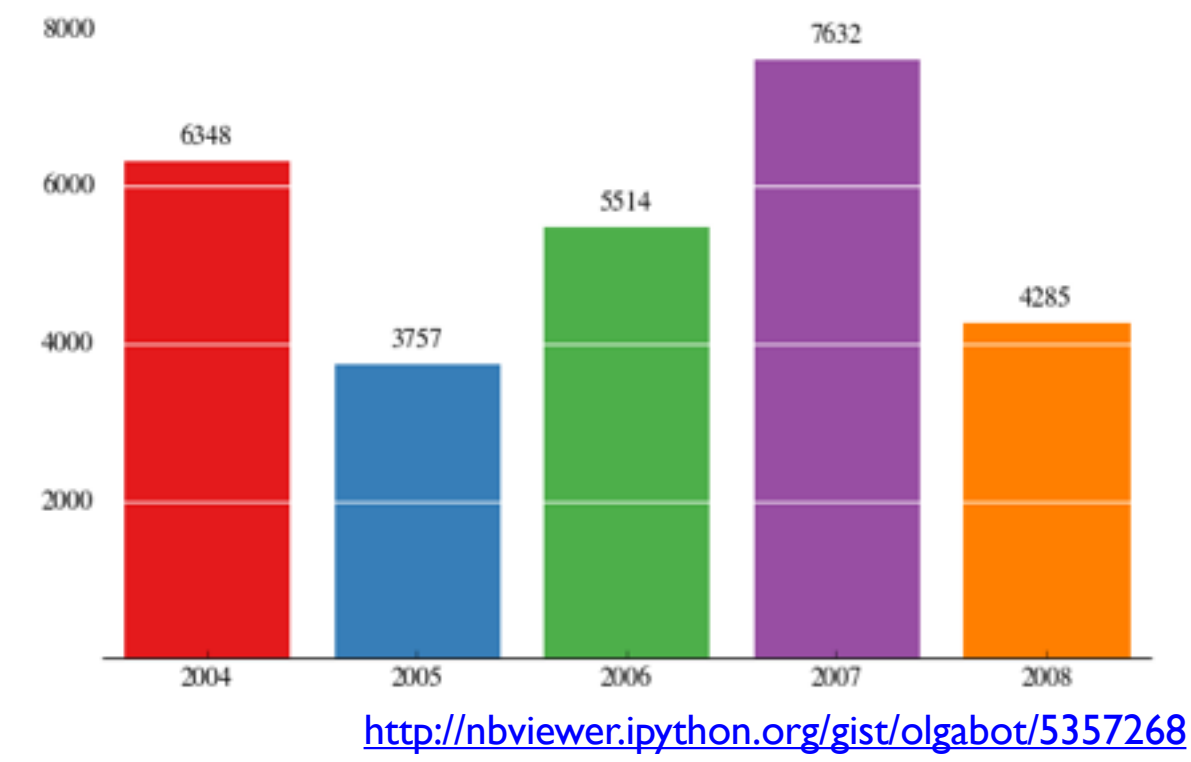

## Direction

### **Graduation rates up in most cities**

Graduation rate for principal school district of the largest cities

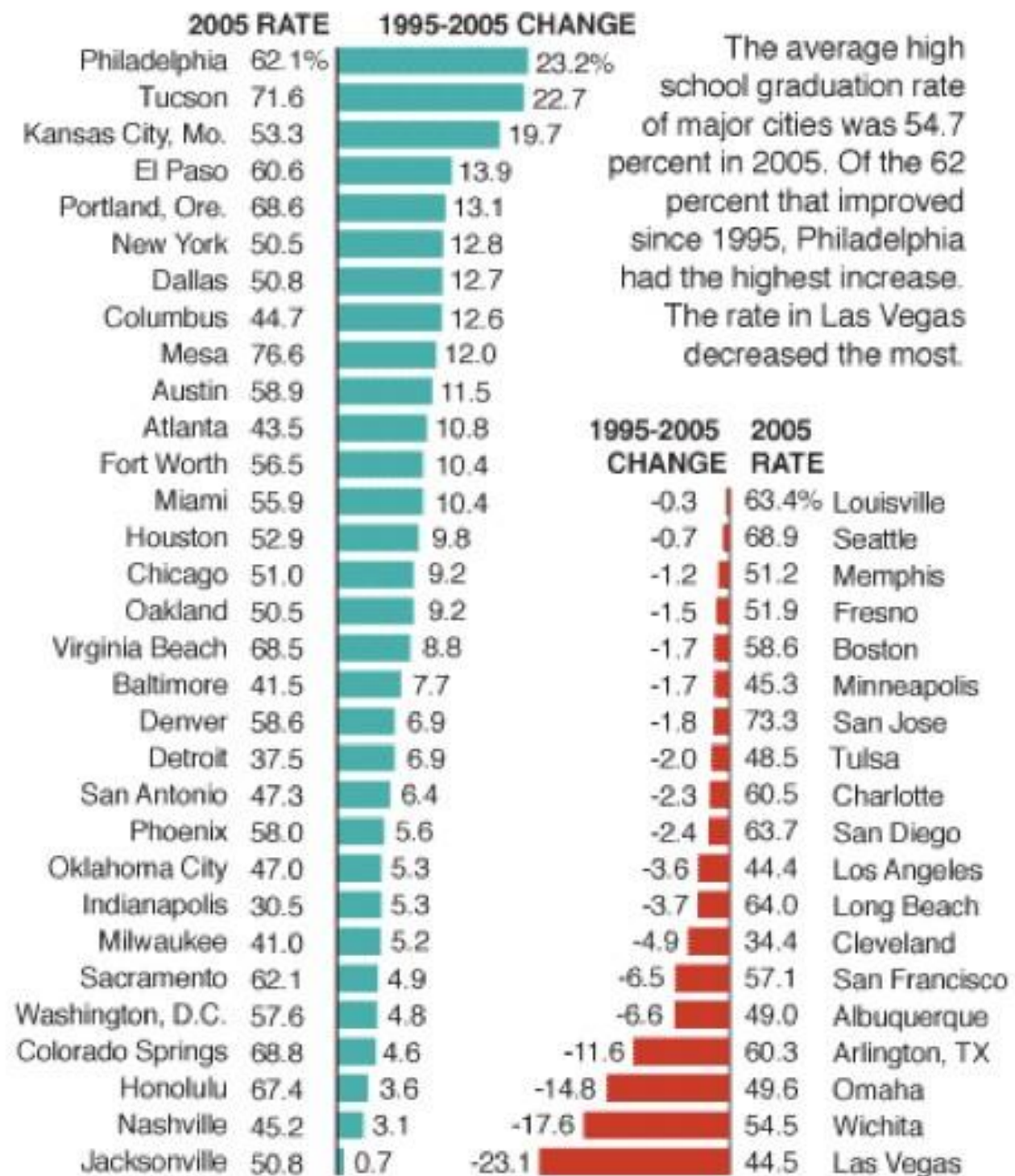

# Trends OverTime

### MY HOBBY: EXTRAPOLATING

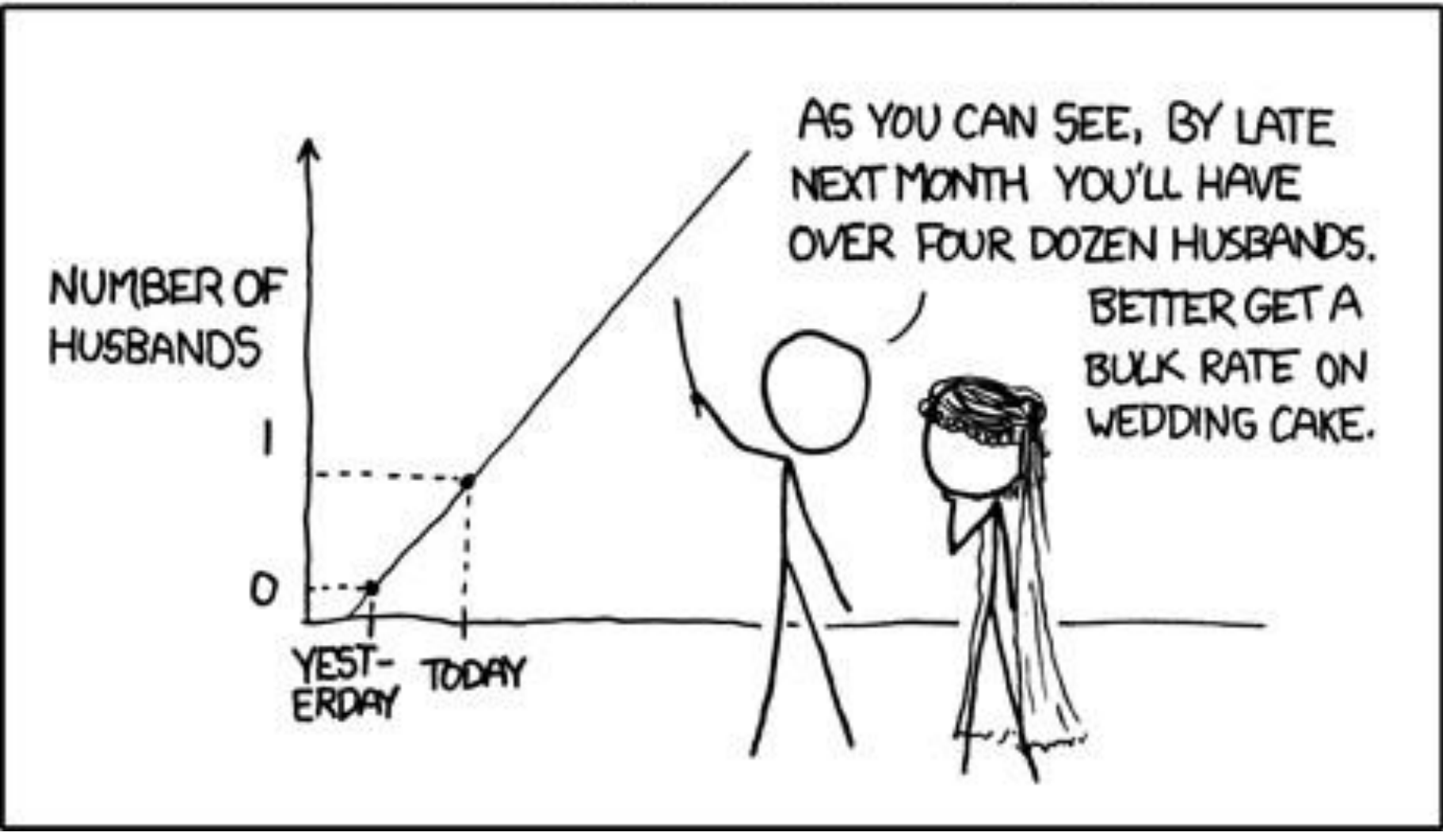

<http://xkcd.com/605/>

### Line Charts

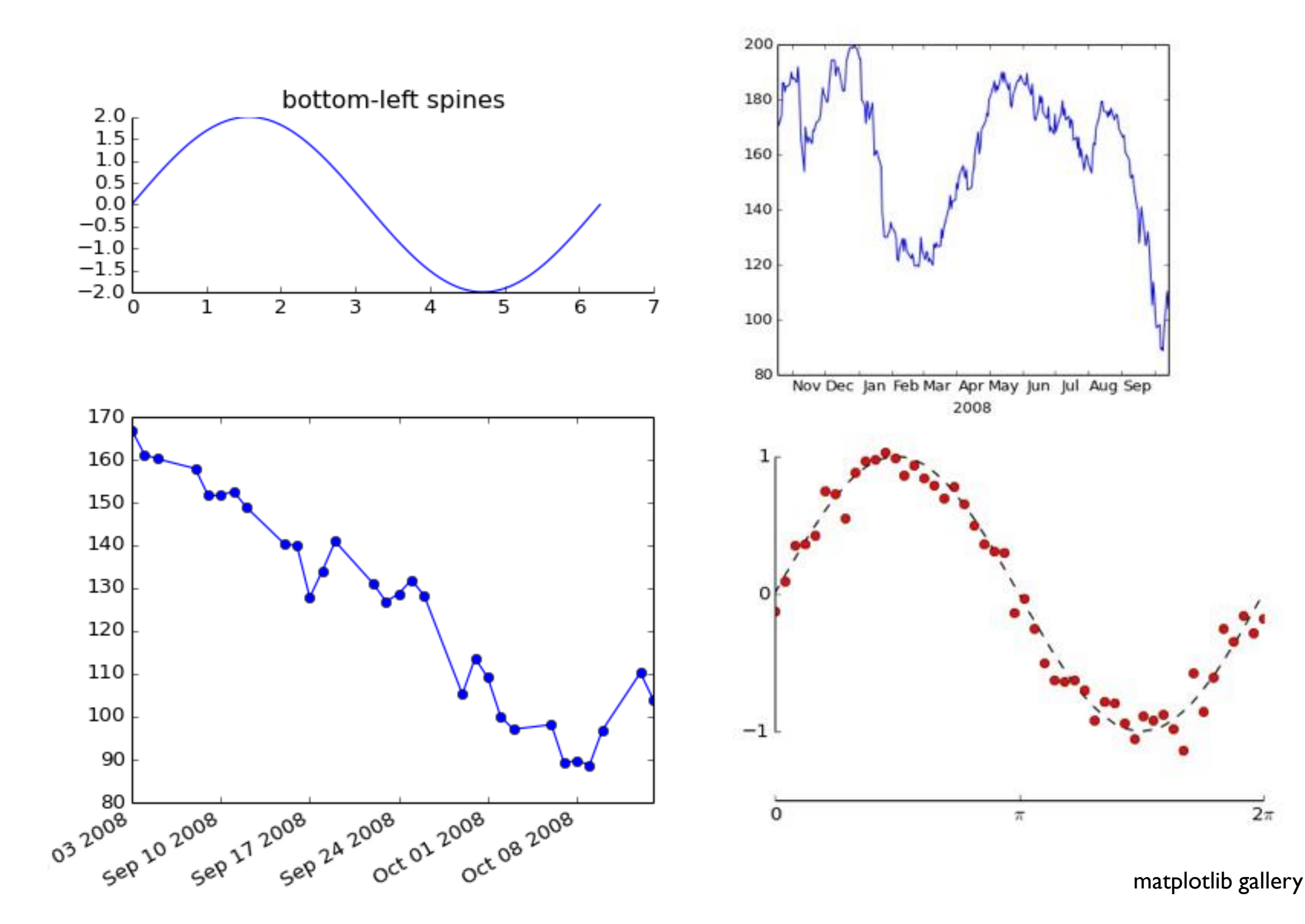

## Linear vs. Logarithmic Scale

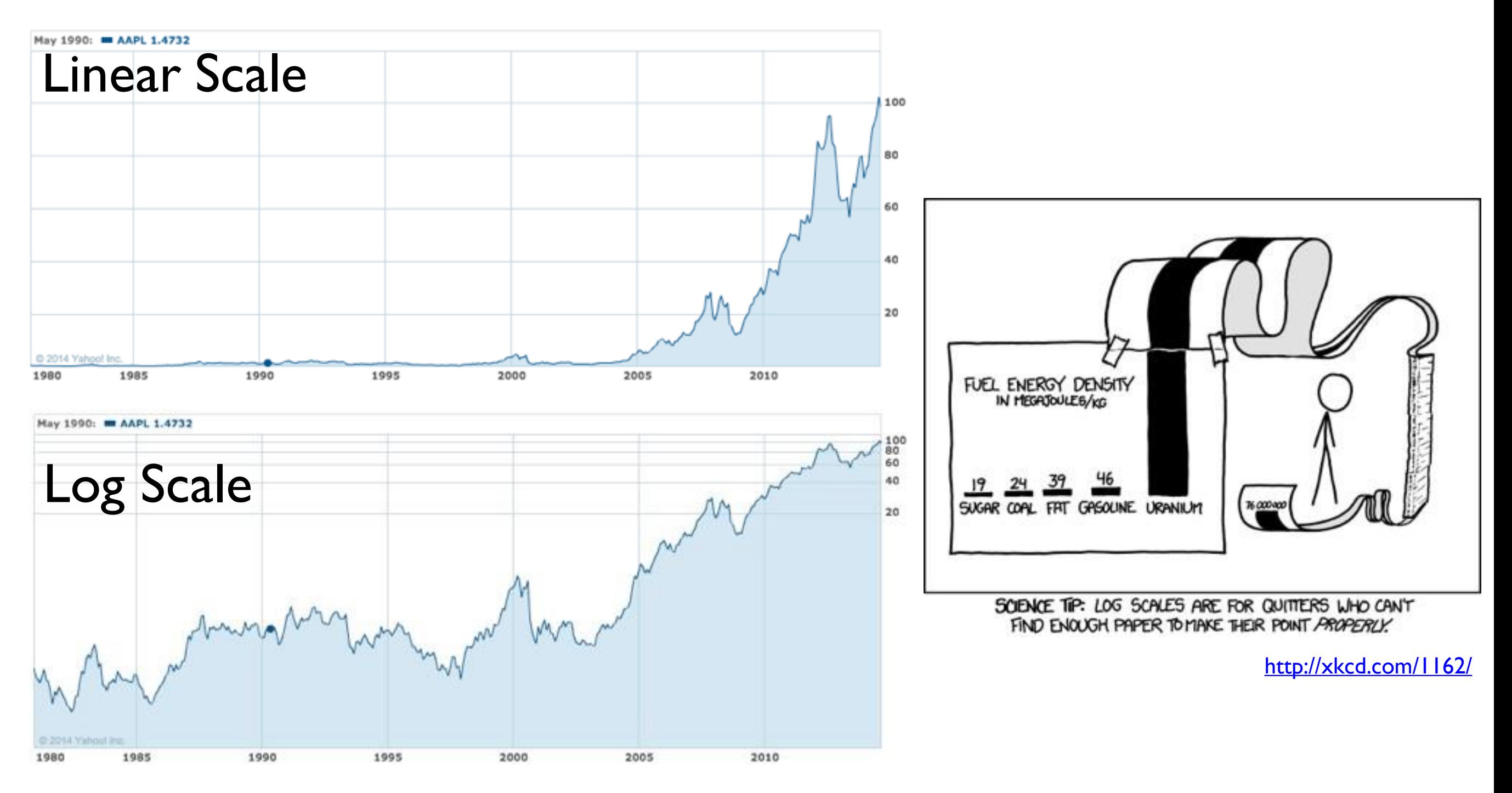

Apple Stock Price <http://finance.yahoo.com/echarts?s=AAPL>

### Bars vs. Lines

Lines imply connections - do not use for categorical data

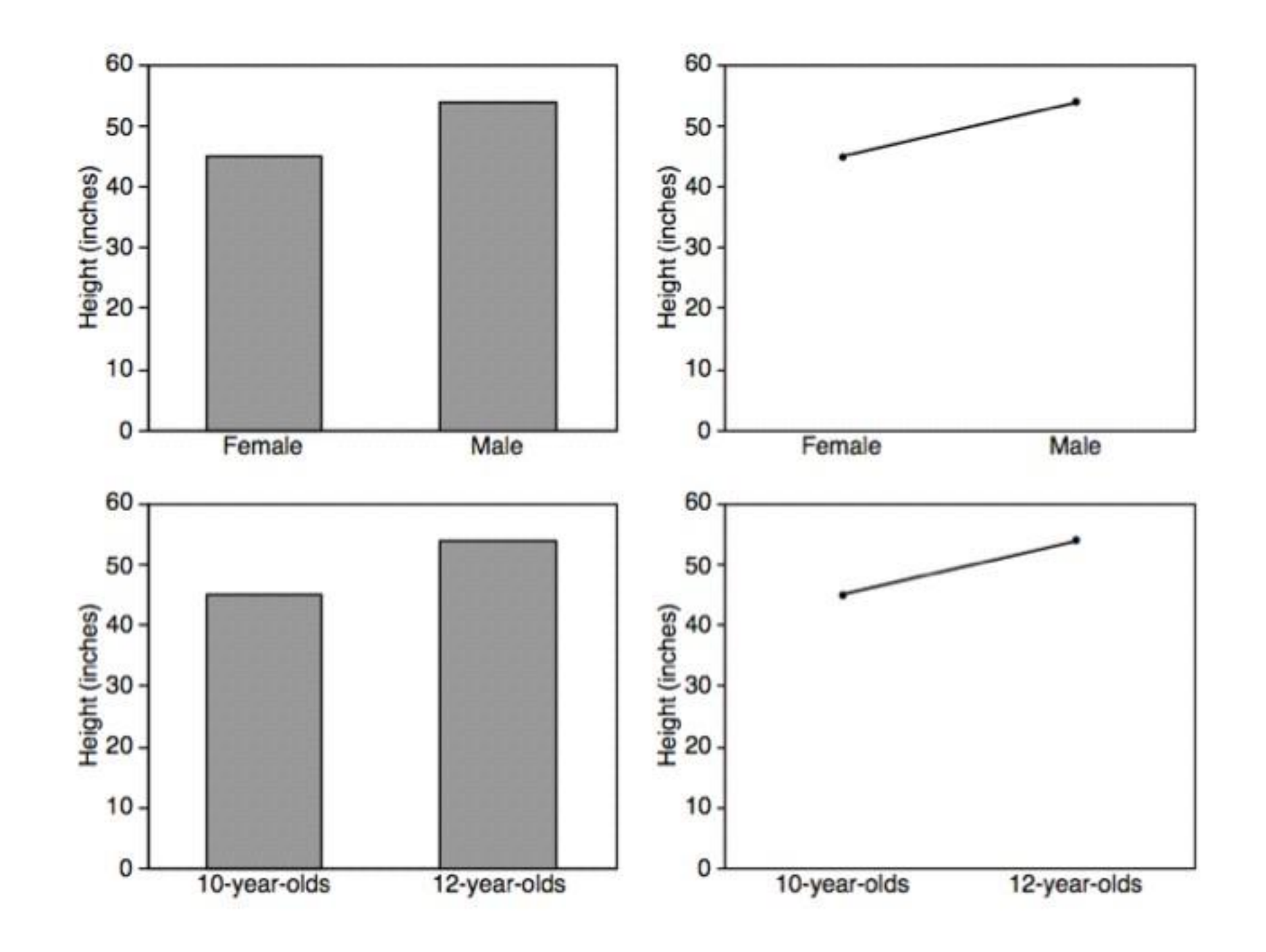

## Aspect Ratios

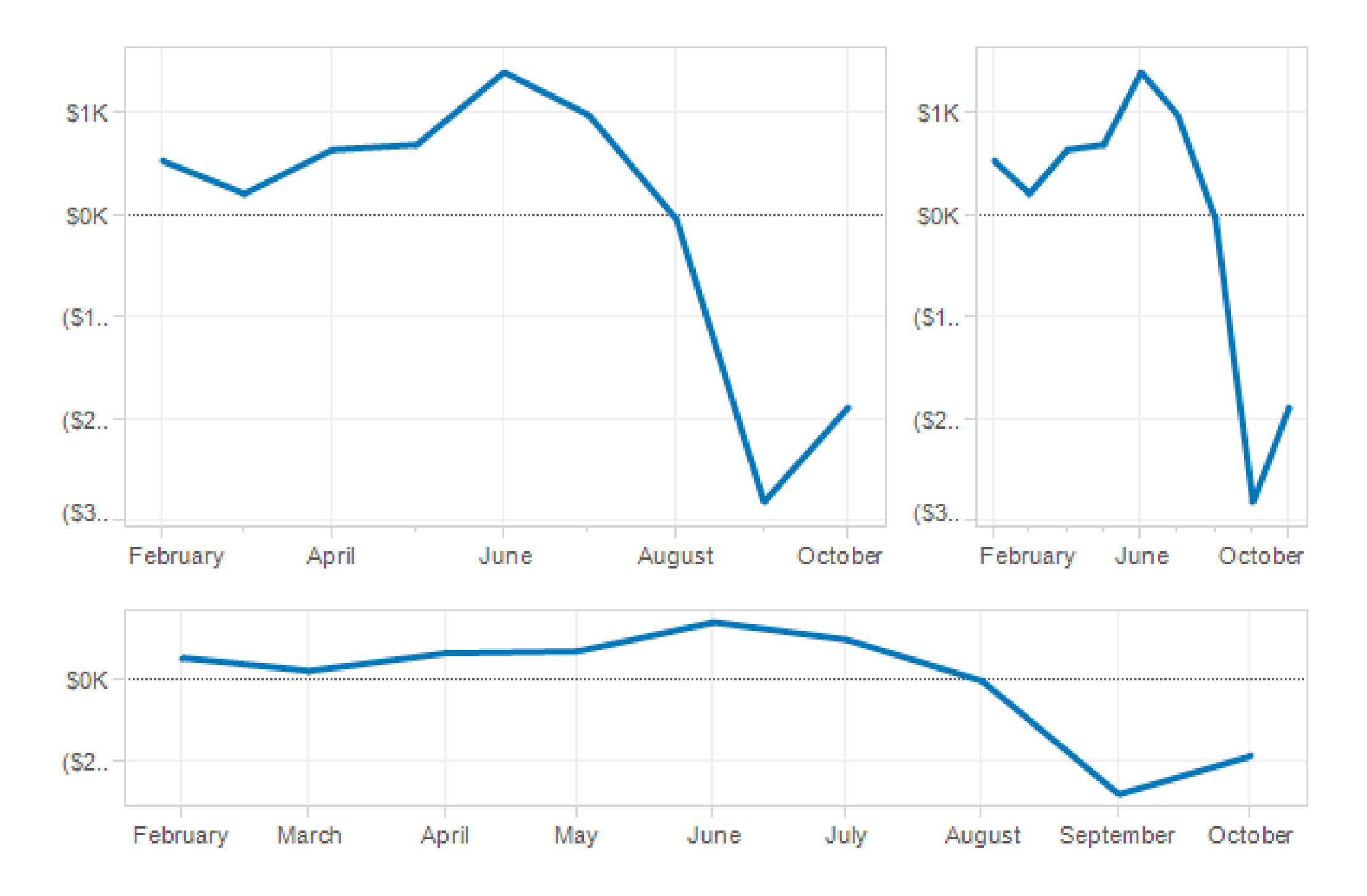

### Correlations

## Scatterplots

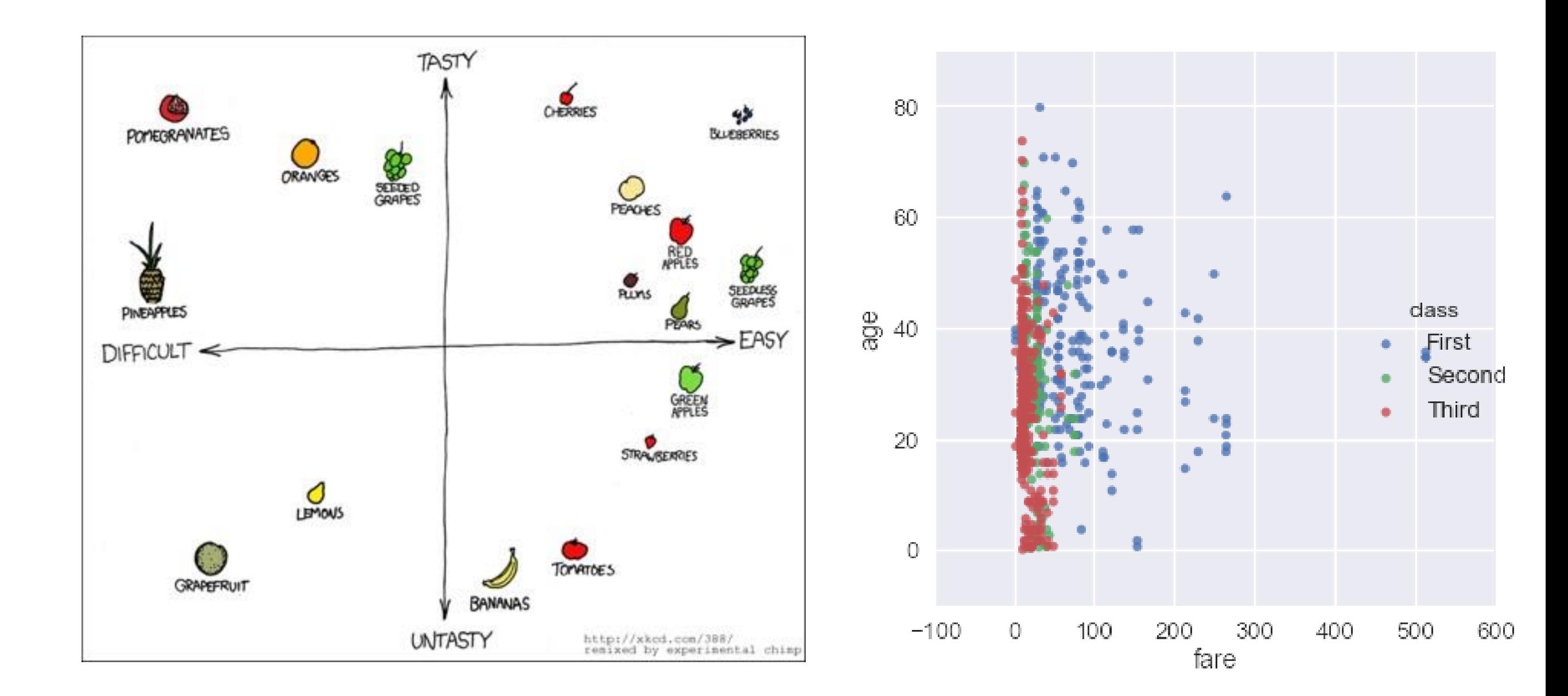

## Scatterplots

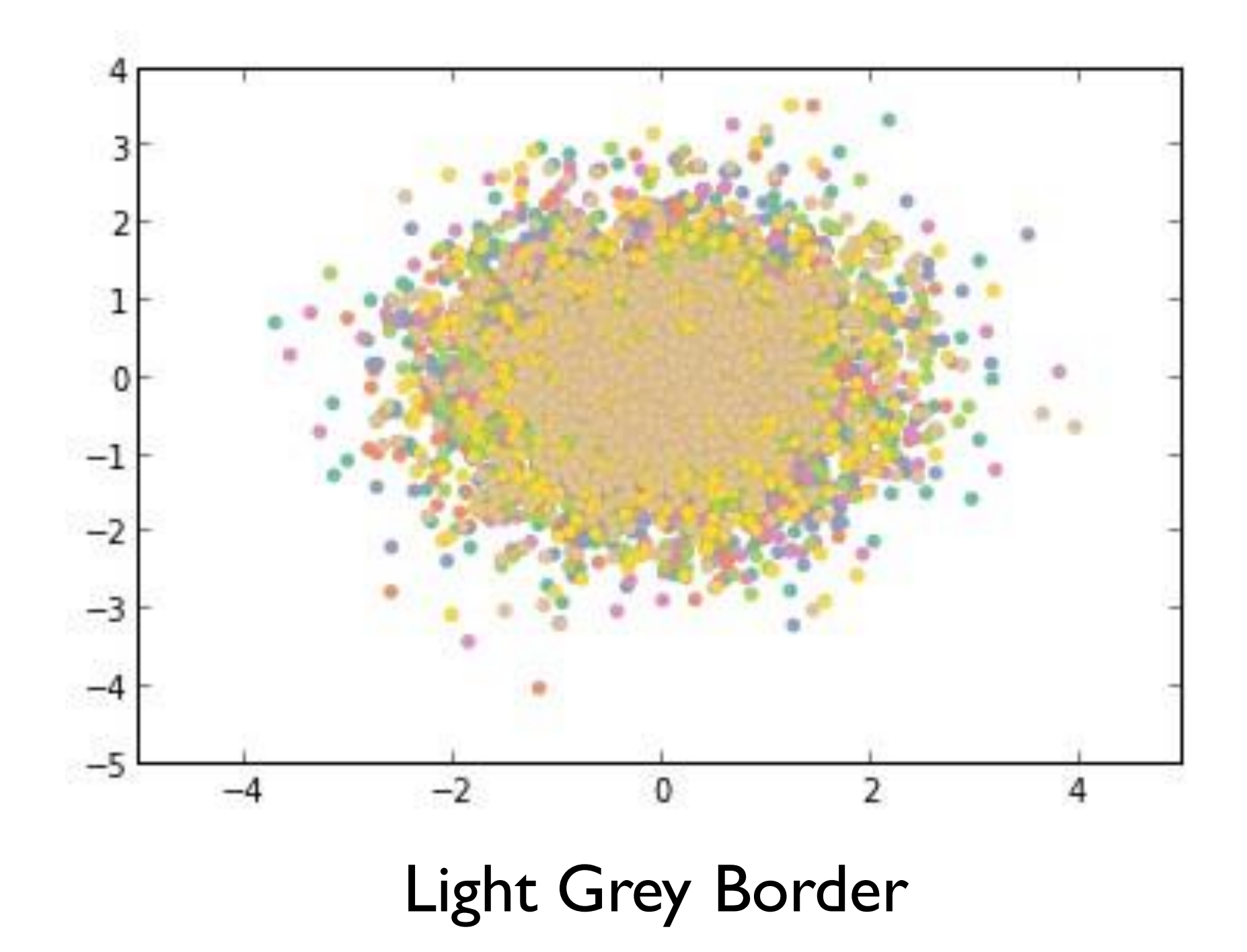

# Overplotting

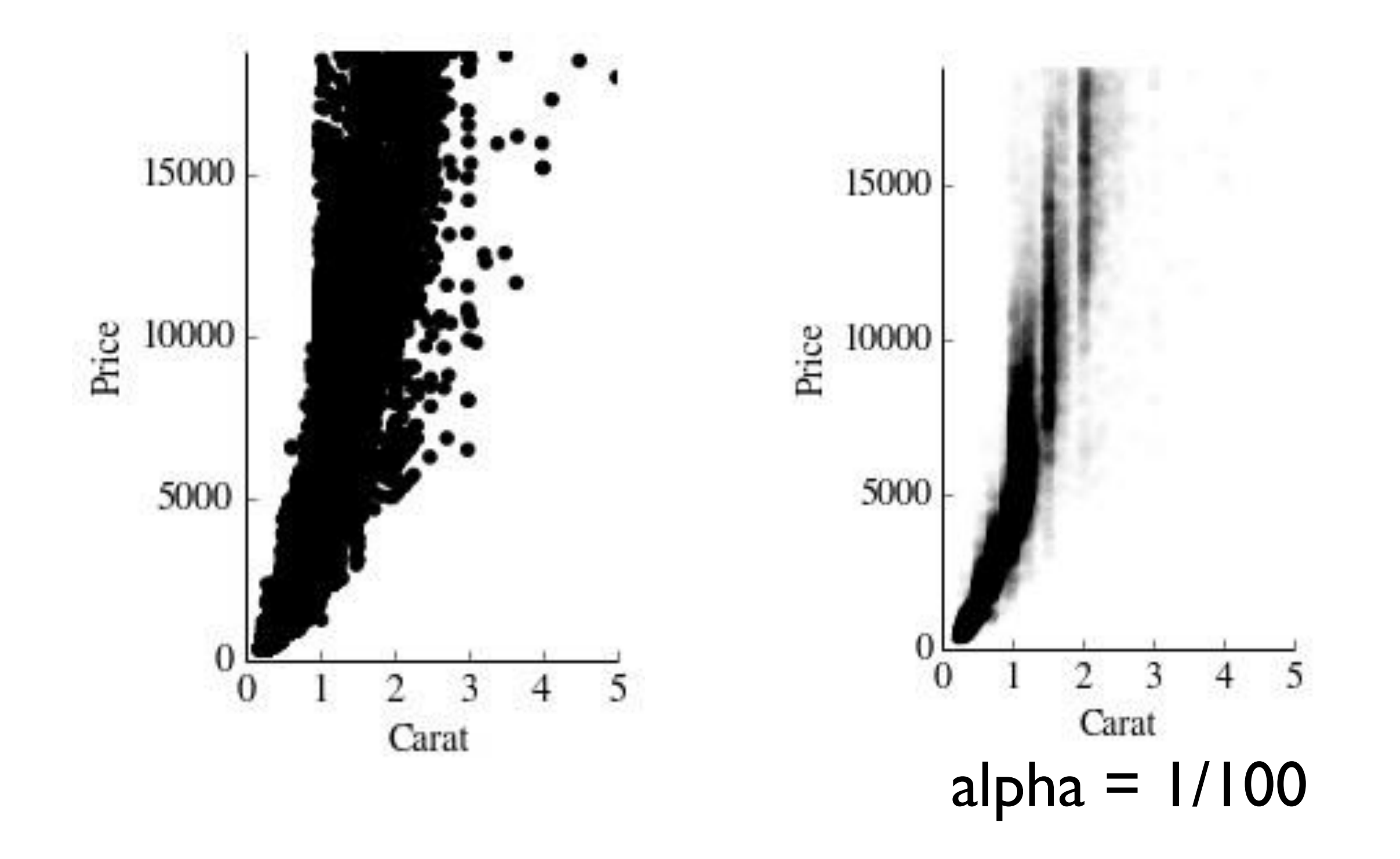

# Trend Lines

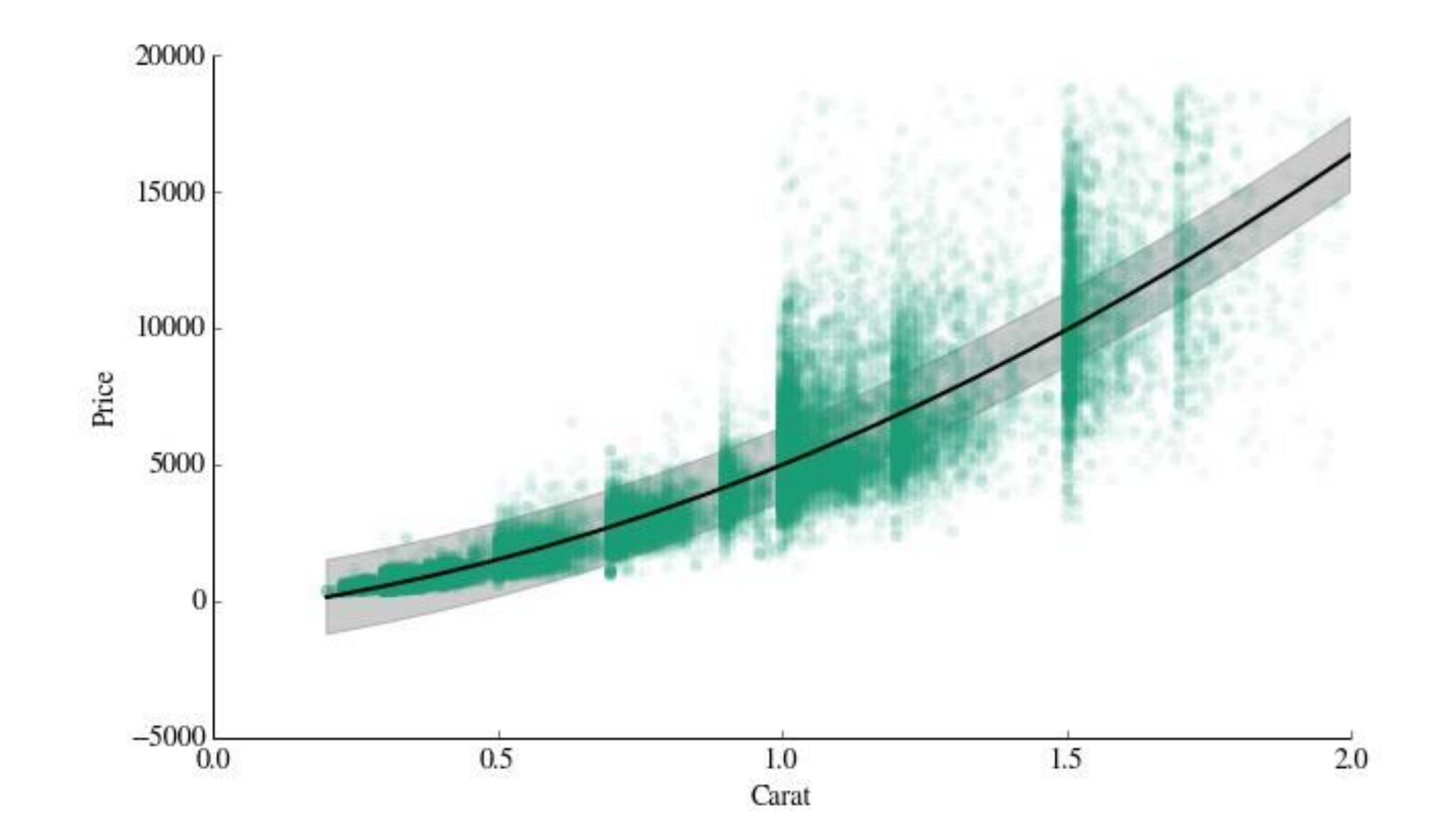

# Don't

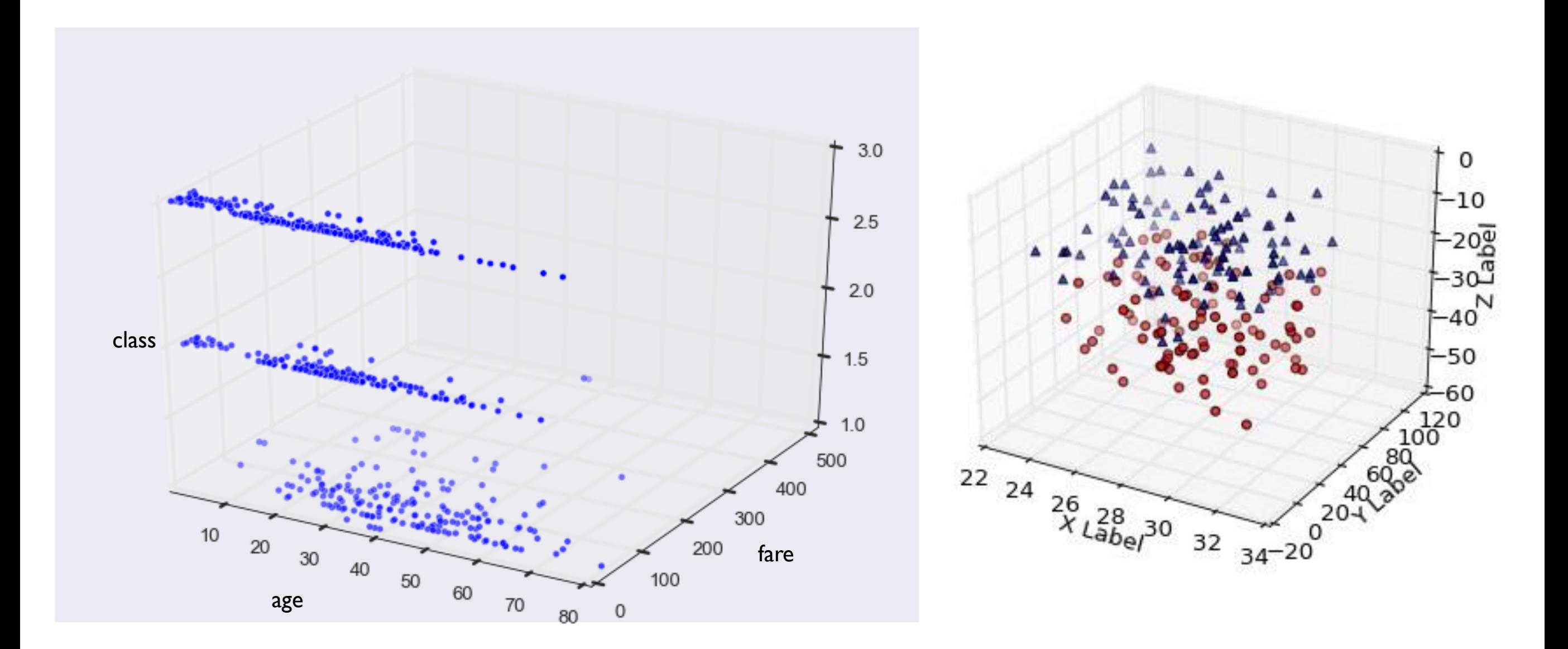

# Compositions

## Pie Charts

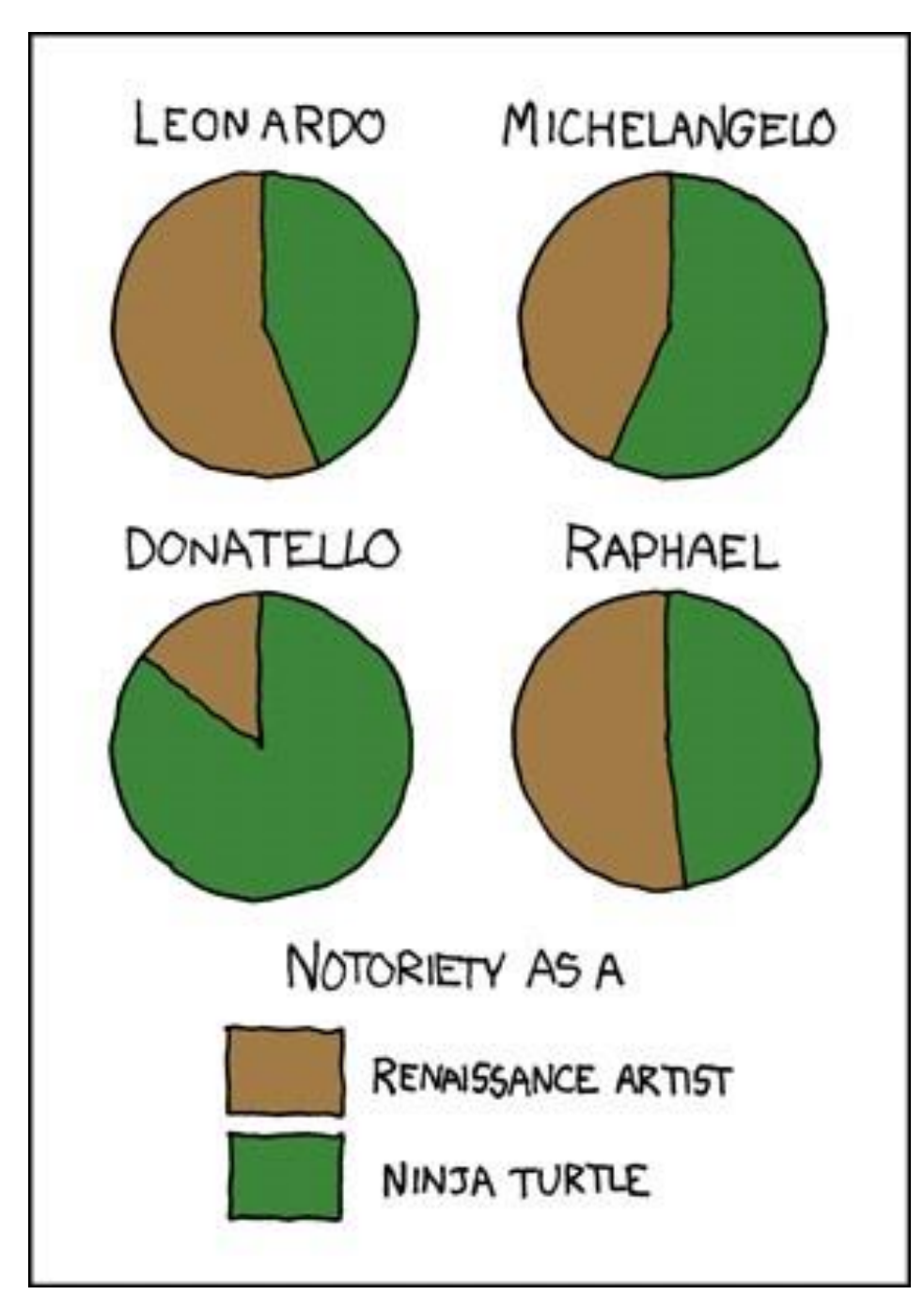

Passenger Class on the Titanic

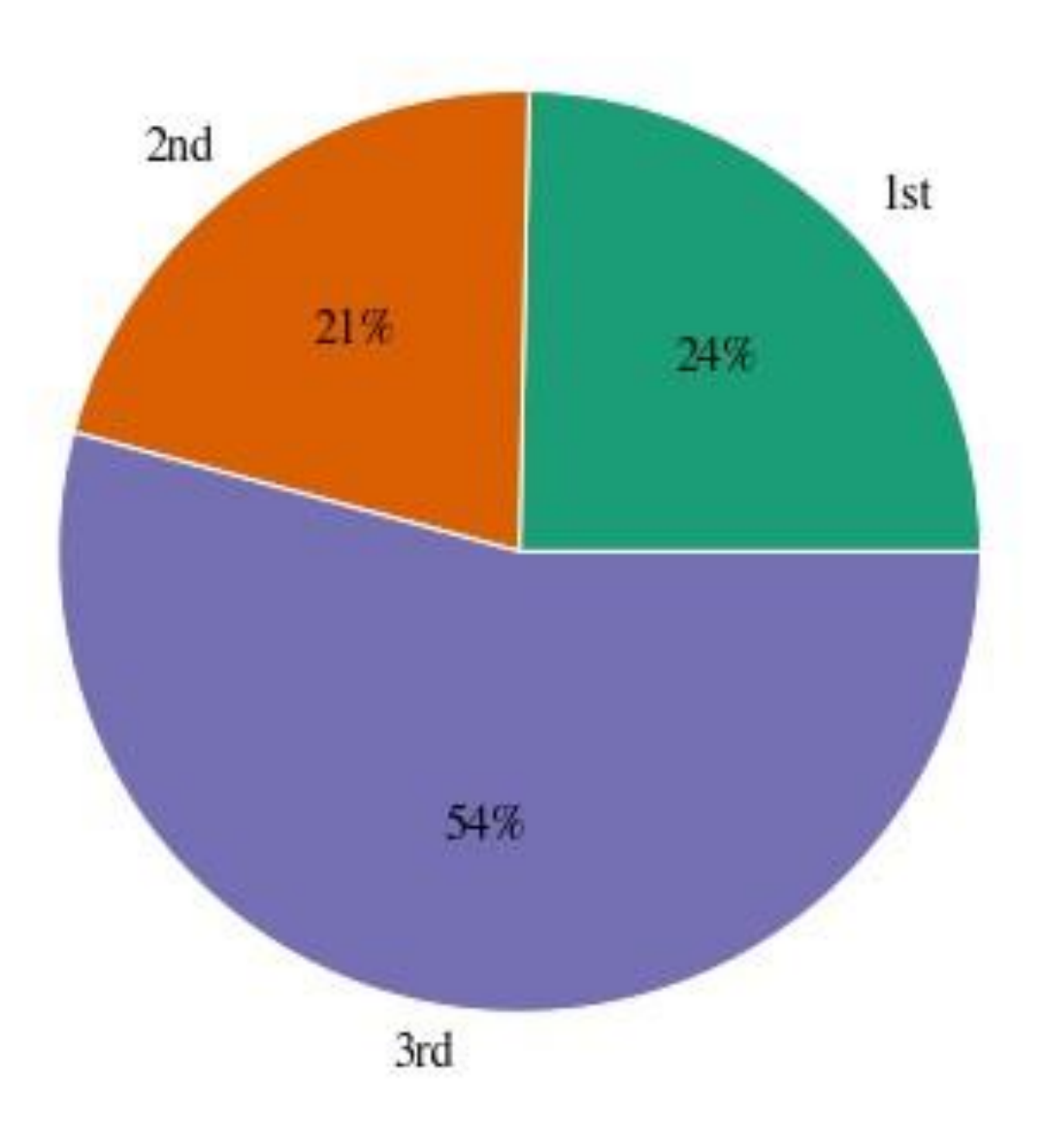

<http://xkcd.com/197/>

# Pie vs. Bar Charts

### 65% of the market is controlled by companies B and C

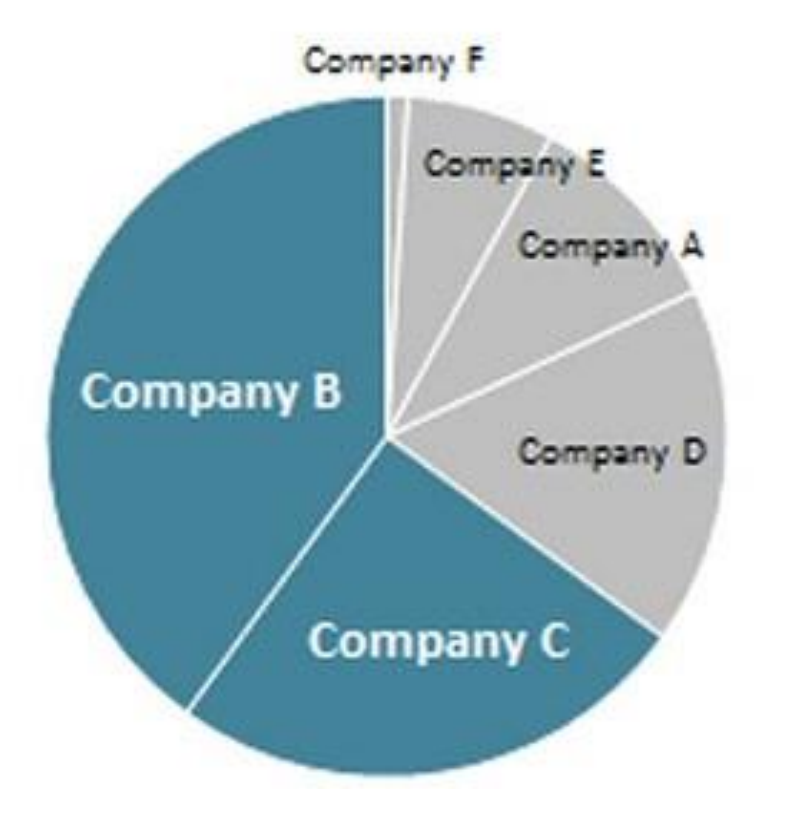

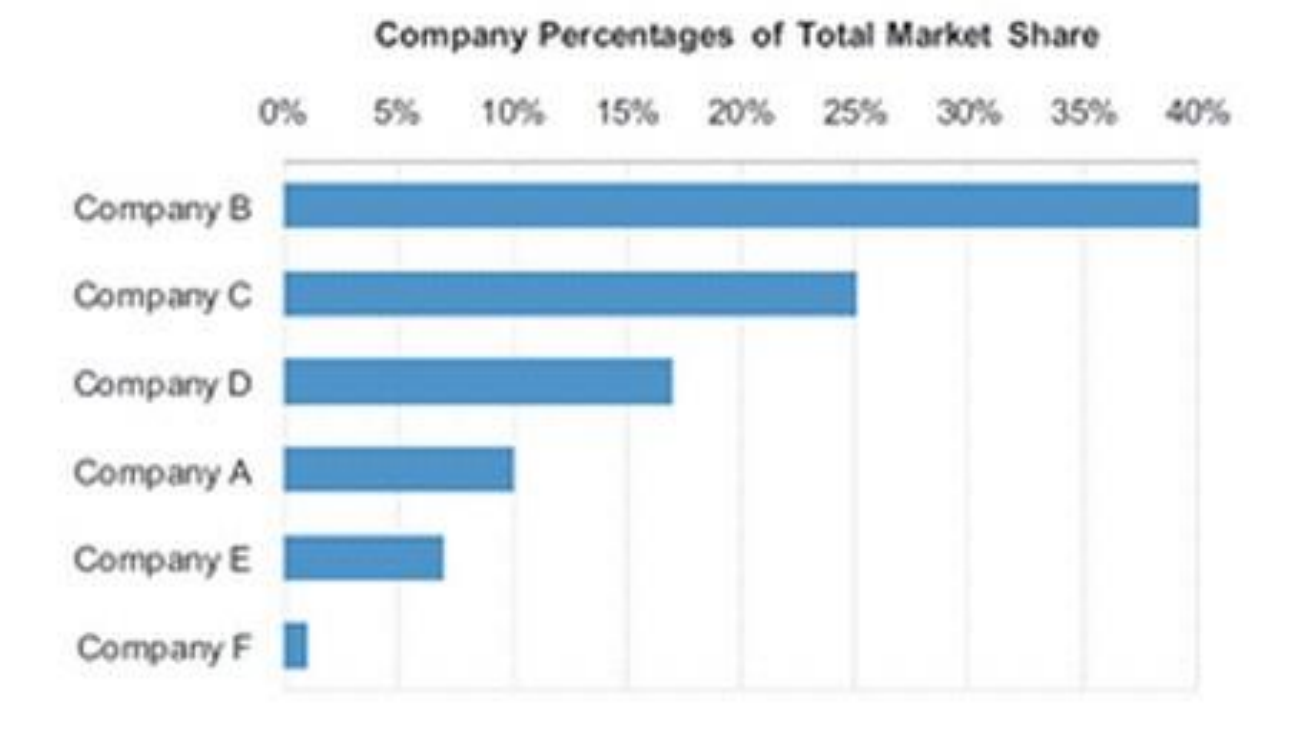

## Stacked Bar Chart

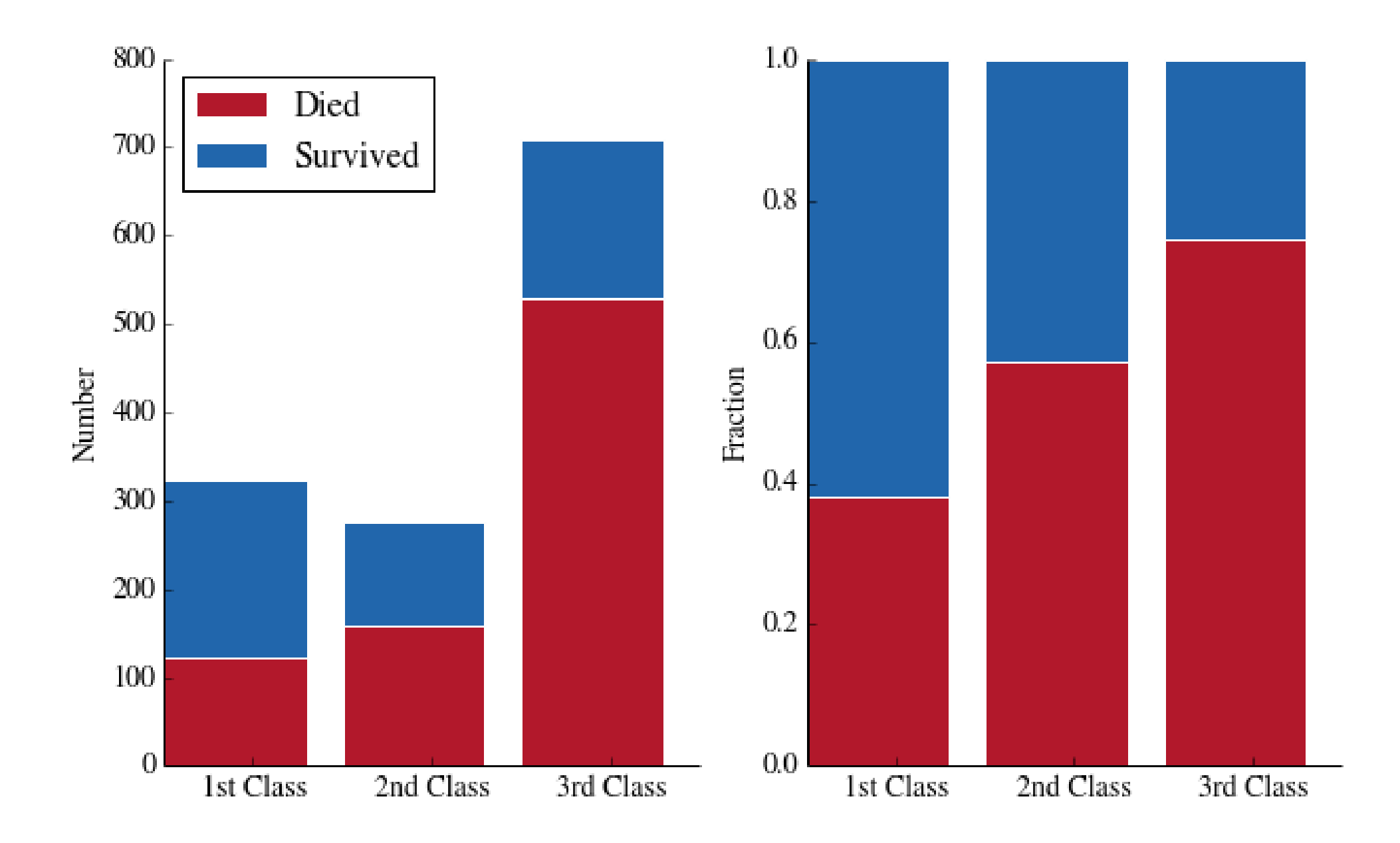

# Stacked Bar Chart

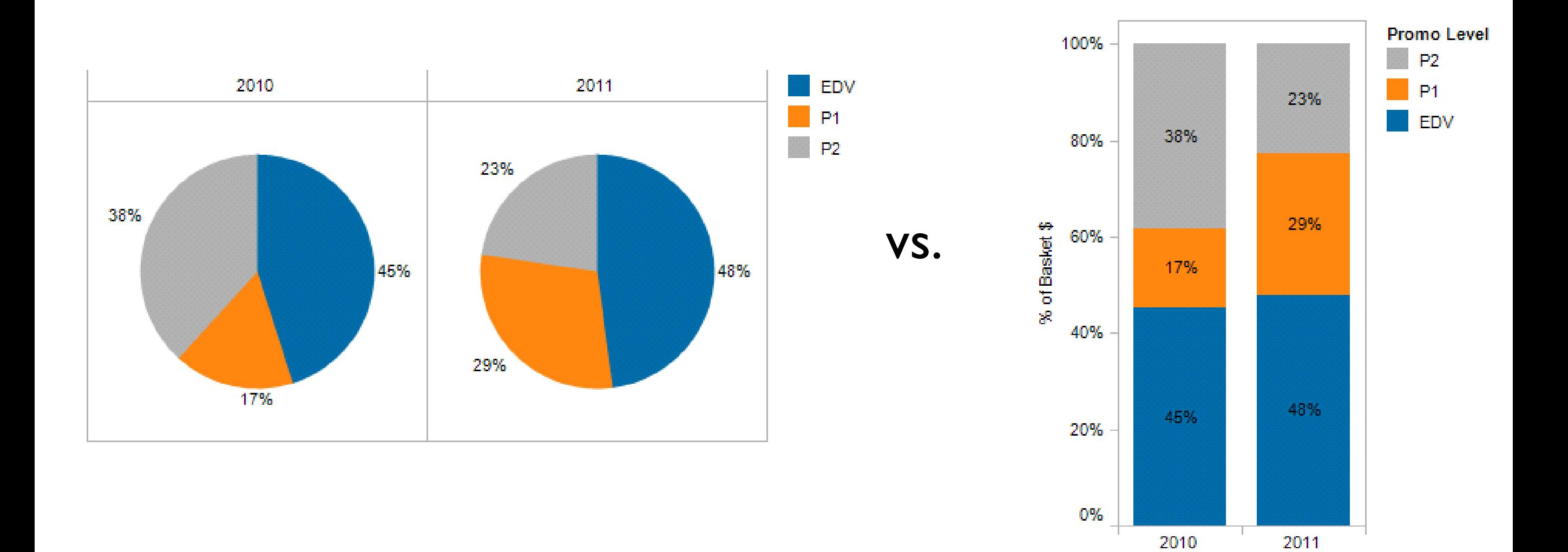

### Comparison of bar chart types

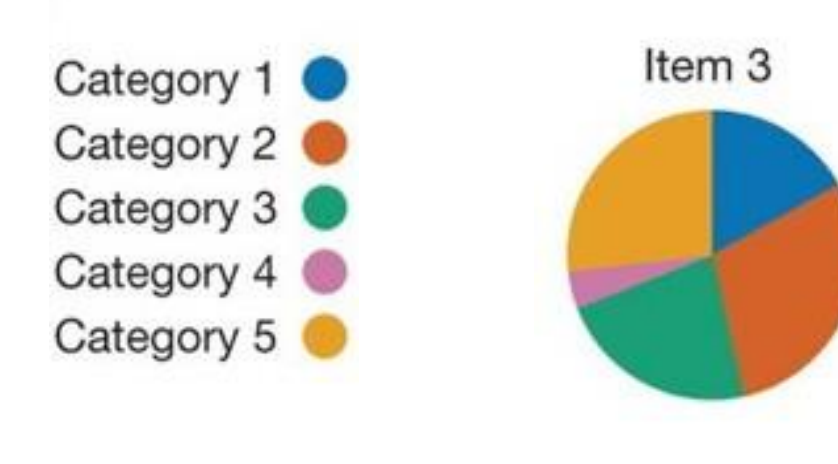

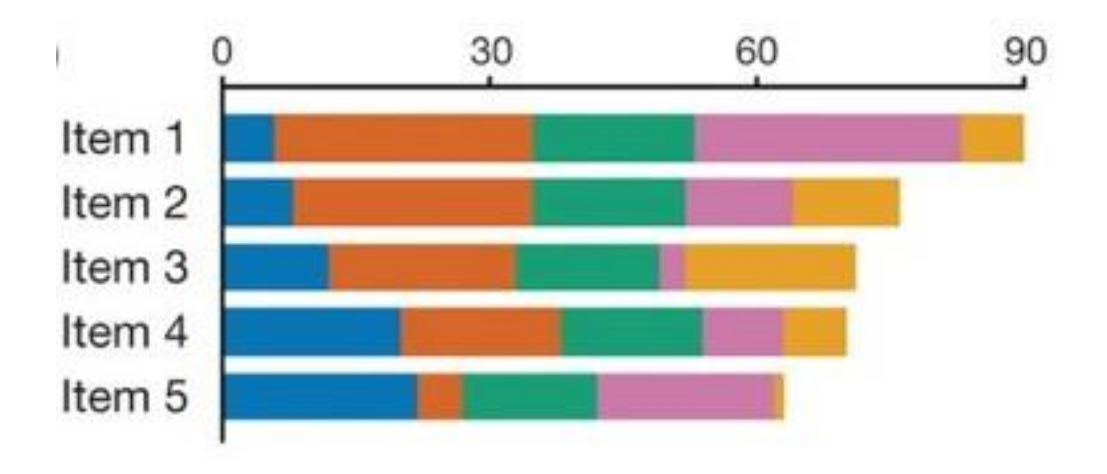

Pie Chart Stacked bar chart

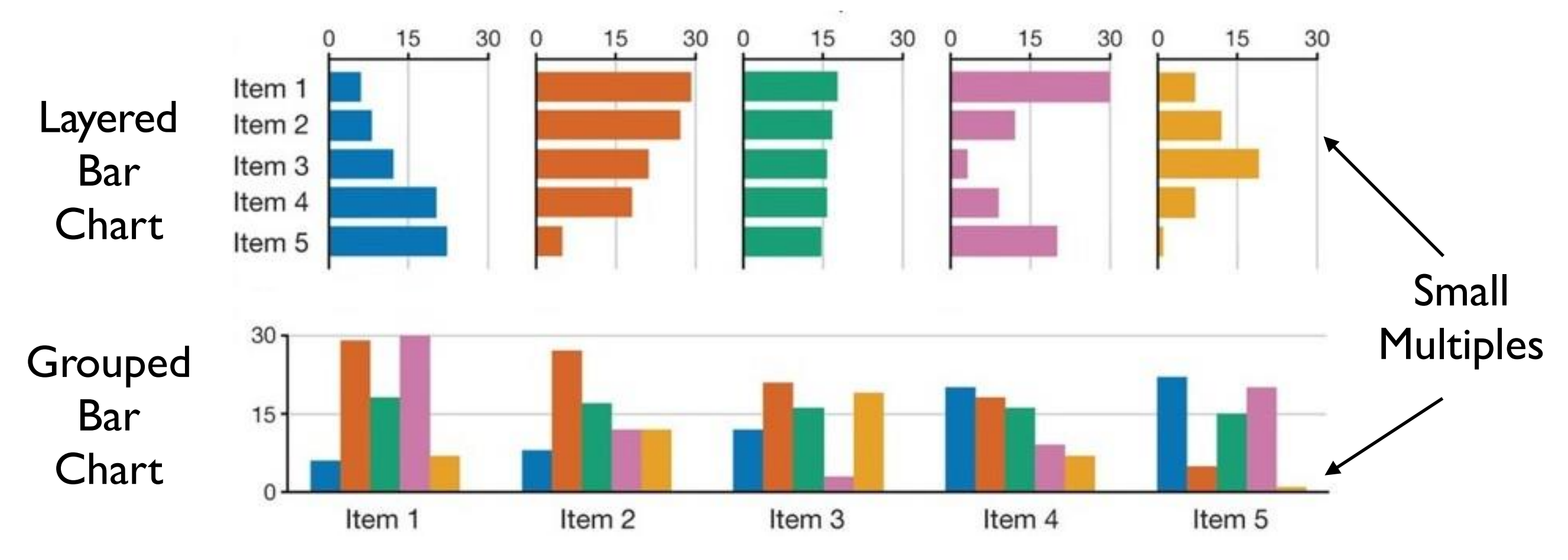

Streit & Gehlenborg, PoV, Nature Methods, 2014

# LineUp

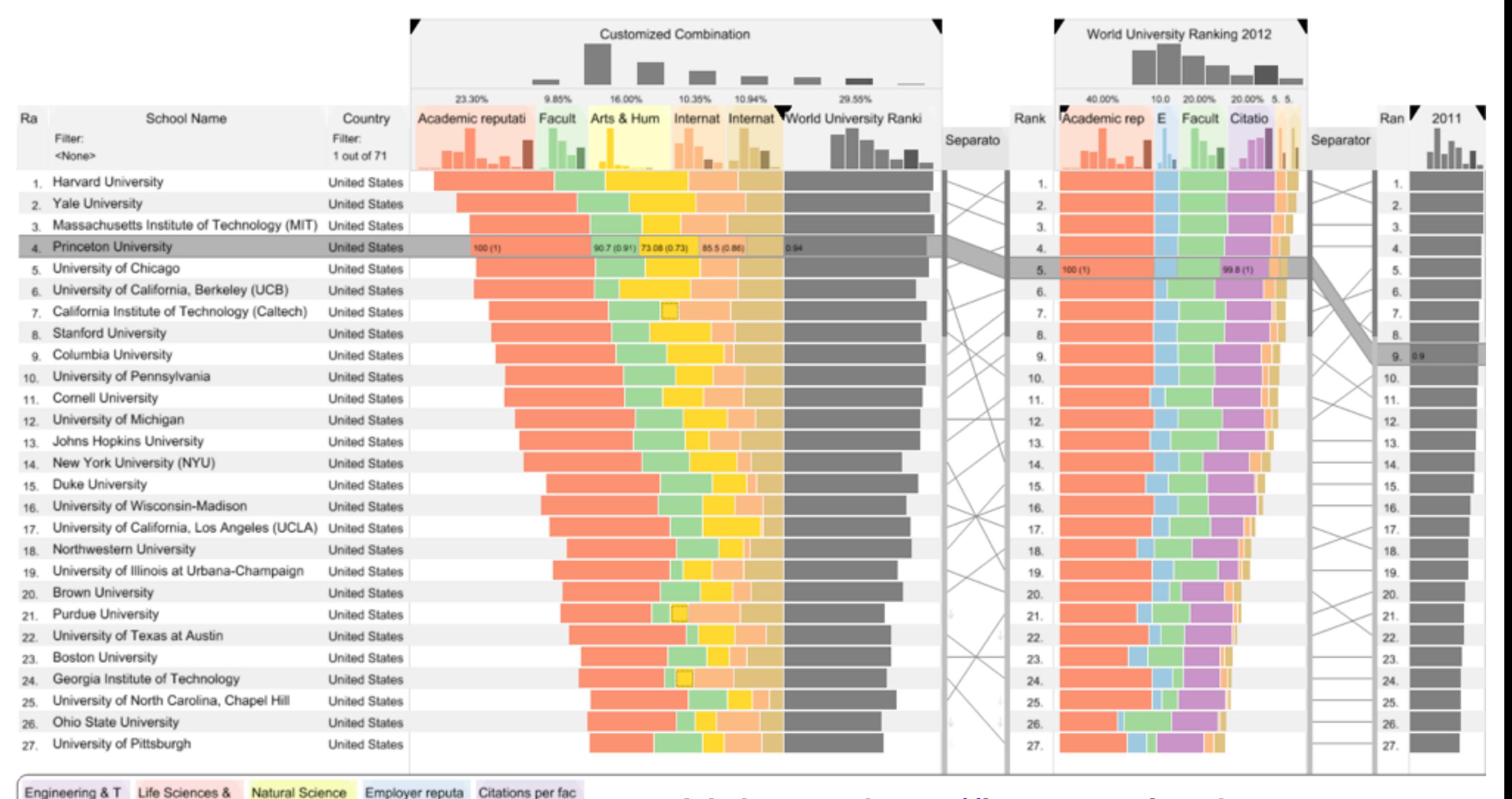

فبمتاما

. .

and i

Video at [http://lineup.caleydo.org](http://lineup.caleydo.org/)

# Stacked Area Chart

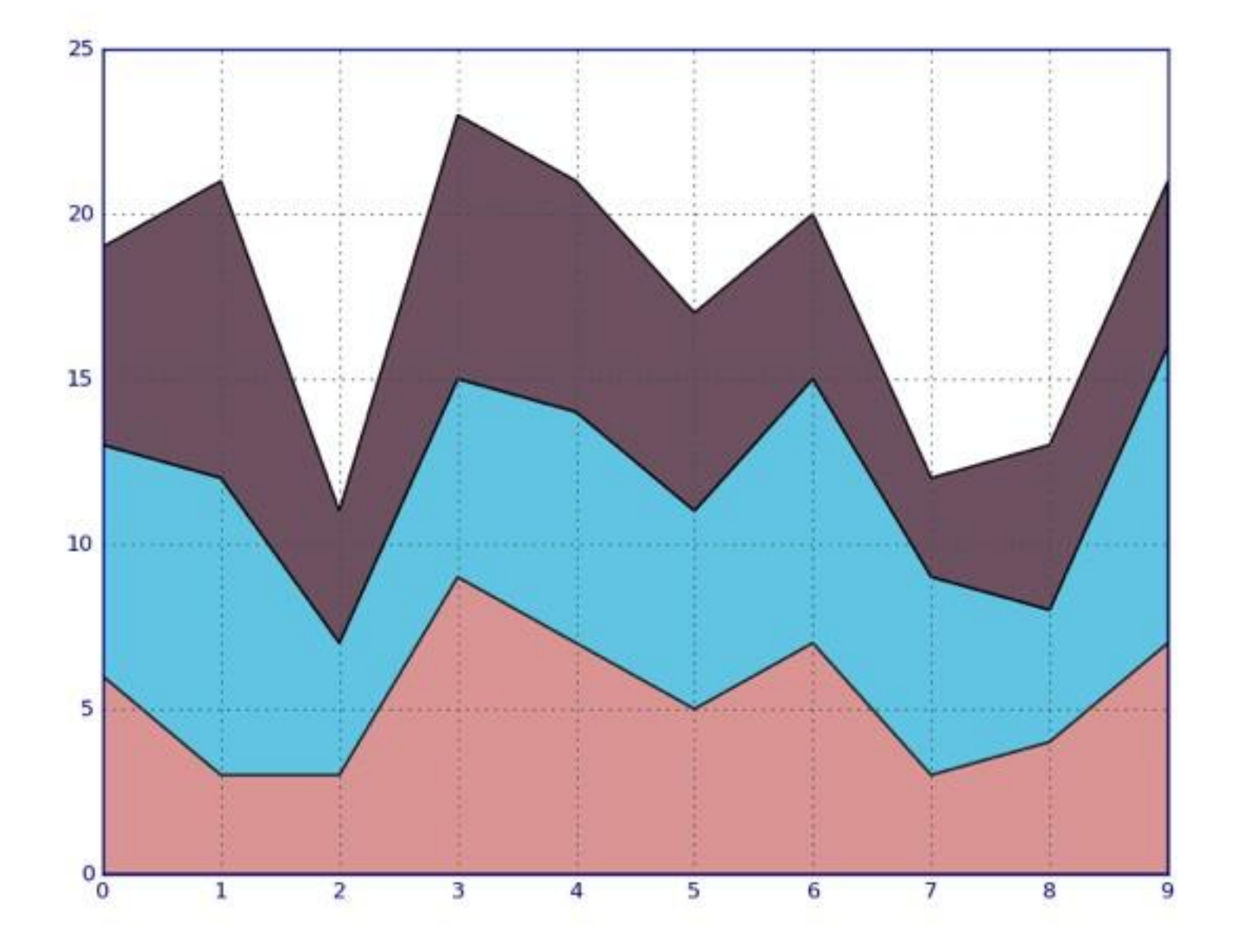

# 100% Stacked Area Chart

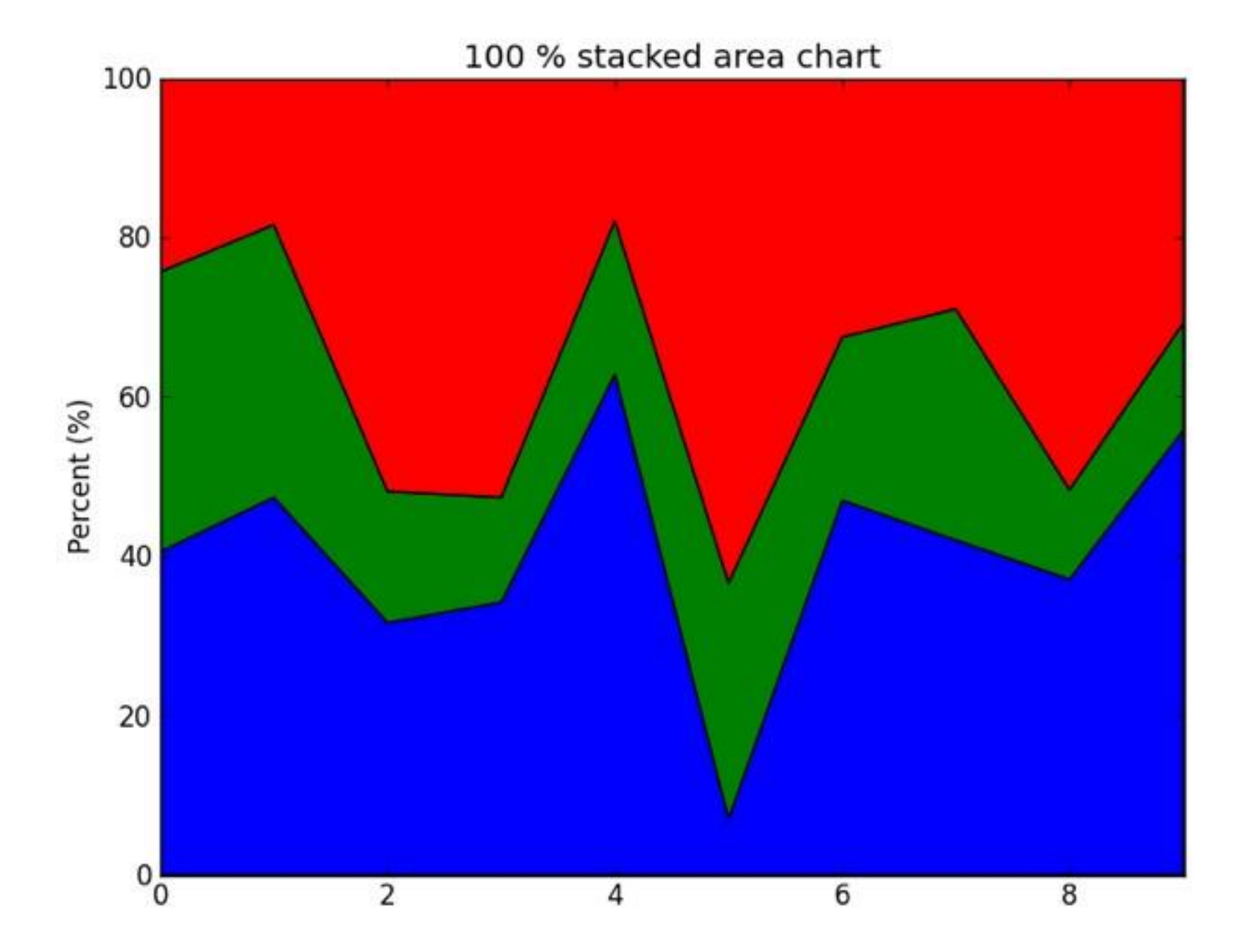

### Stacked Area vs.Line Graphs

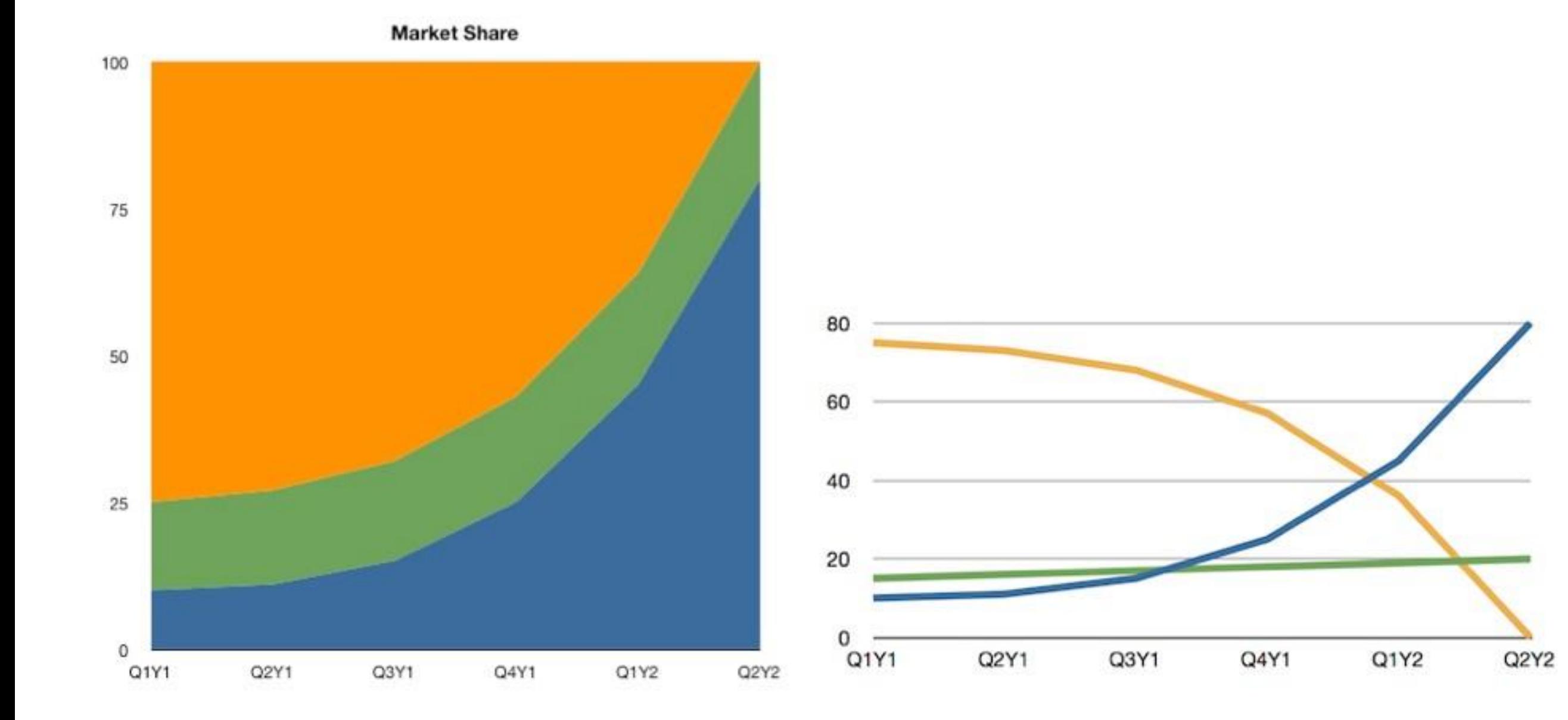

leancrew.com & Practically Efficient

### Distributions

# Histogram

# passengers

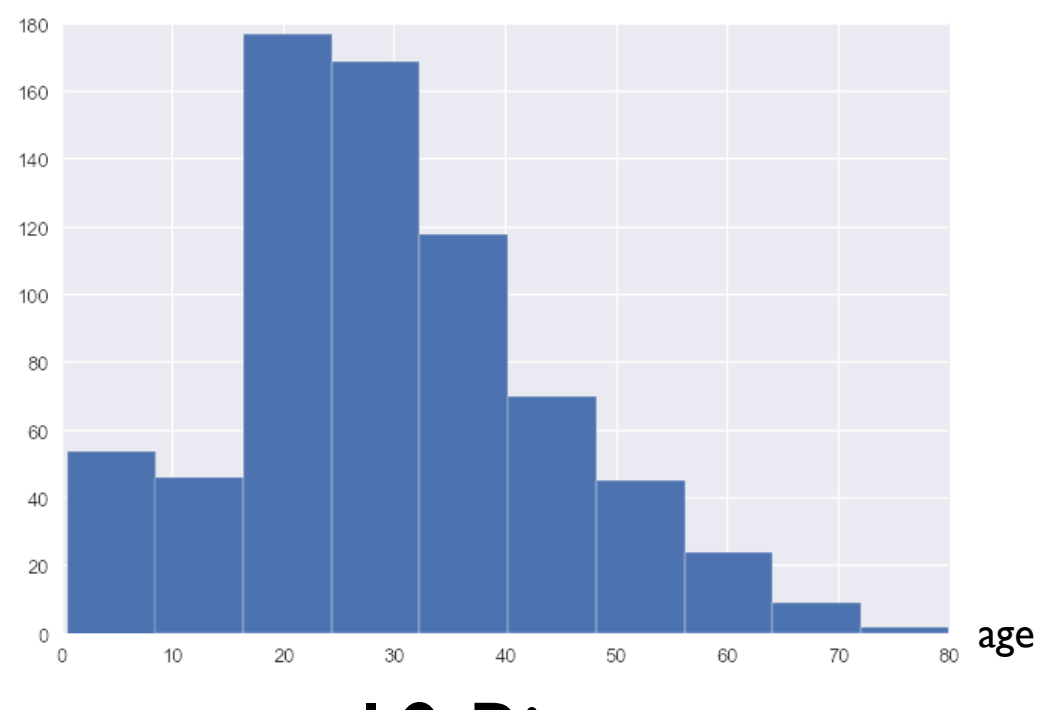

10 Bins

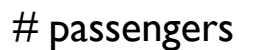

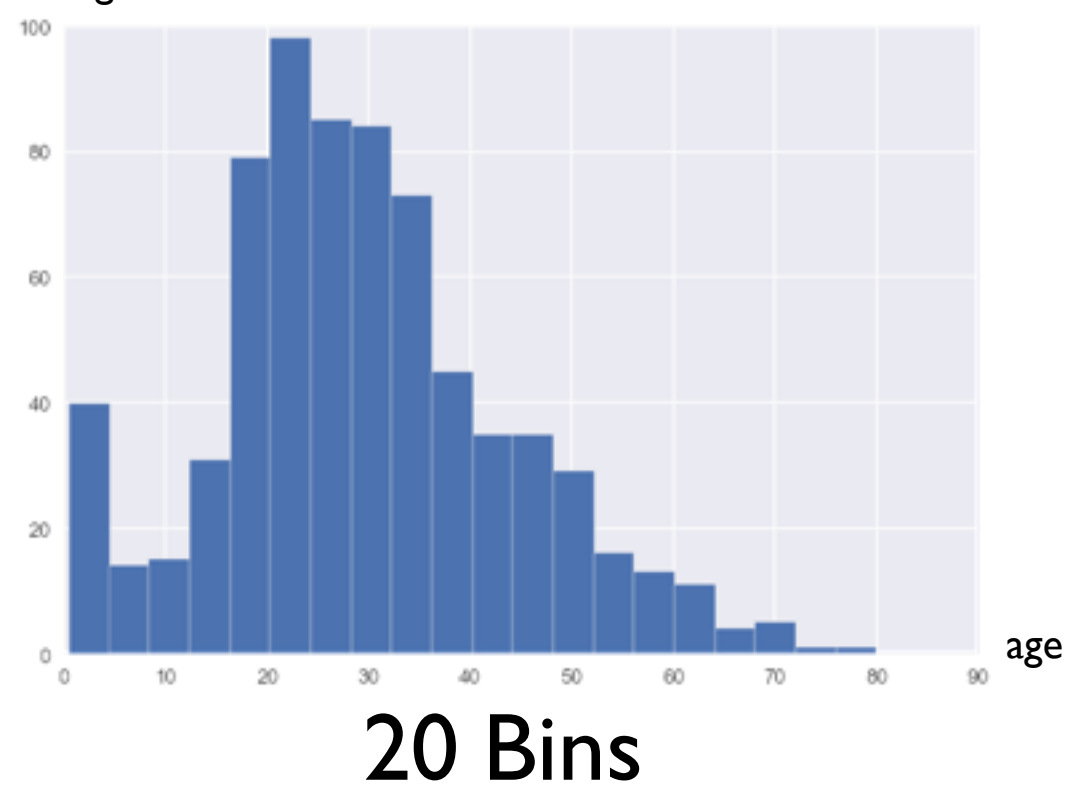

# Density Plots

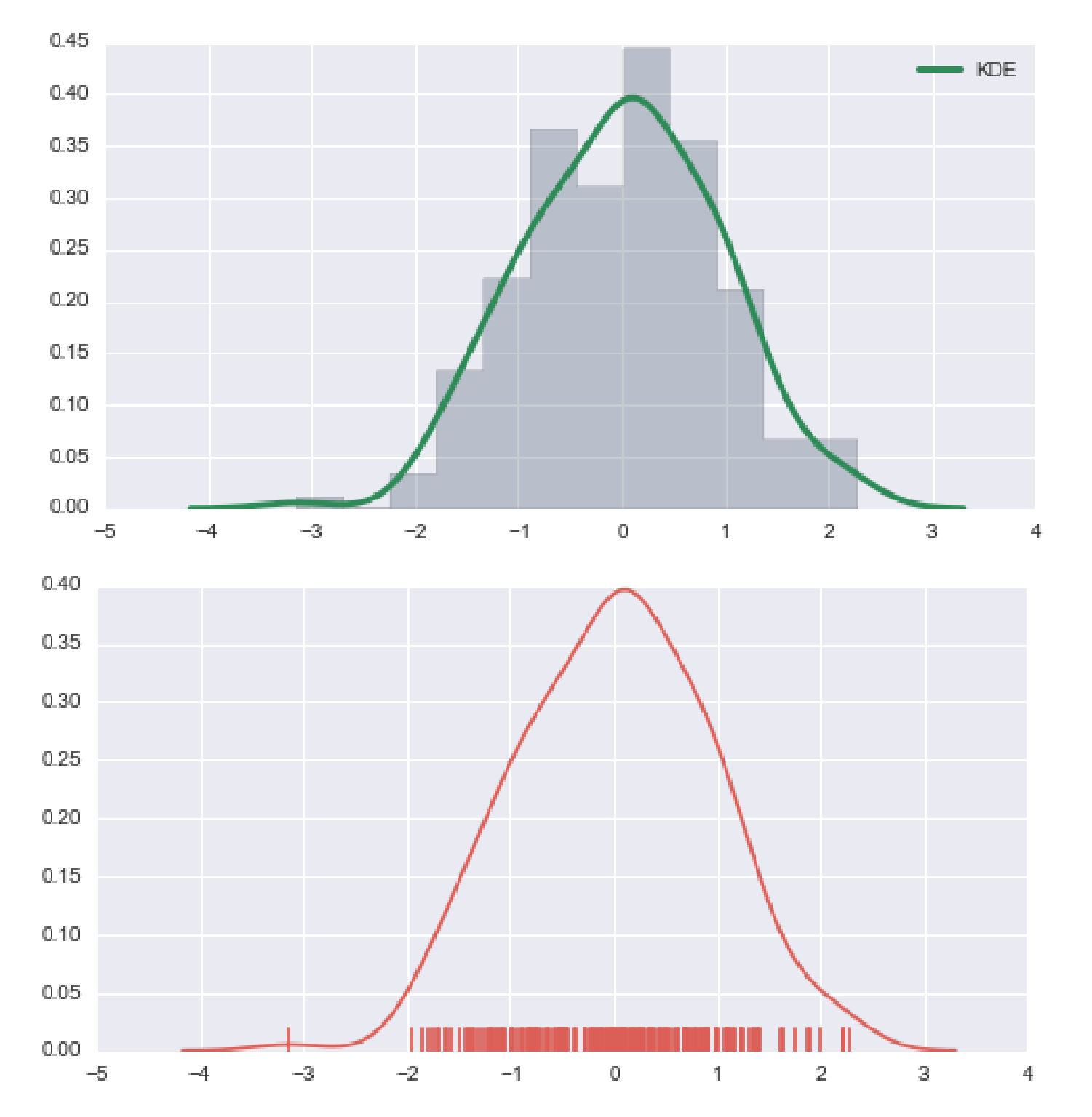

[http://web.stanford.edu/~mwaskom/software/seaborn/tutorial/plotting\\_distributions.html](http://web.stanford.edu/~mwaskom/software/seaborn/tutorial/plotting_distributions.html)

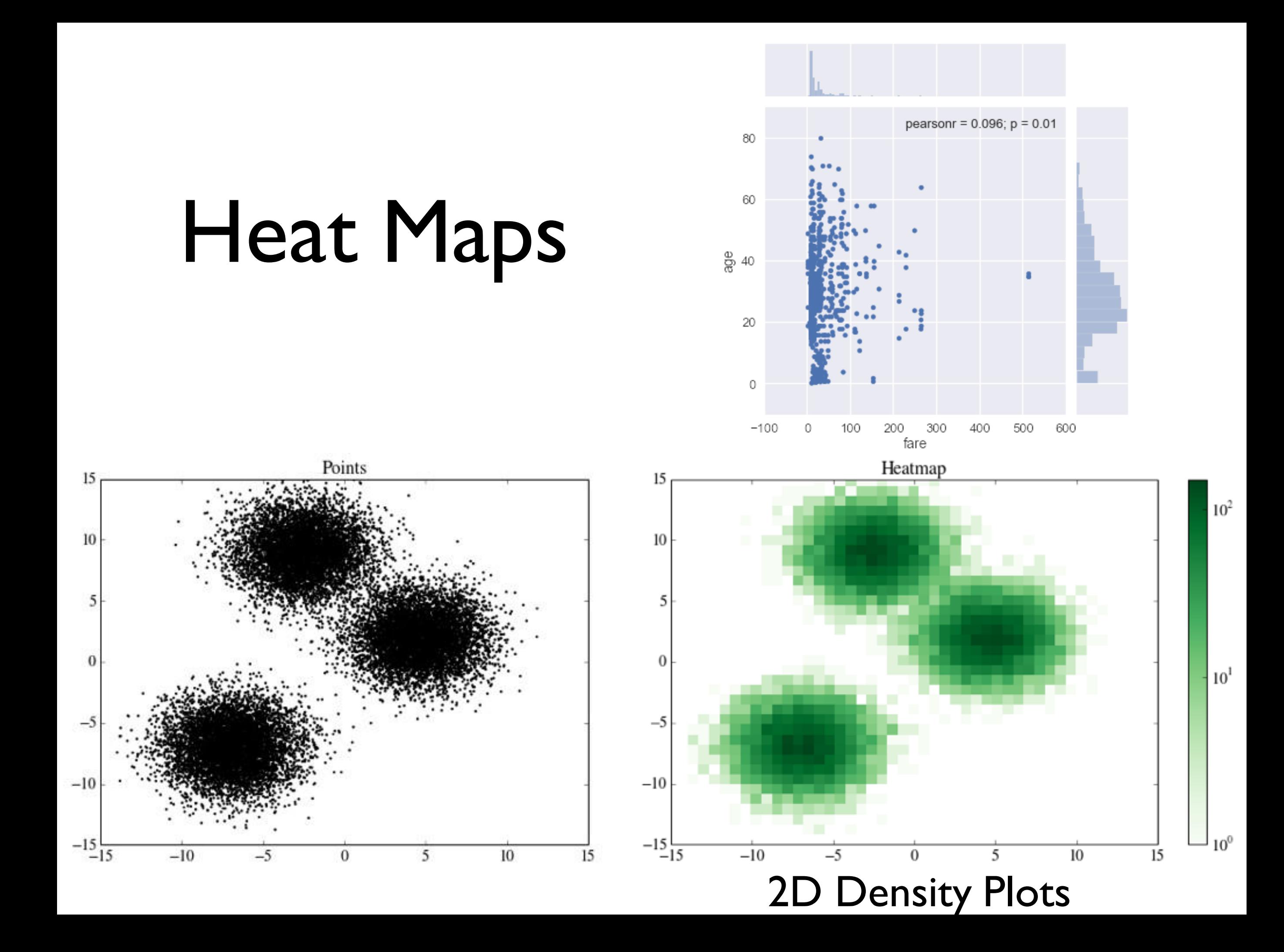

# Box Plots

### aka Box-and-Whisker Plot

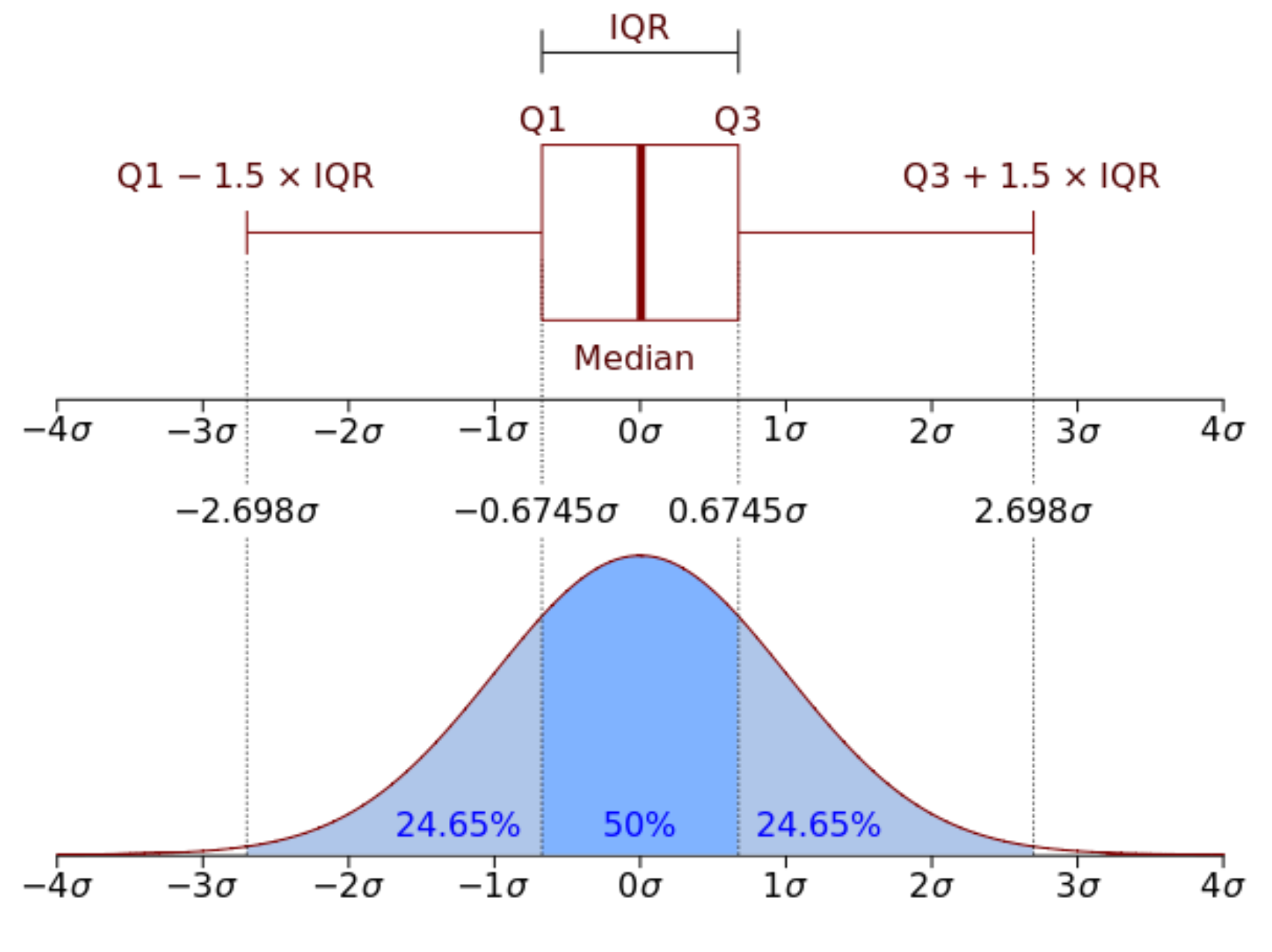

Wikipedia

# Comparison

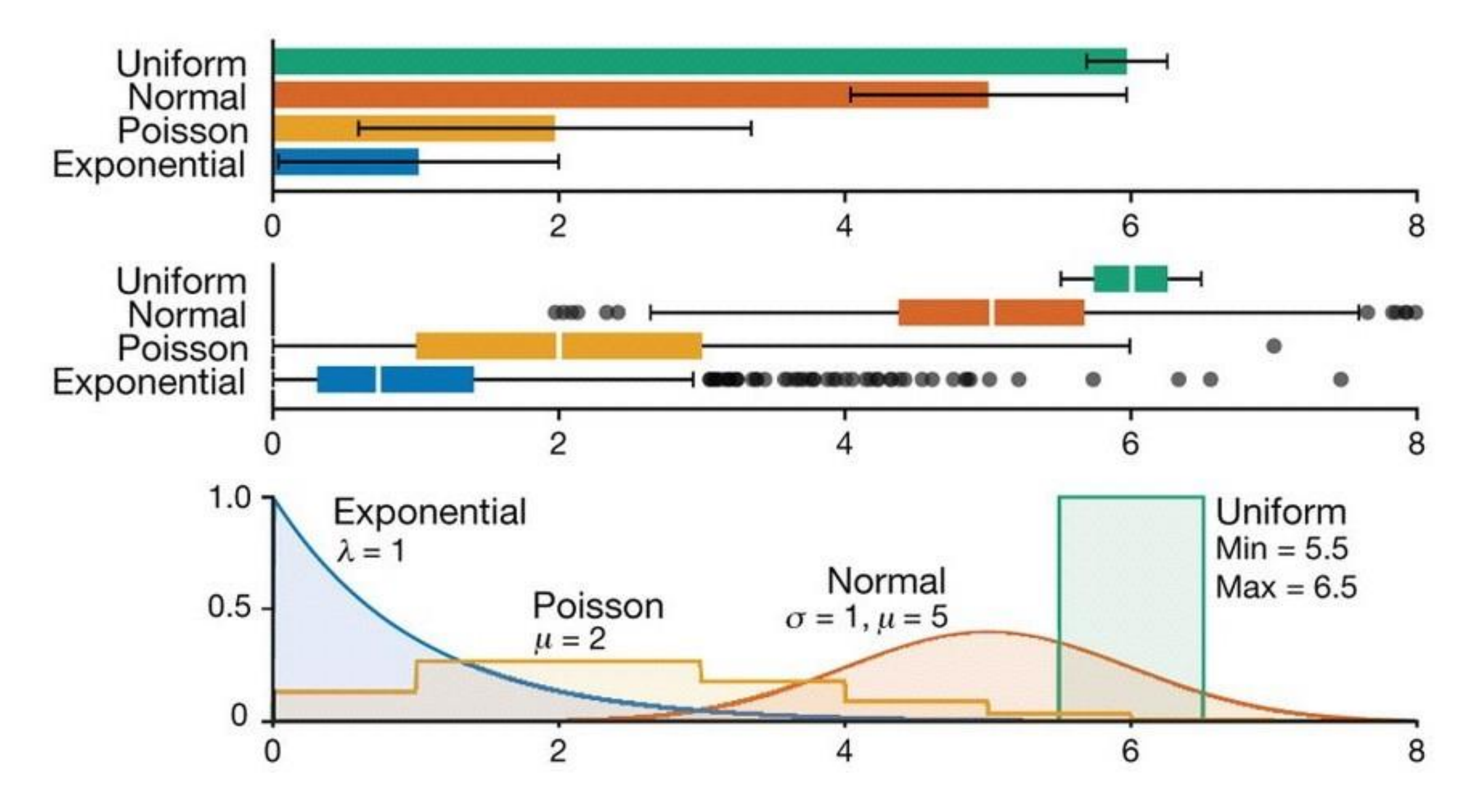

Streit & Gehlenborg, PoV, Nature Methods, 2014

## Spatial visualization

# Minard's Map Napoleon's March on Moscow

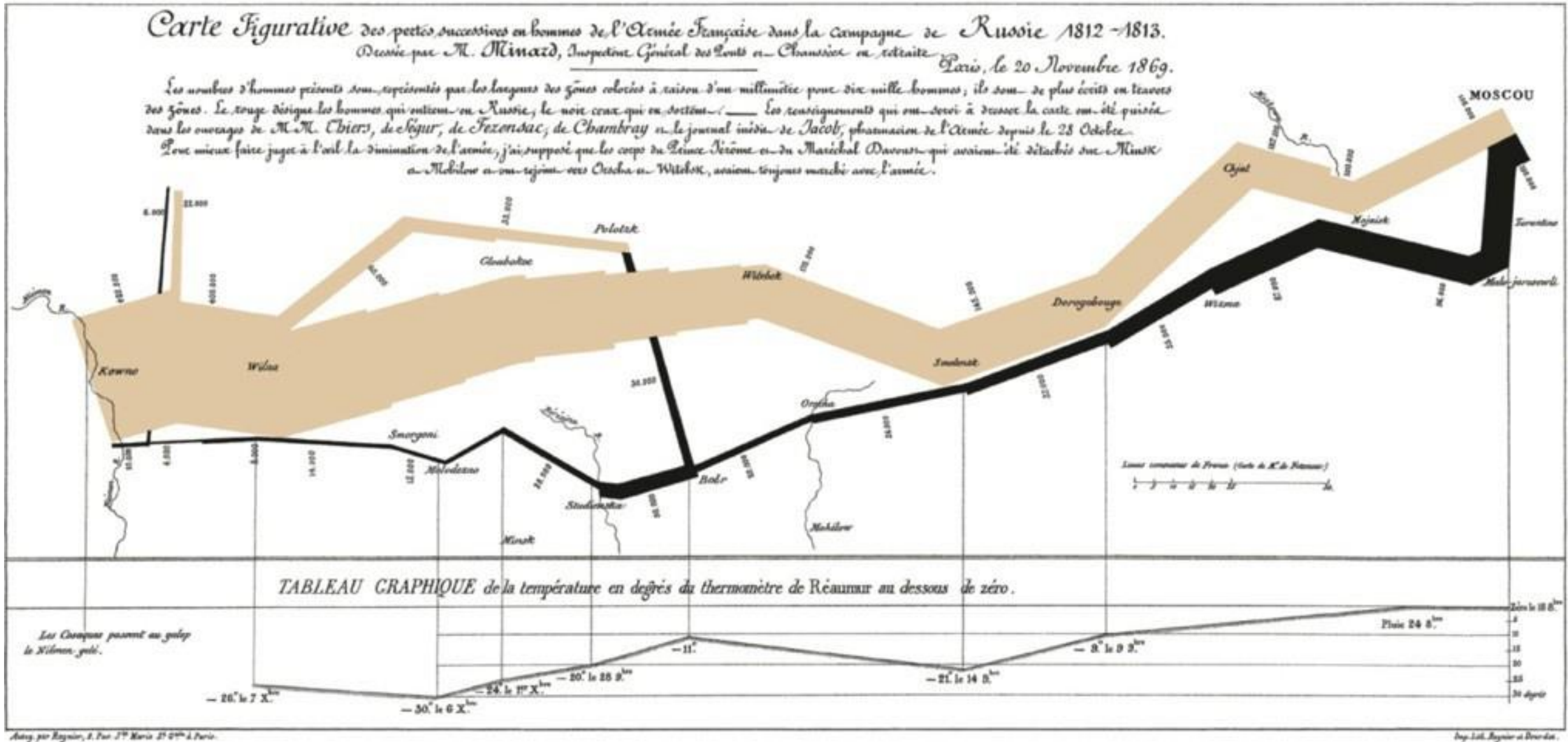

Adog.psr Regnier, I. Par. 3th Marie 21 0th L.Pari

### **Detect the expected – discover the unexpected**

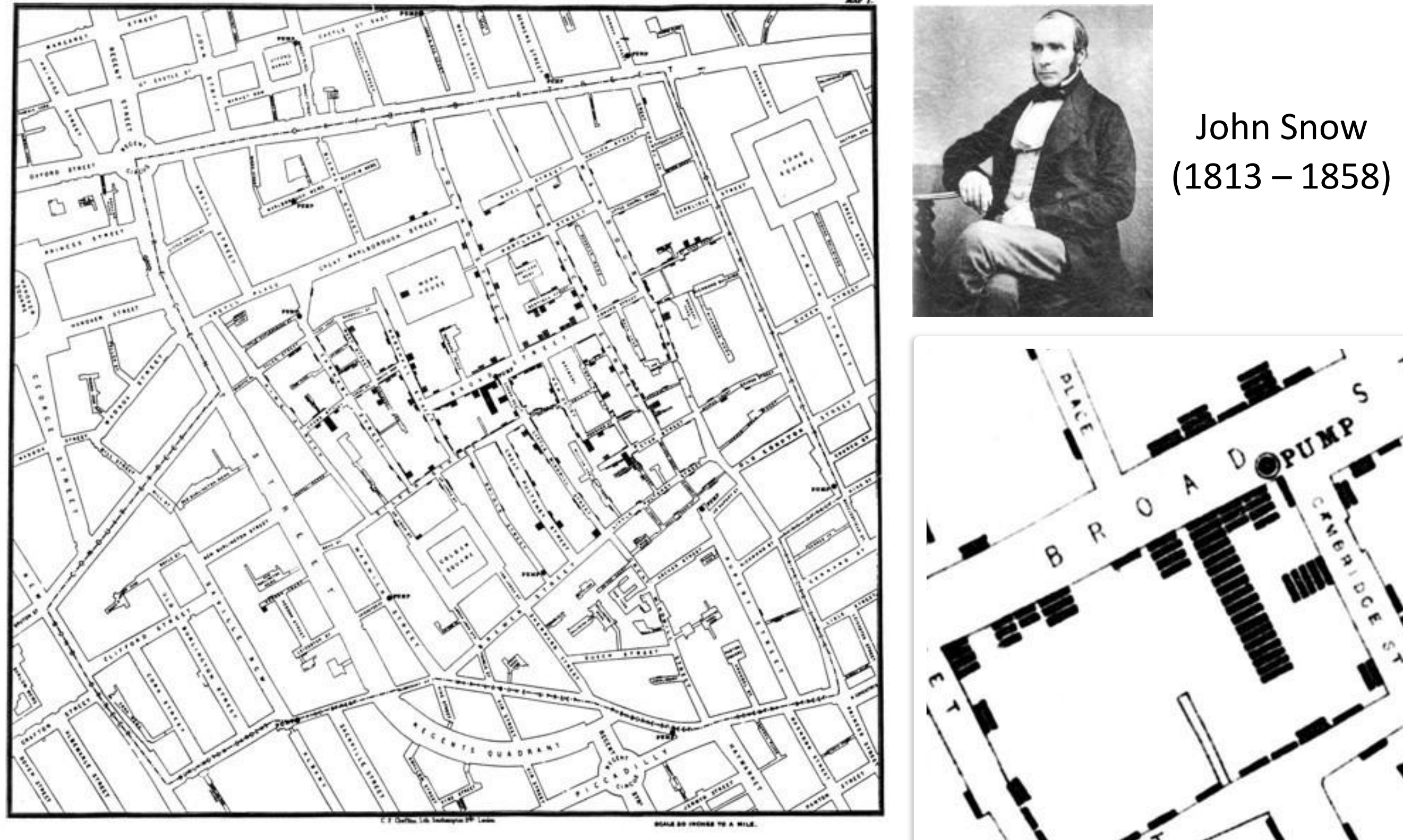

Wikimedia Commons

### Effective Visualizations

### *Not* Effective...

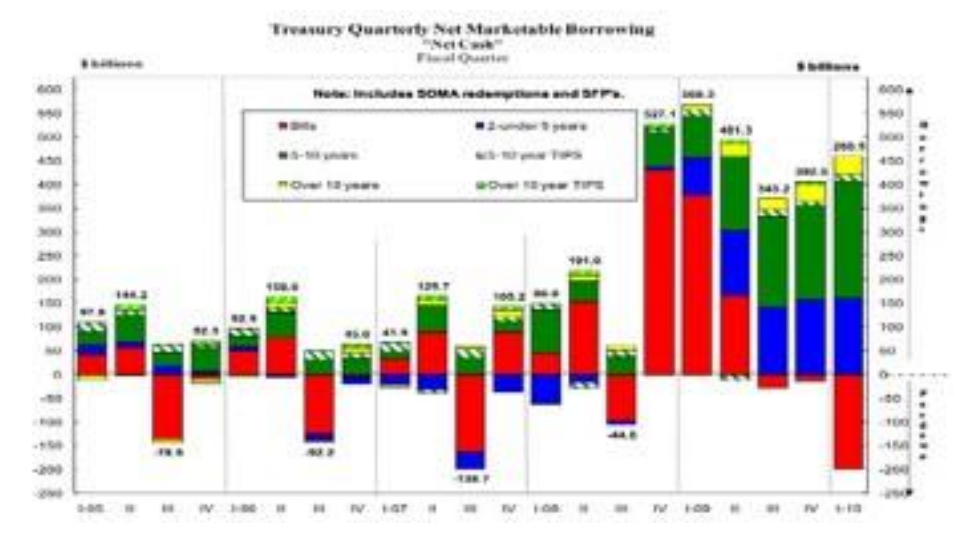

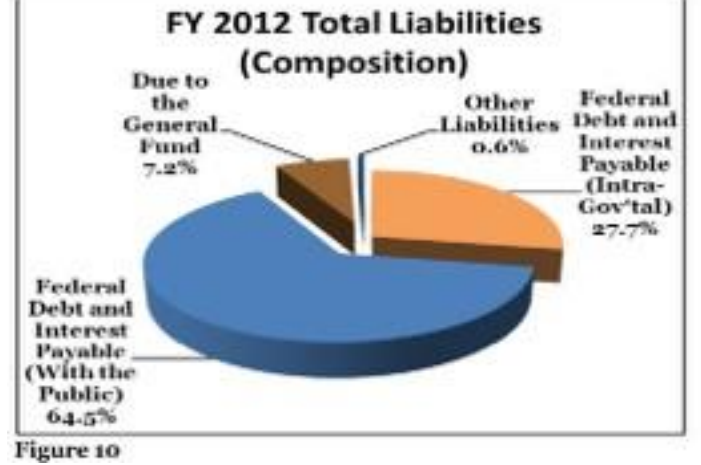

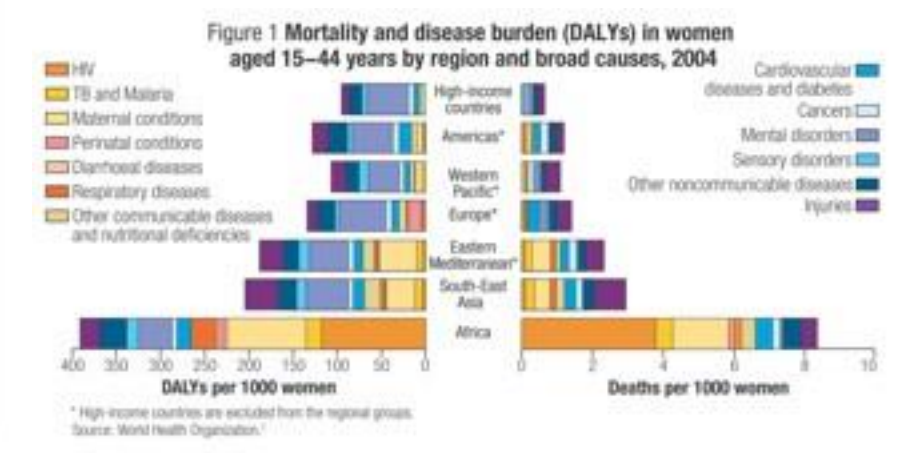

**Coupons Maturing\*** February 15, 2010-November 15, 2039

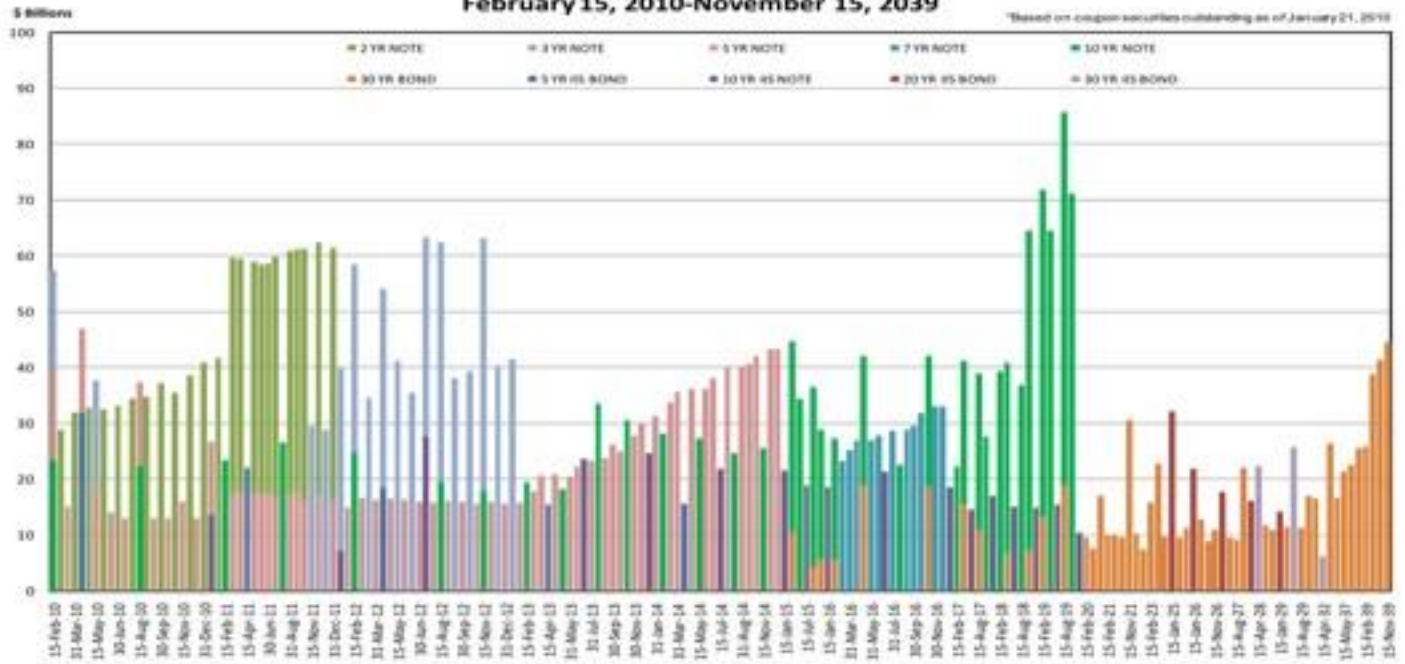

**Cryptosporidium Prevalence** 

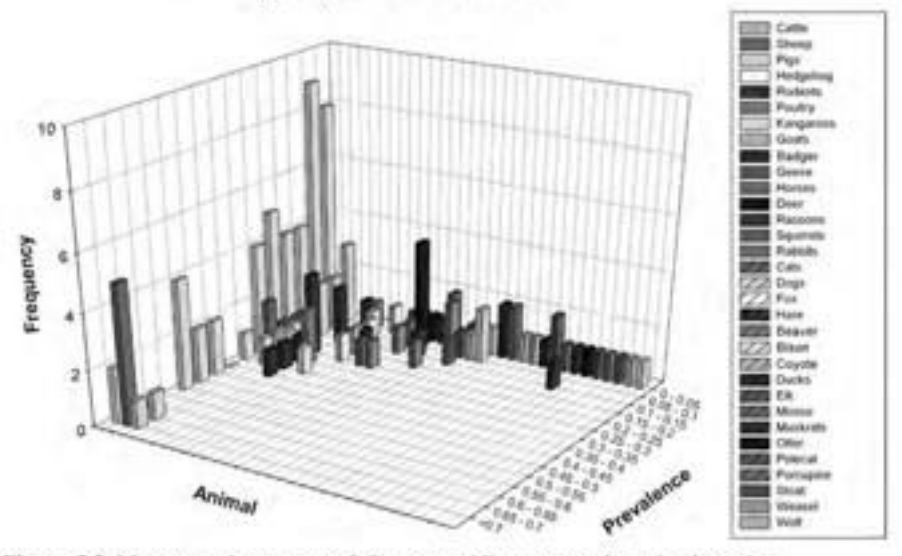

Figure 5.2 Mean prevalence rates of Cryptosporidium oocysts by animal species.

### Also *not* effective...

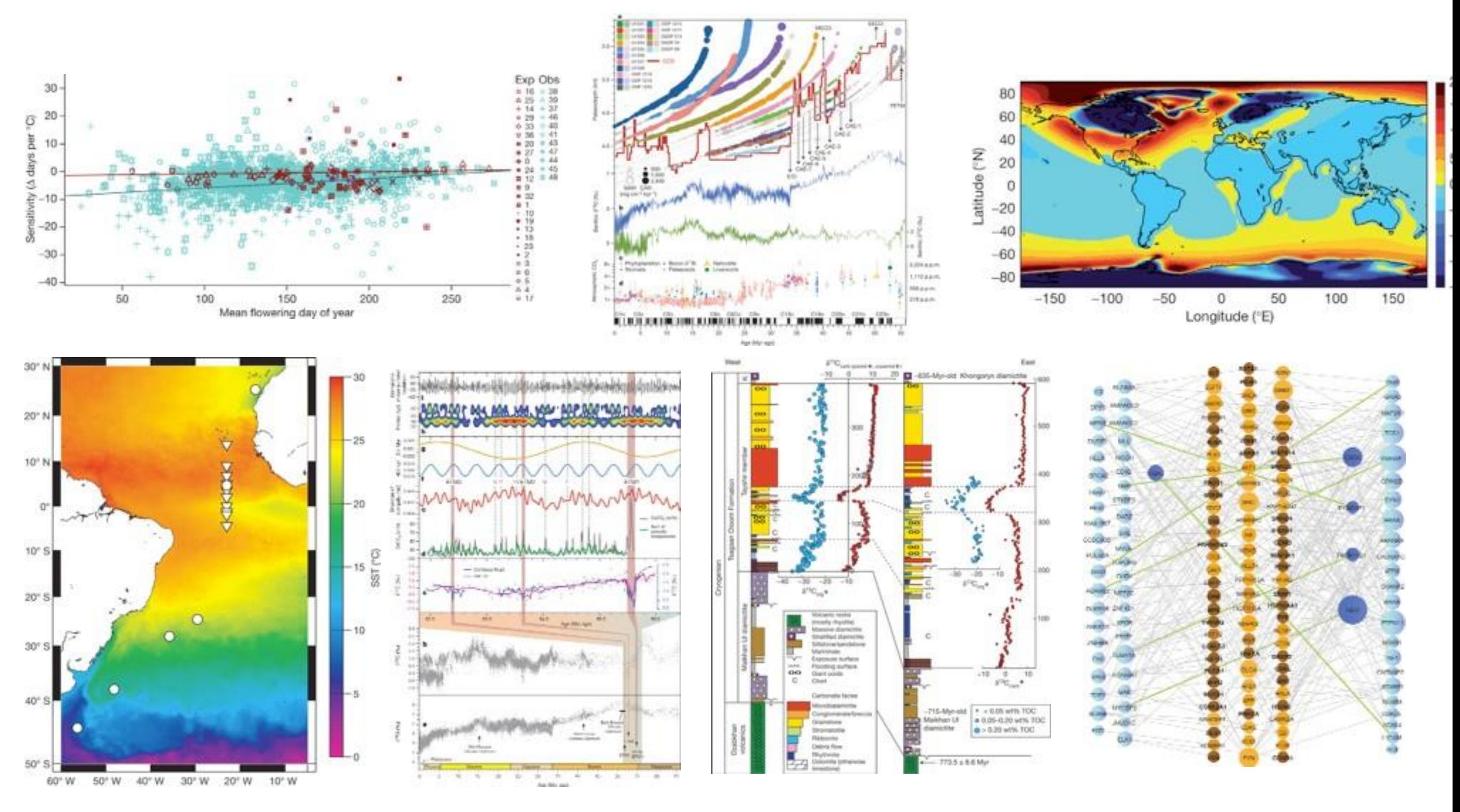

#### Source:Nature

# Edward Tufte

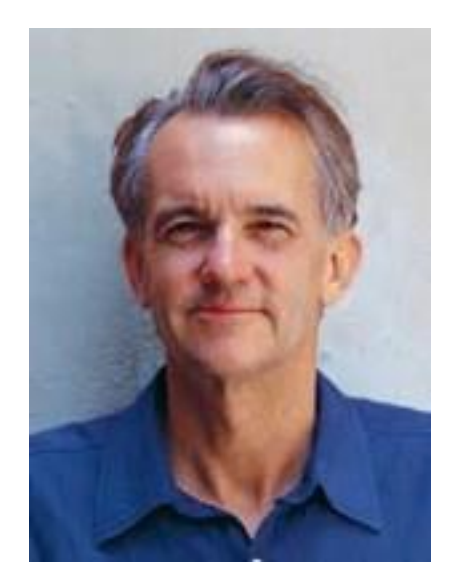

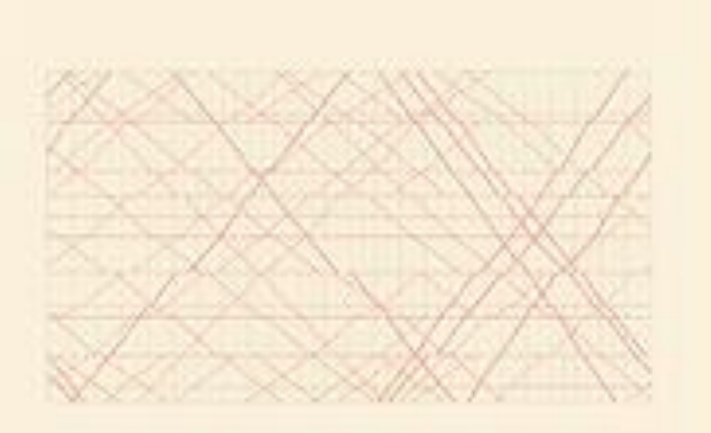

#### **SECOND EDITION**

The Visual Display of Quantitative Information

EDWARD R. TUFTE

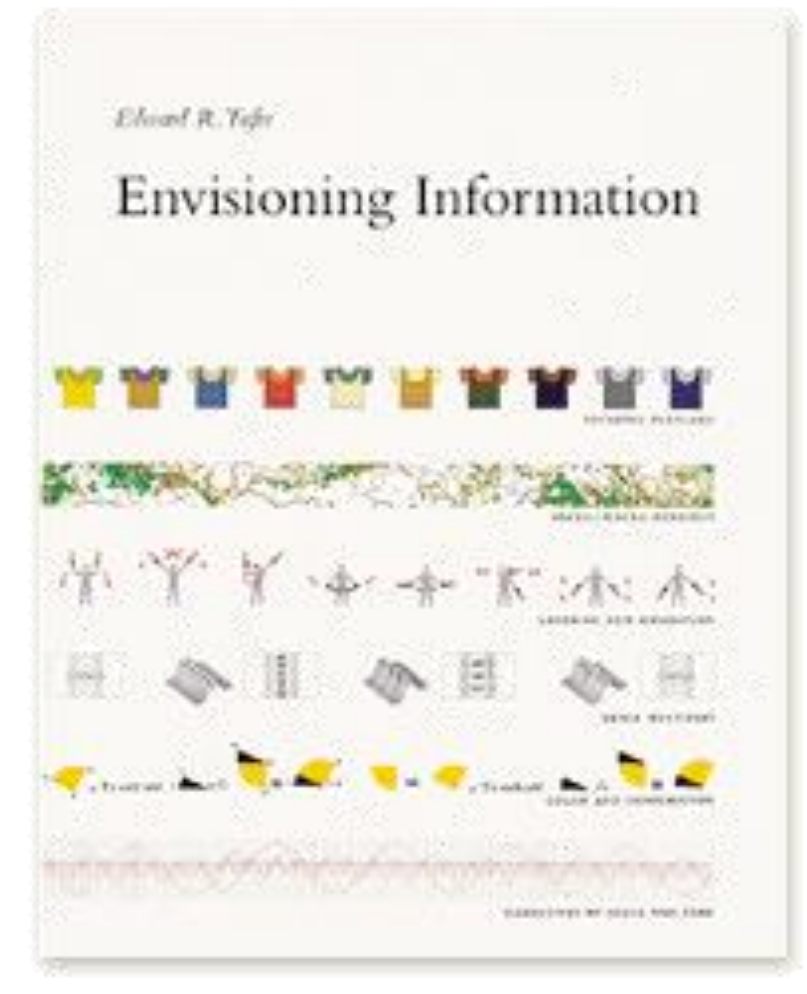

### EDWARD R. TUFTE VISUAL EXPLANATIONS  $P_1, P_2, P_3, P_4, P_5, P_6$ IMAGES AND QUANTITIES, EVIDENCE AND NARRATIVE

### Scale Distortions

### HOW 2012 STACKS UP

**THE WARMEST YEARS ON RECORD** 

### **CONTIGUOUS U.S.**

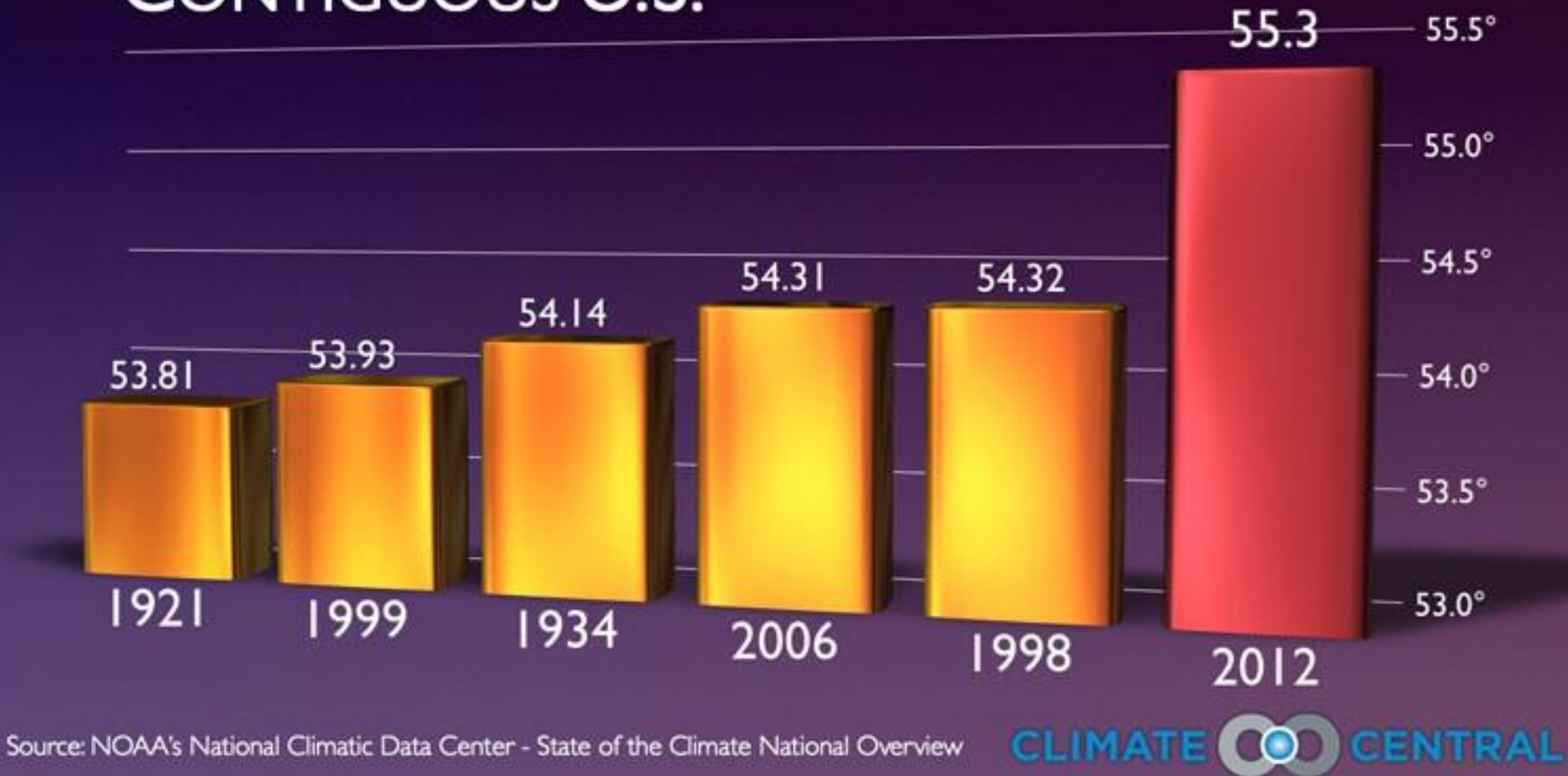

### GlobalWarming?

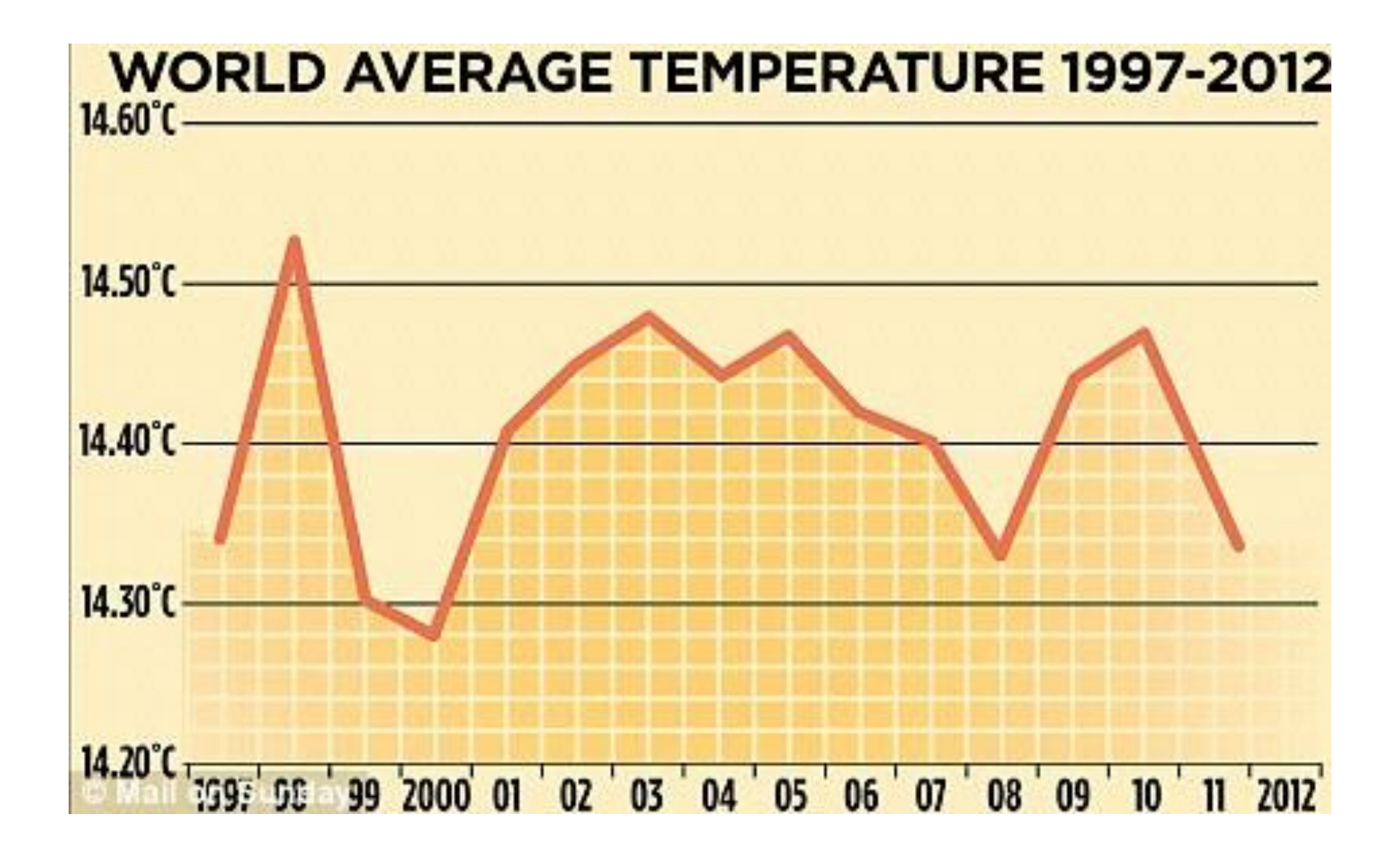

### GlobalWarming?

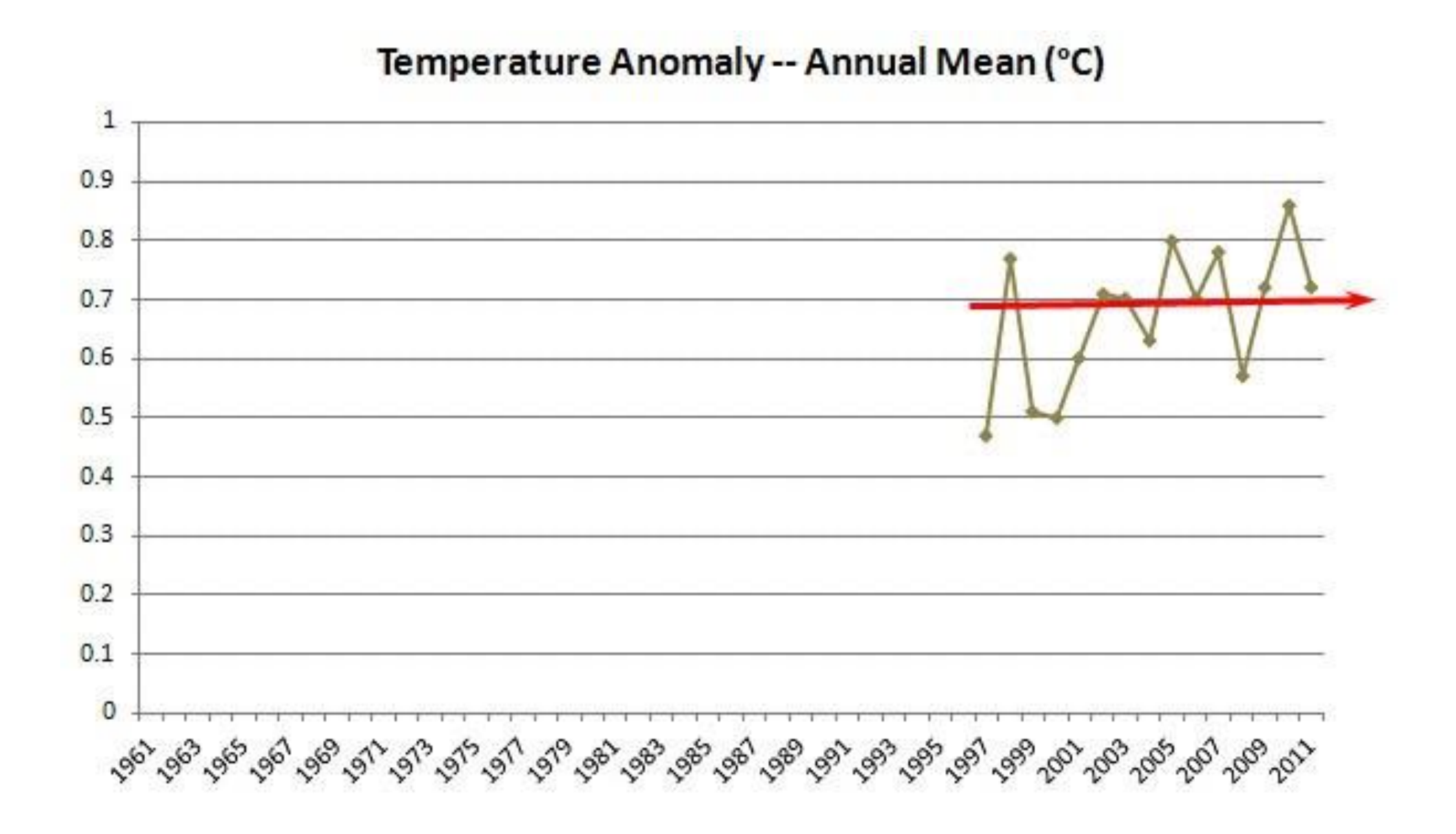

### GlobalWarming!

Temperature Anomaly -- Annual Mean (°C)

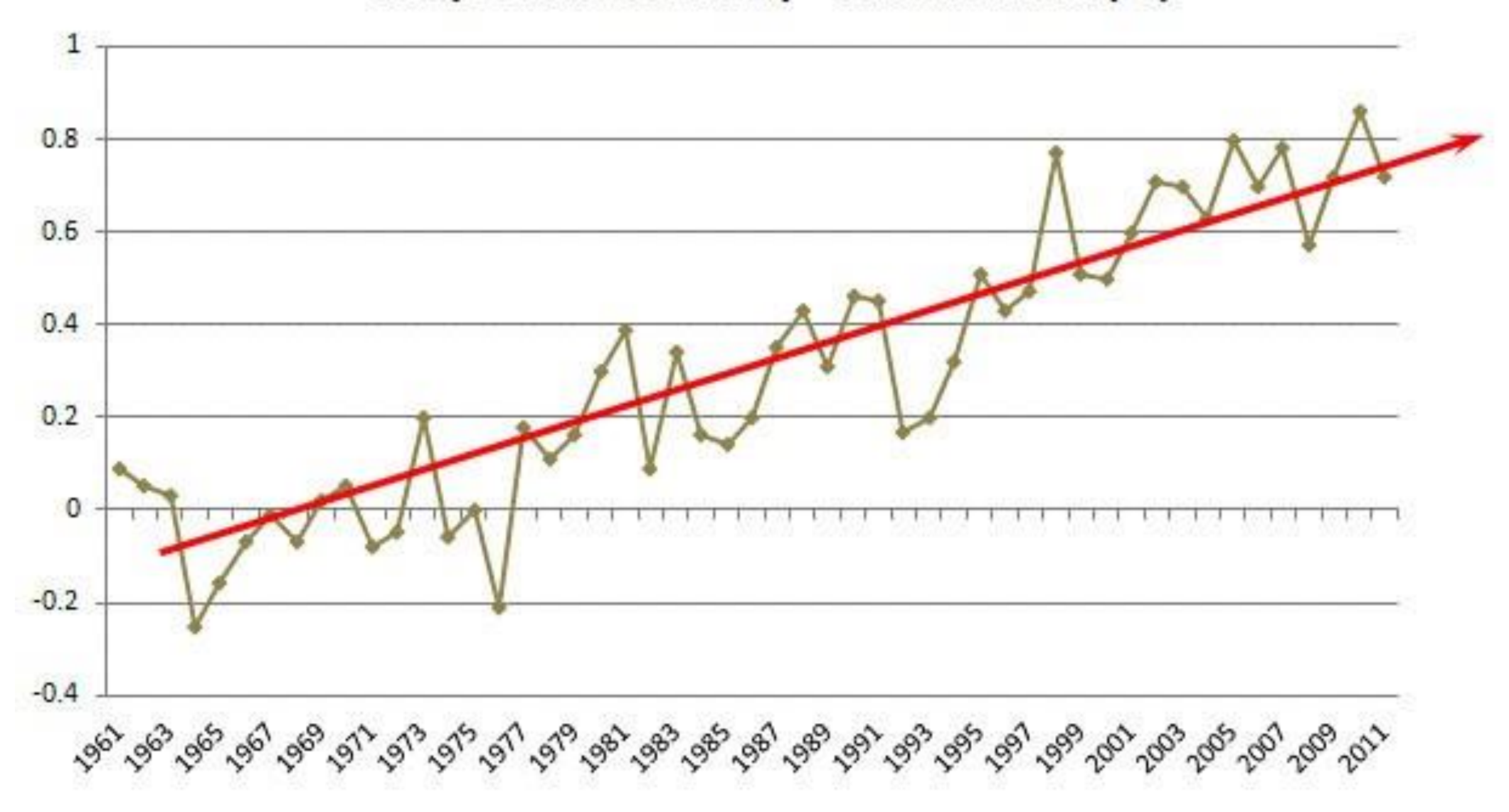

## Lying with Scales

Same data - different scales

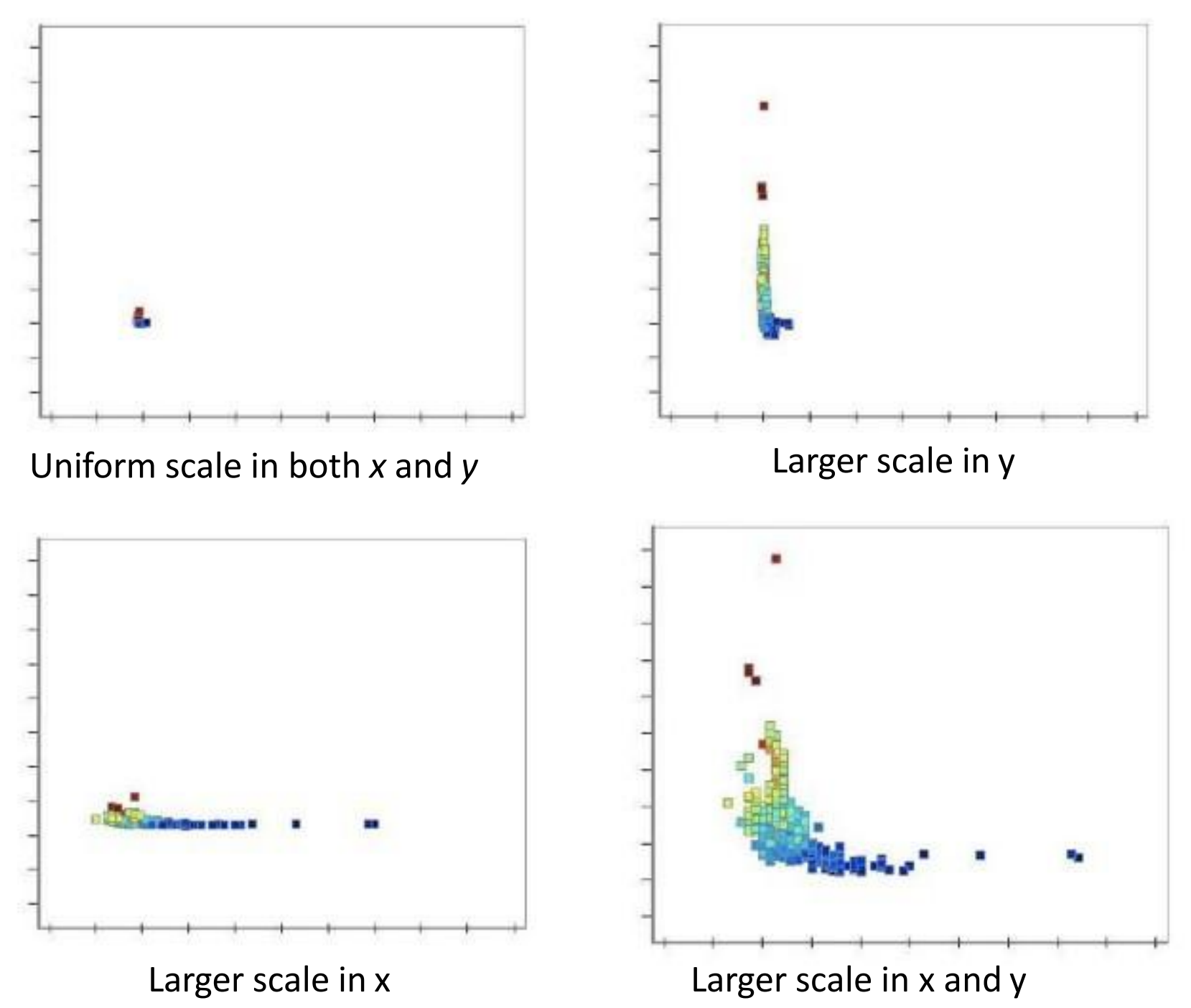

Ward, Grinstein, Keim, 2011

### Scales are critical!

What are your bounds – upper and lower? What scale works? Linear? Log? Clipping? Breaks? Relative or absolute values? How can you make things comparable?

### The Lie Factor

### Size of effect shown in graphic

### Size of effect in data

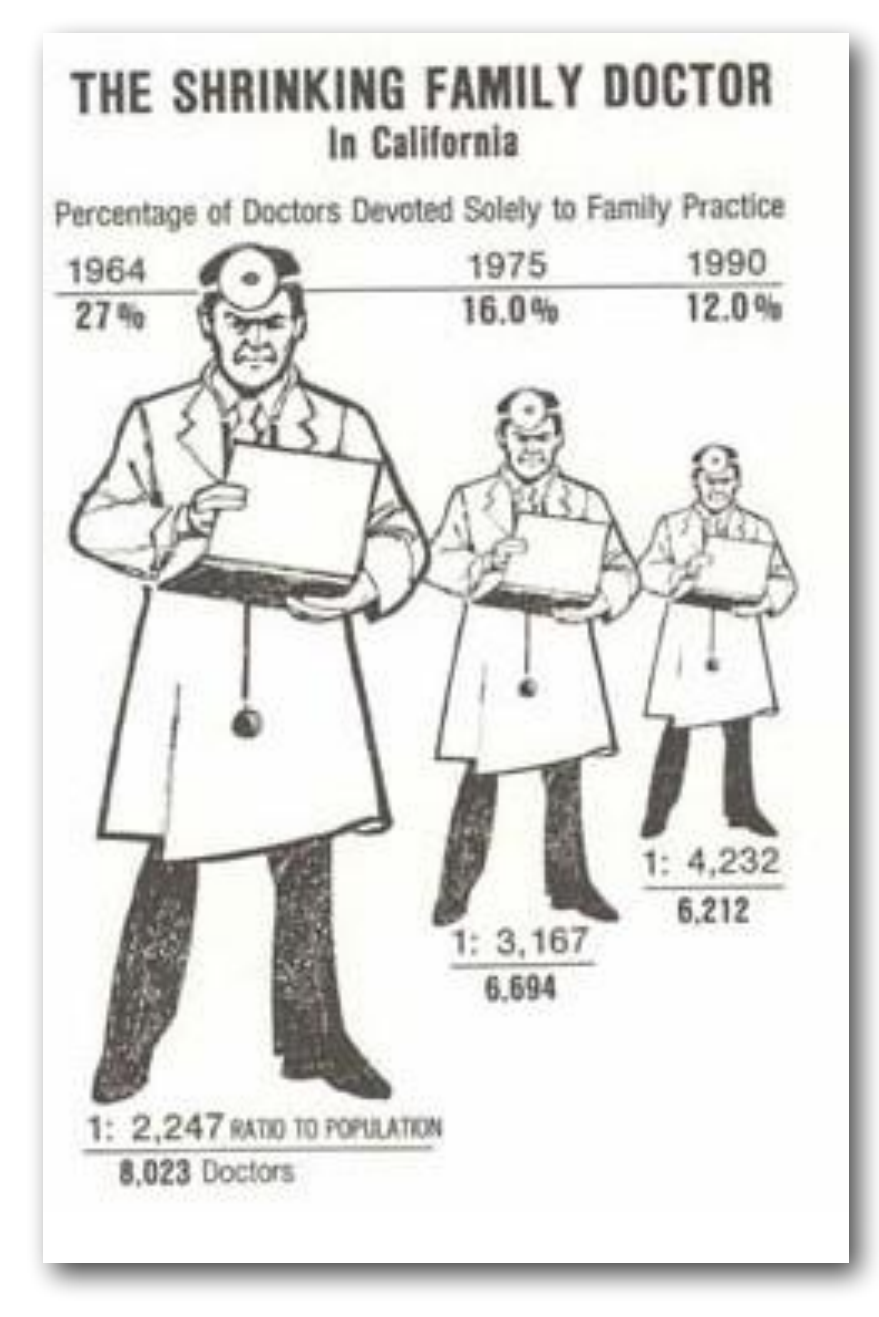

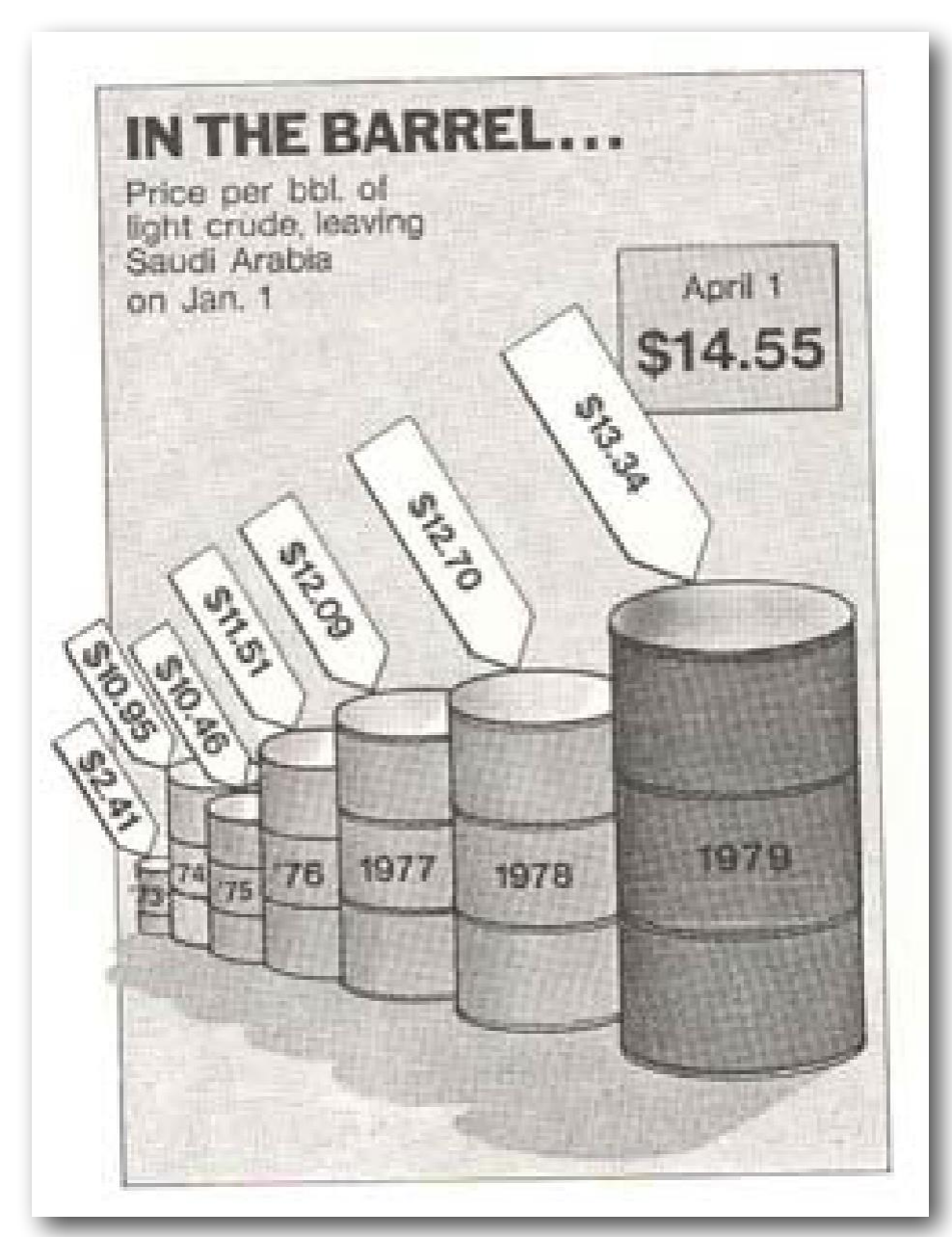

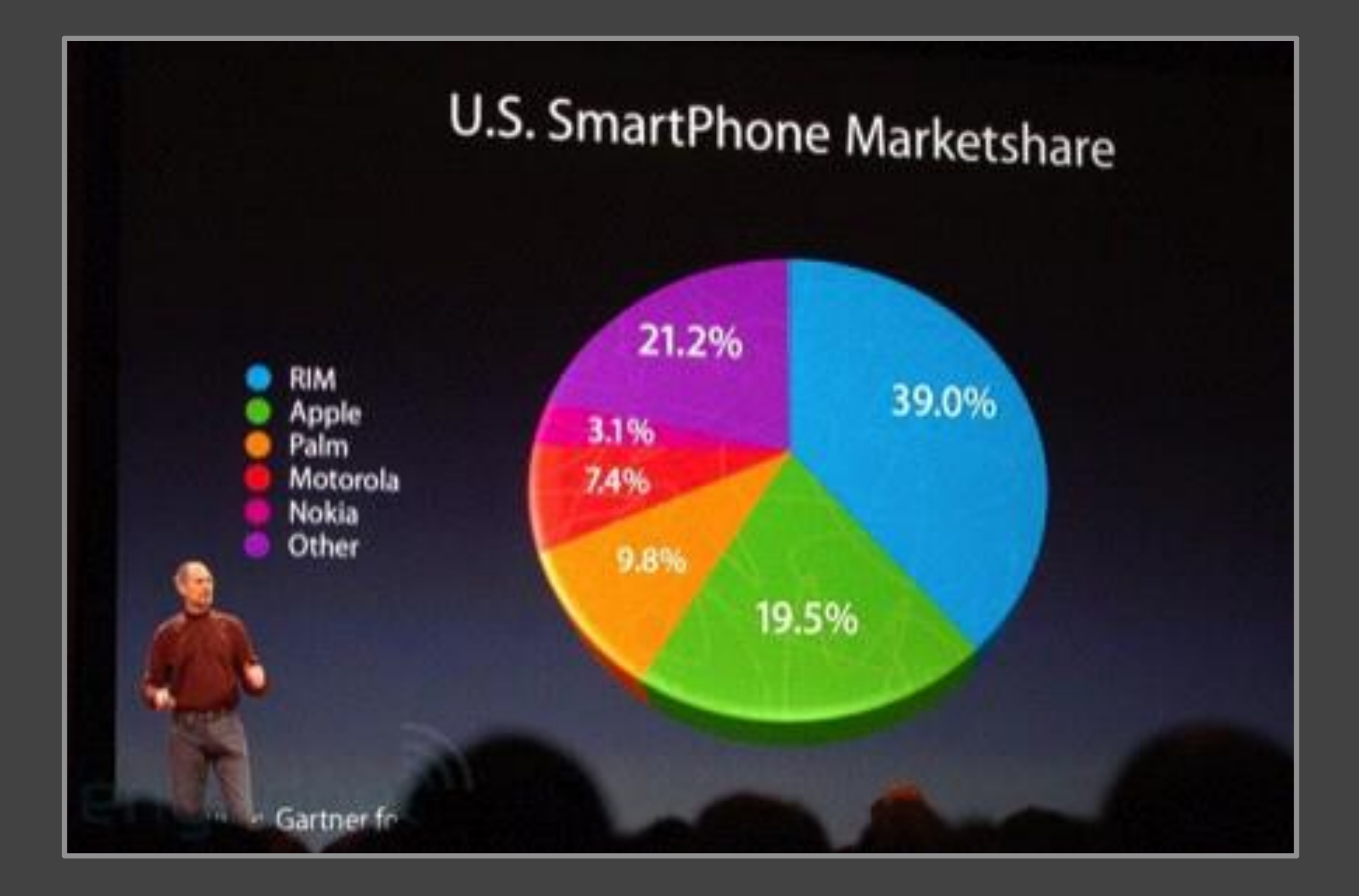

### U.S. SmartPhone Marketshare

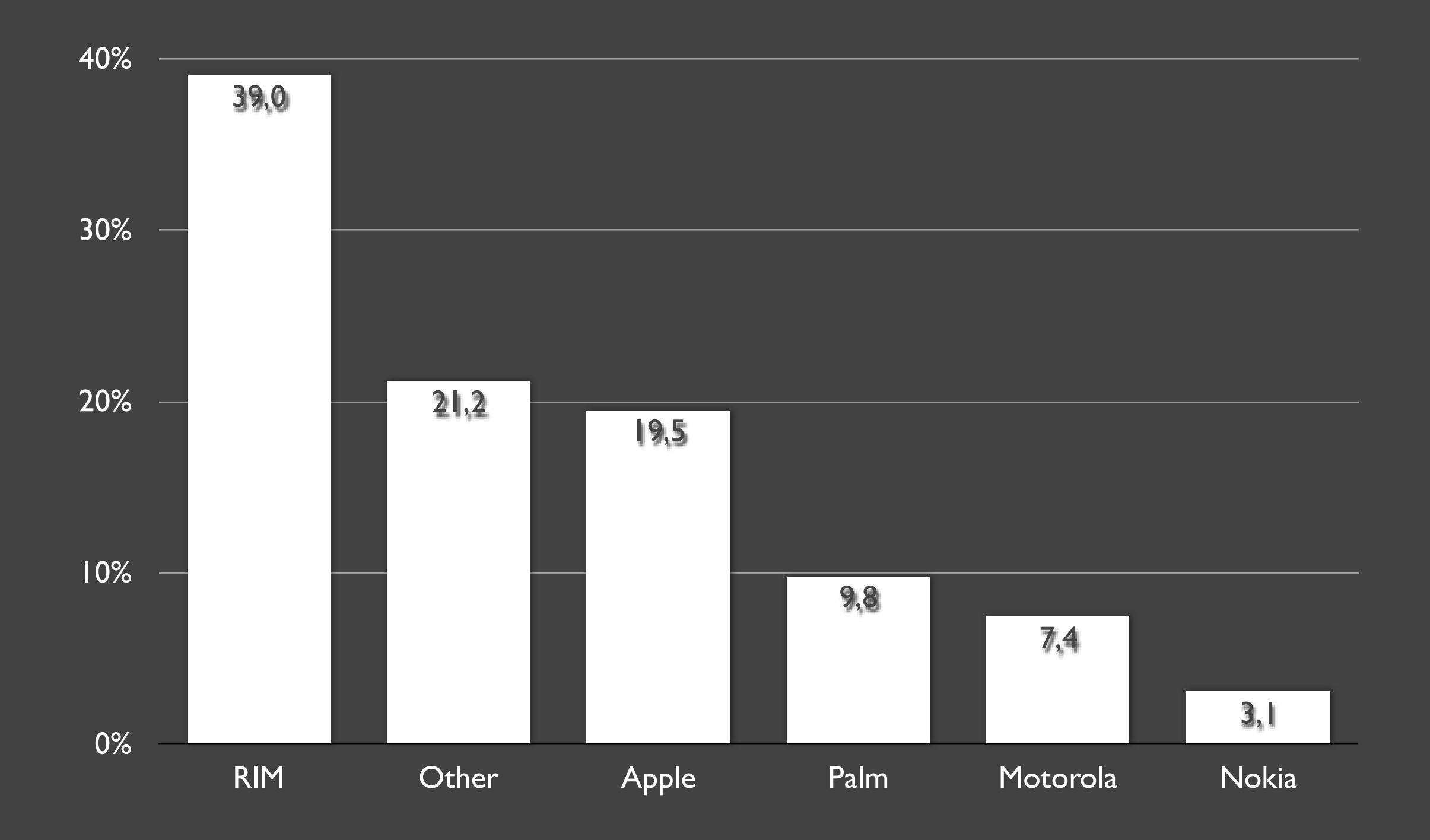

### Maximize Data-Ink Ratio

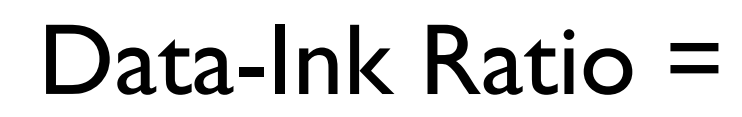

Data ink Total ink used in graphic

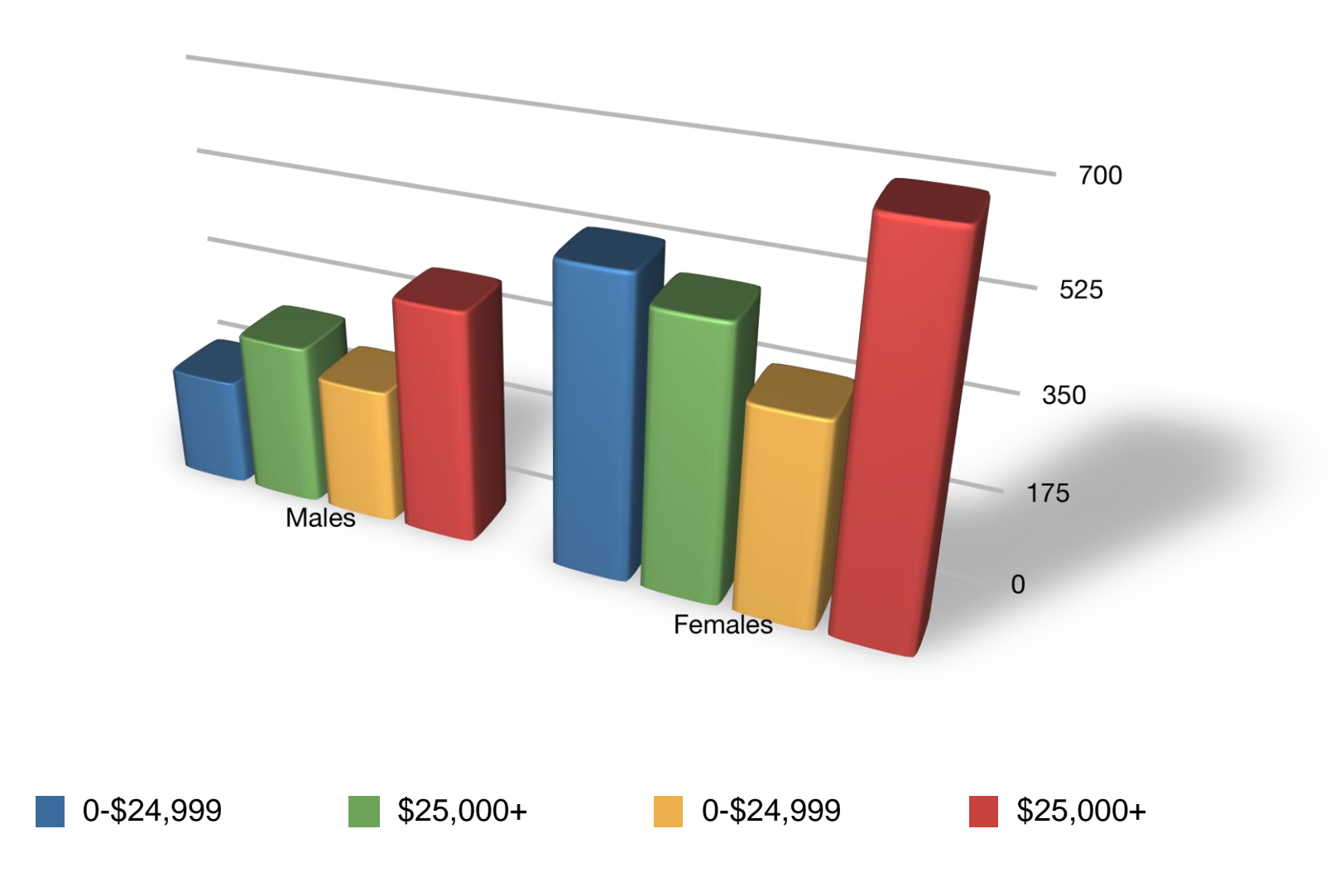

### Maximize Data-Ink Ratio

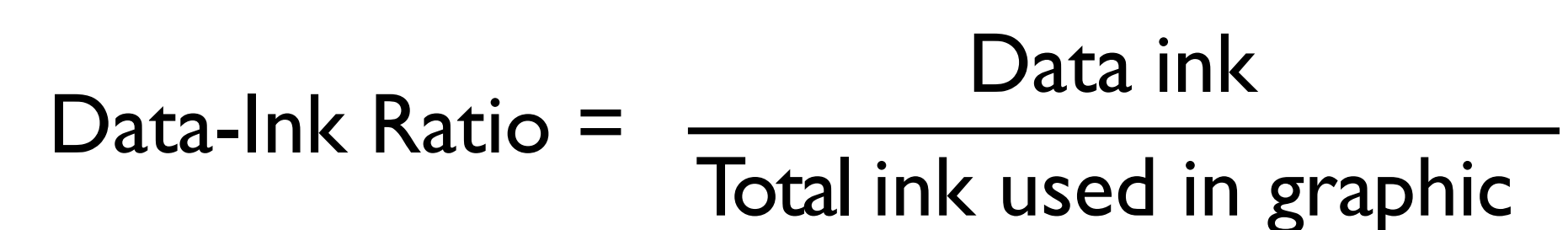

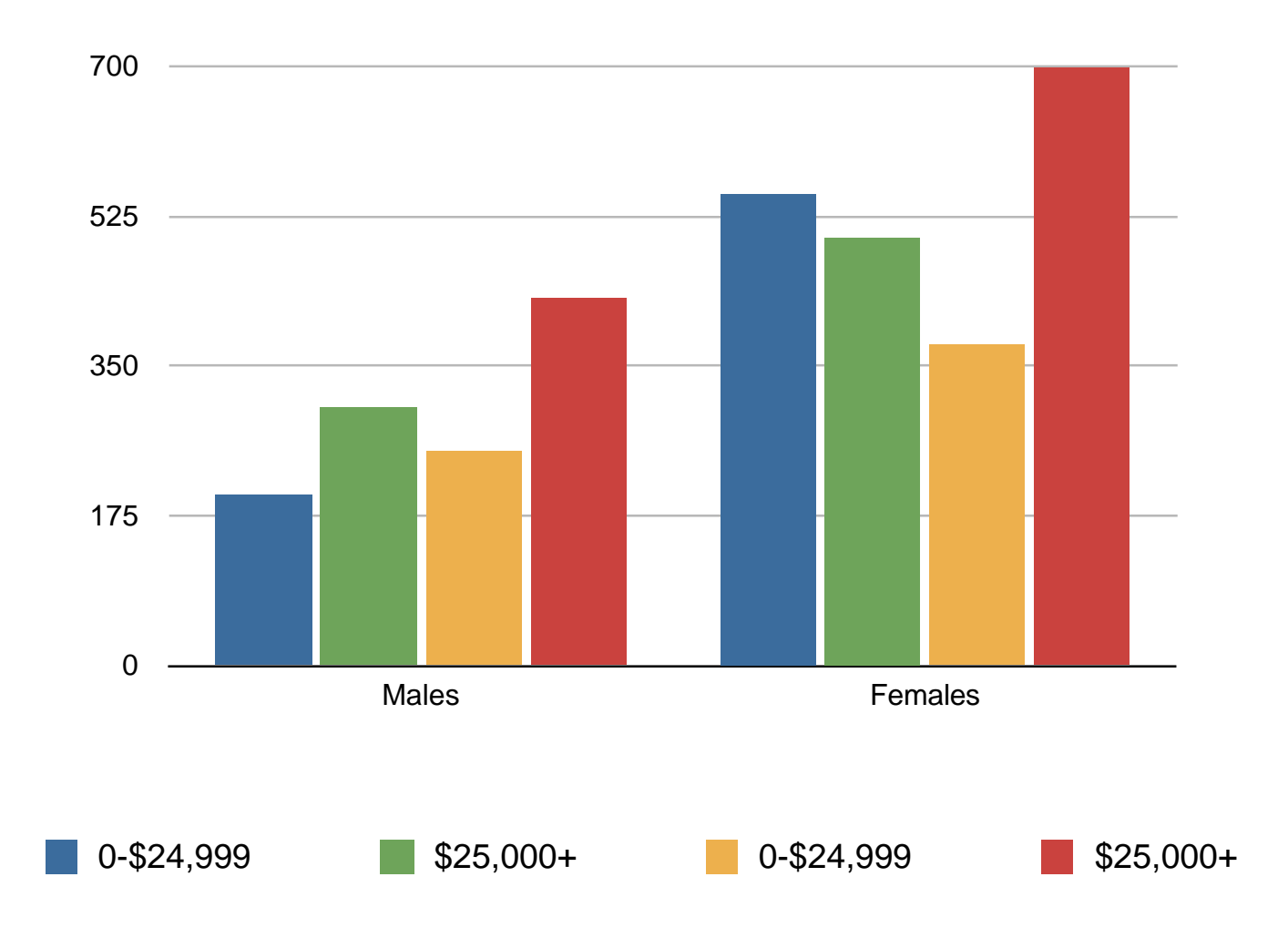

## What do colors mean?

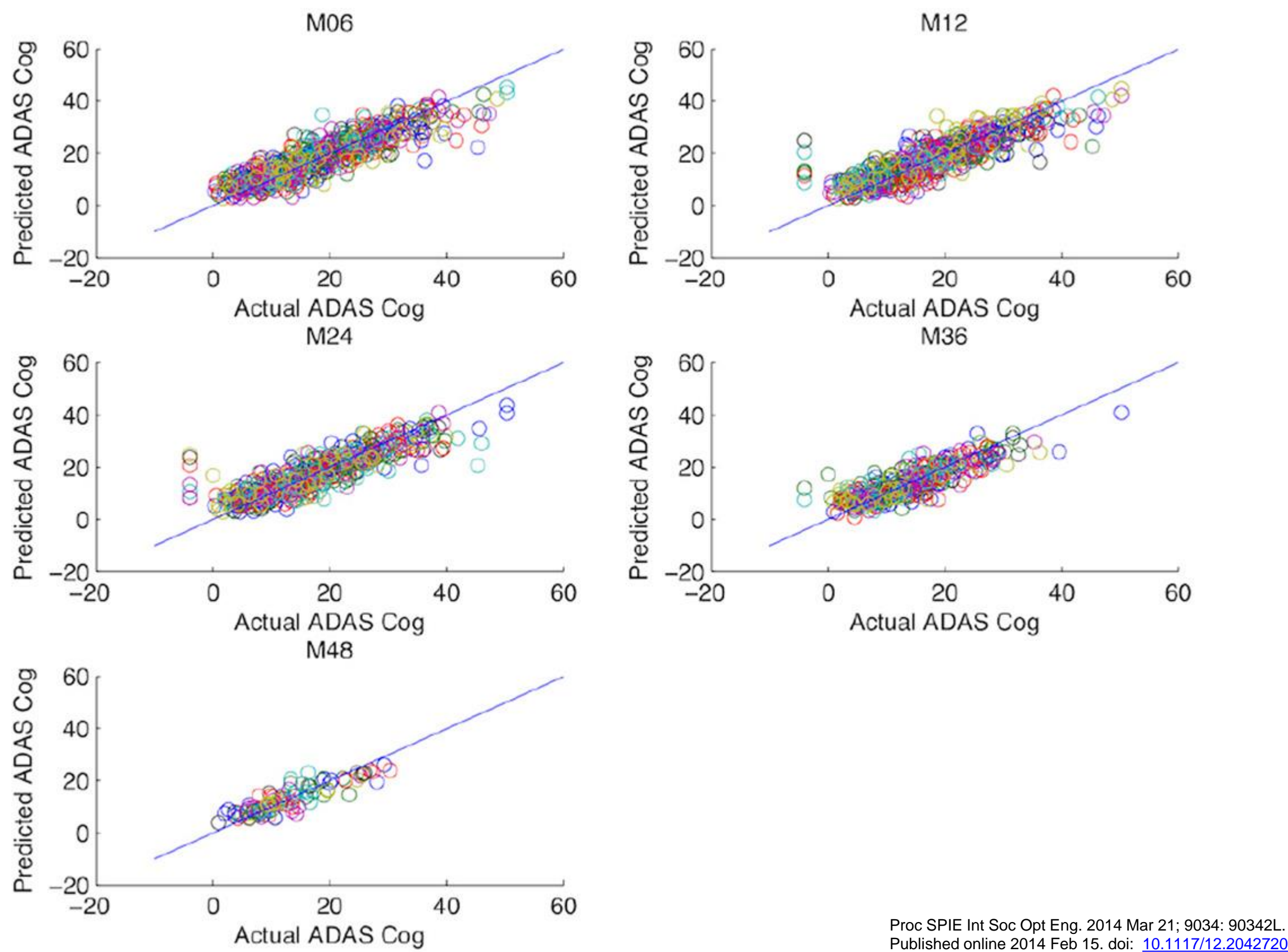

# Don't Use 3D

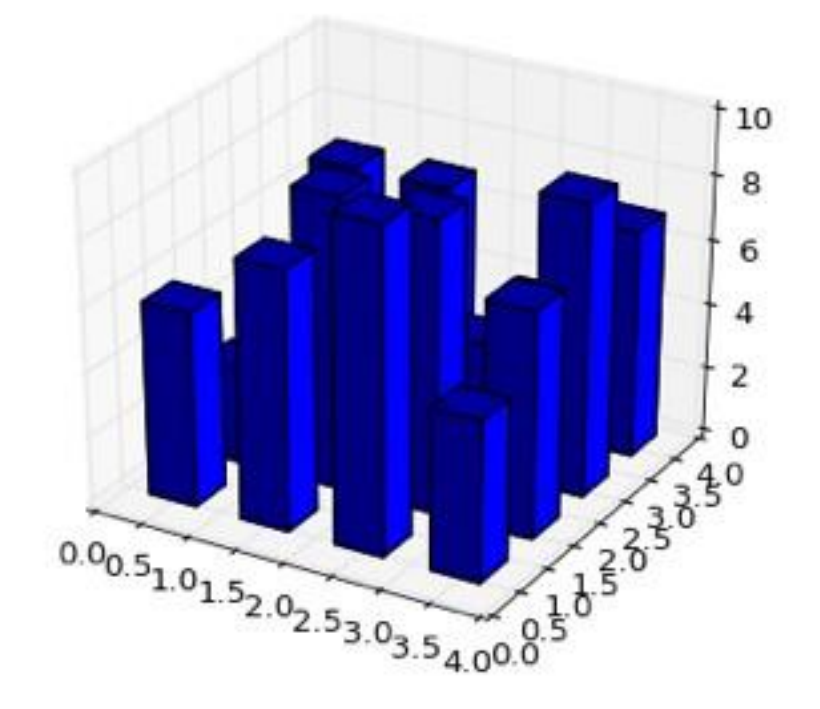

Export von Bananen in Tonnen von 1994-2005

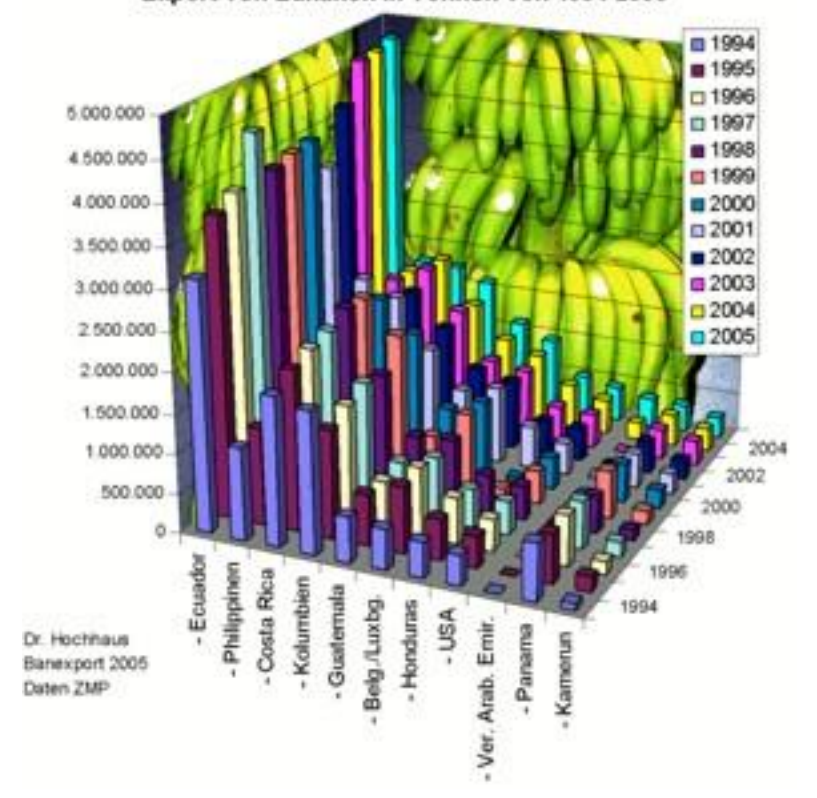

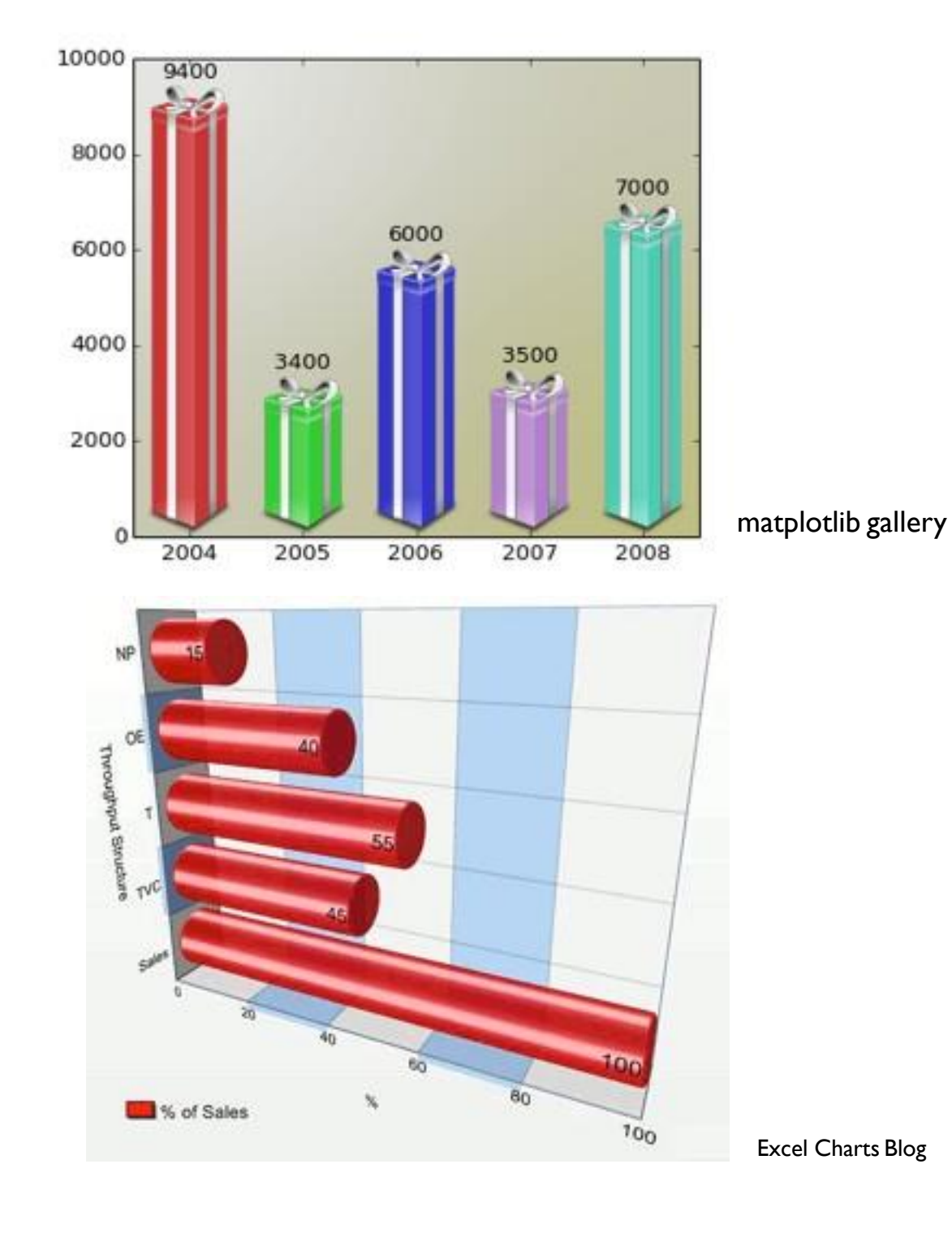

### 3D Bar Plot

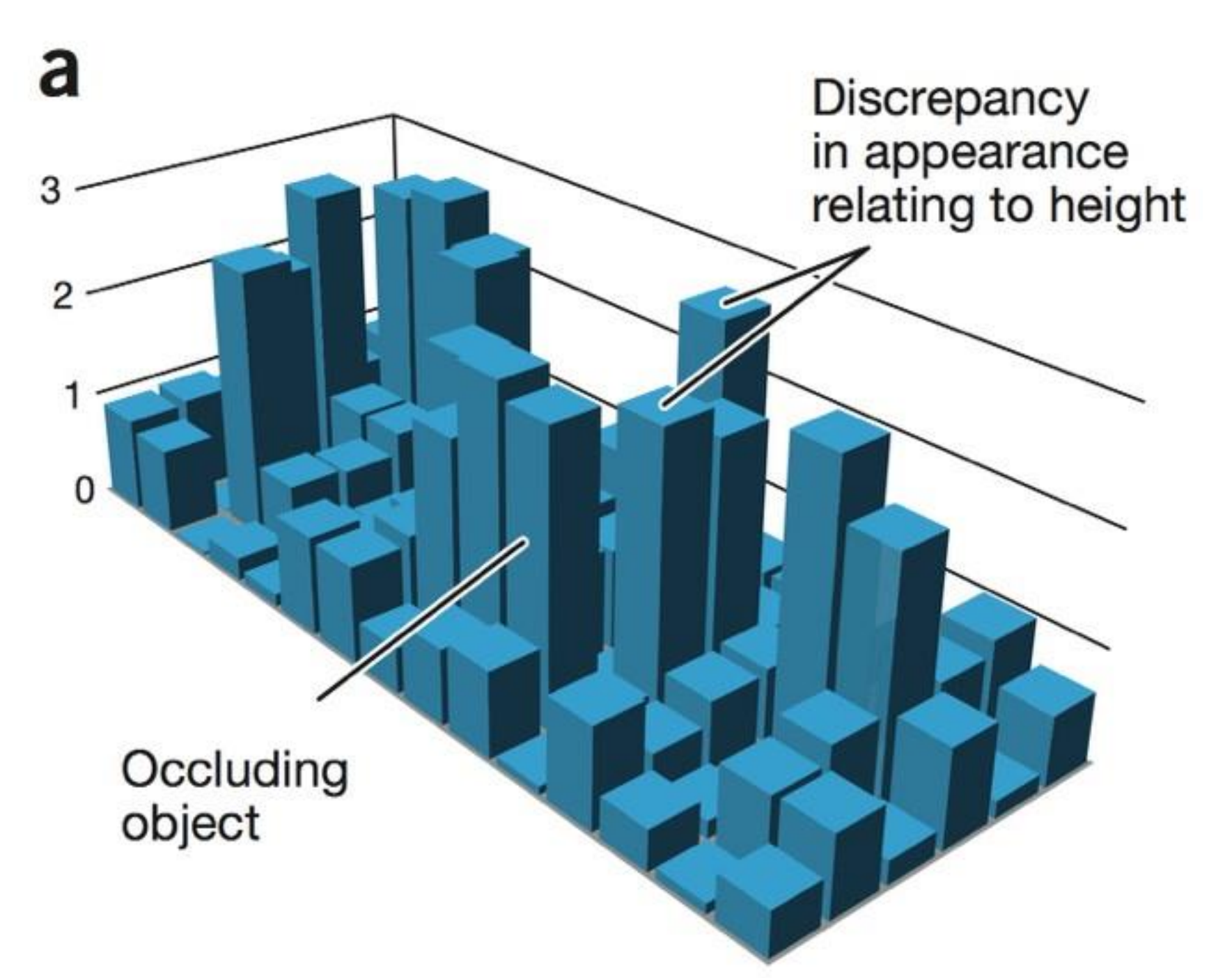

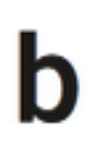

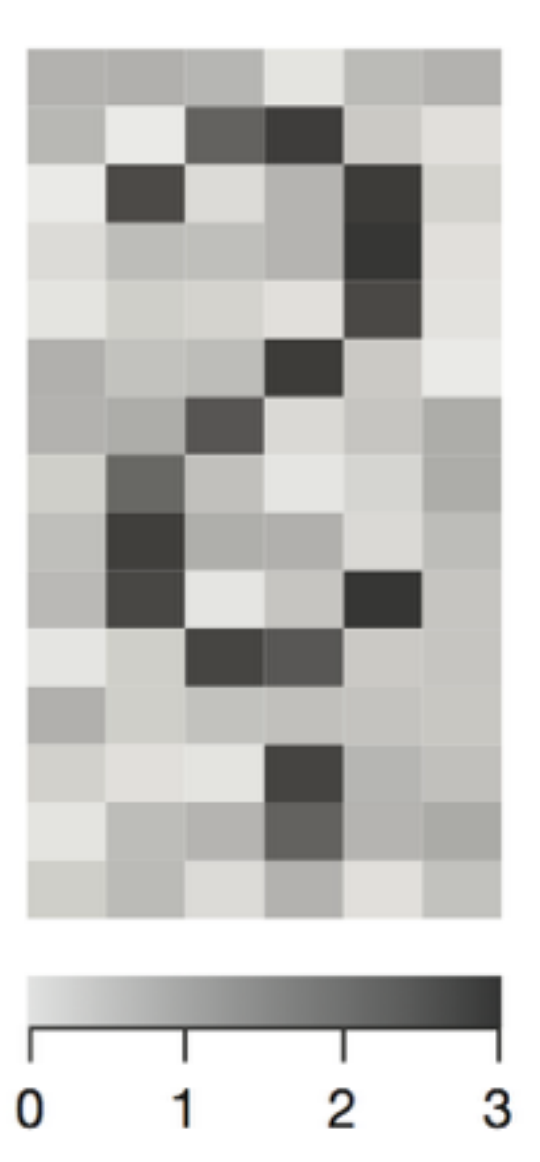

Which one is the tallest bar? What is the pattern in the data?

### Exception: 3D Phenomena

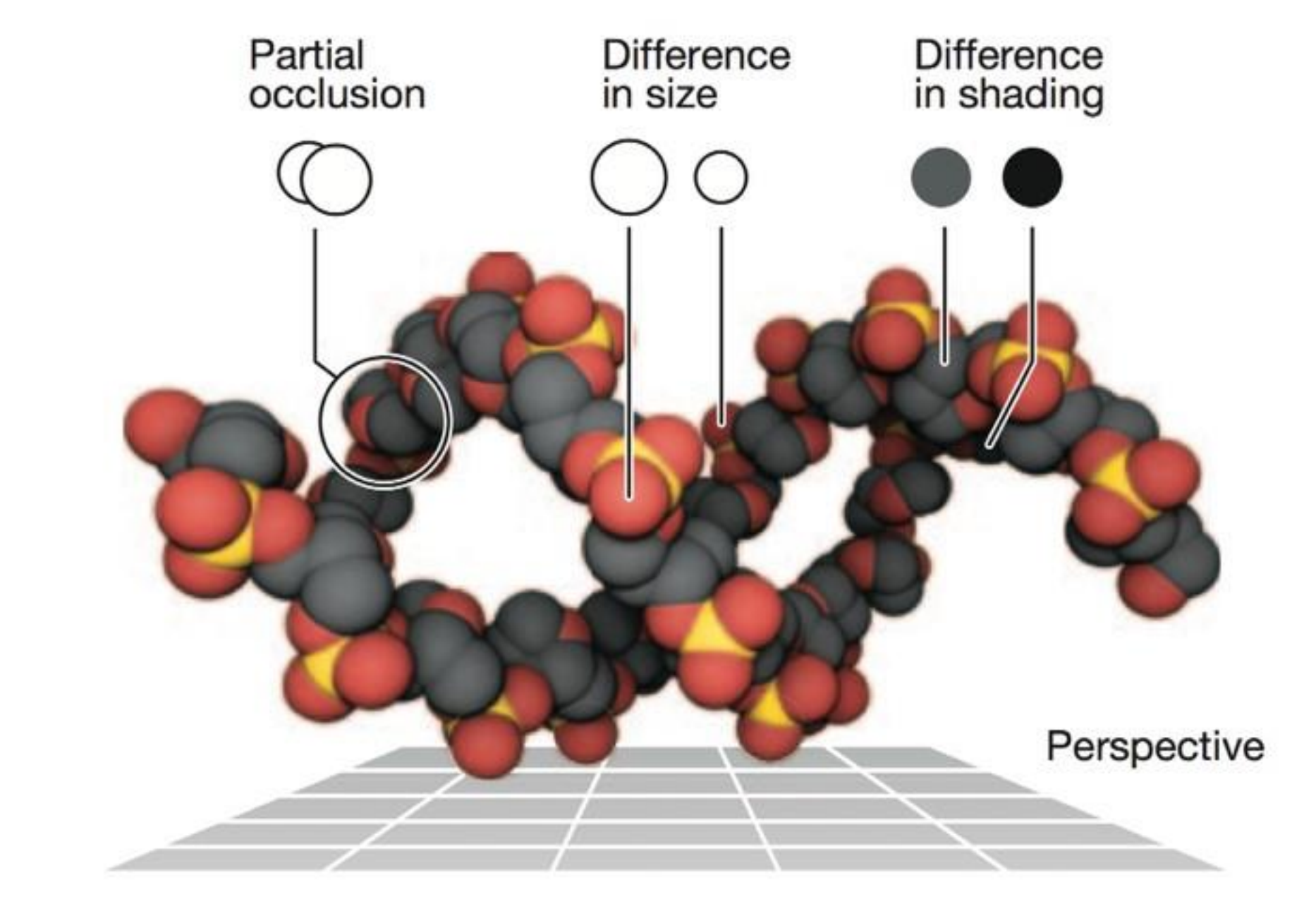

Depth cues enable us to perceive 2D images as 3D objects

### Exception: 3D Phenomena

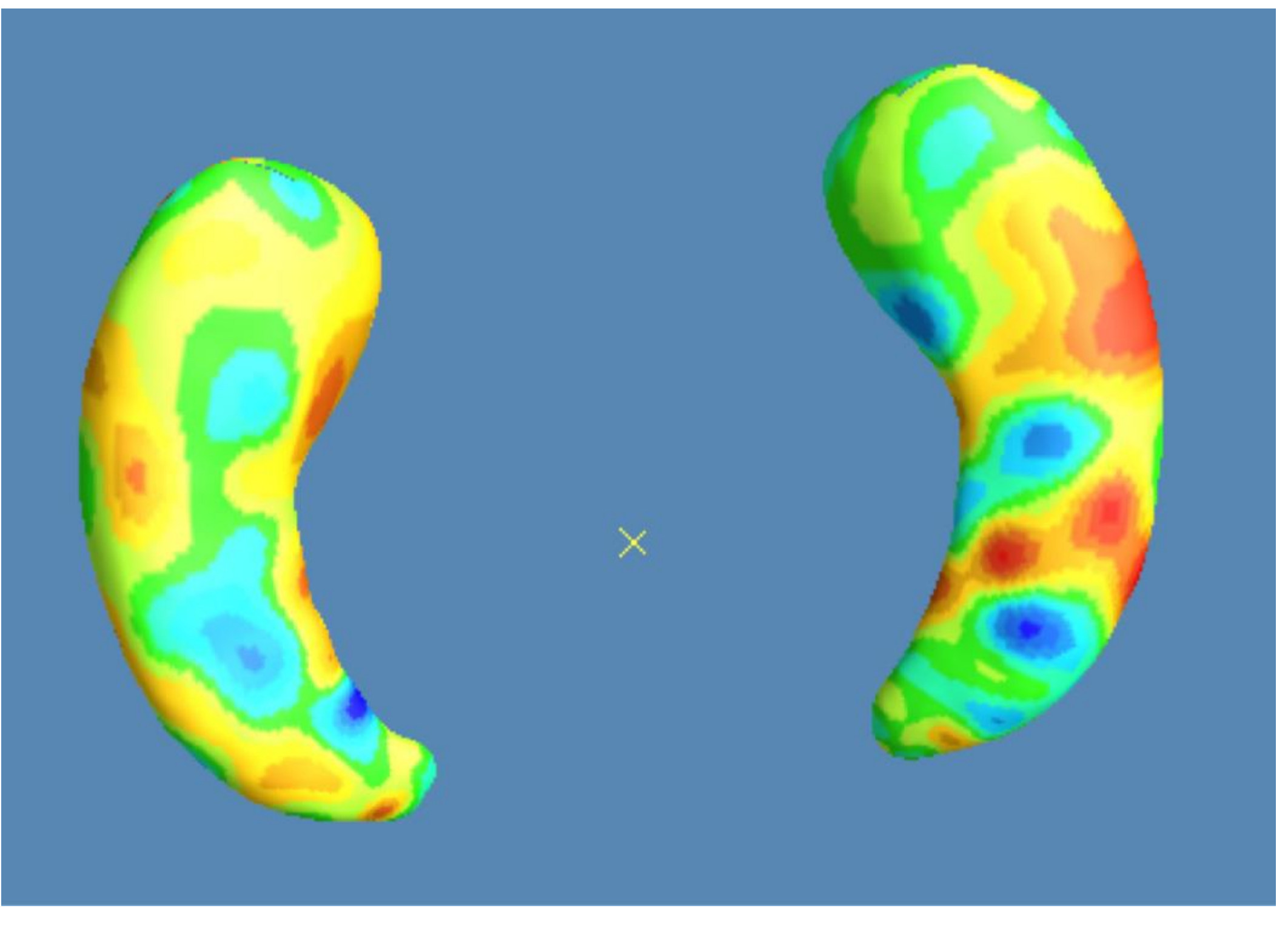

Proc SPIE Int Soc Opt Eng. 2014 Mar 21; 9034: 90342L. Published online 2014 Feb 15. doi: [10.1117/12.2042720](https://dx.doi.org/10.1117/12.2042720)

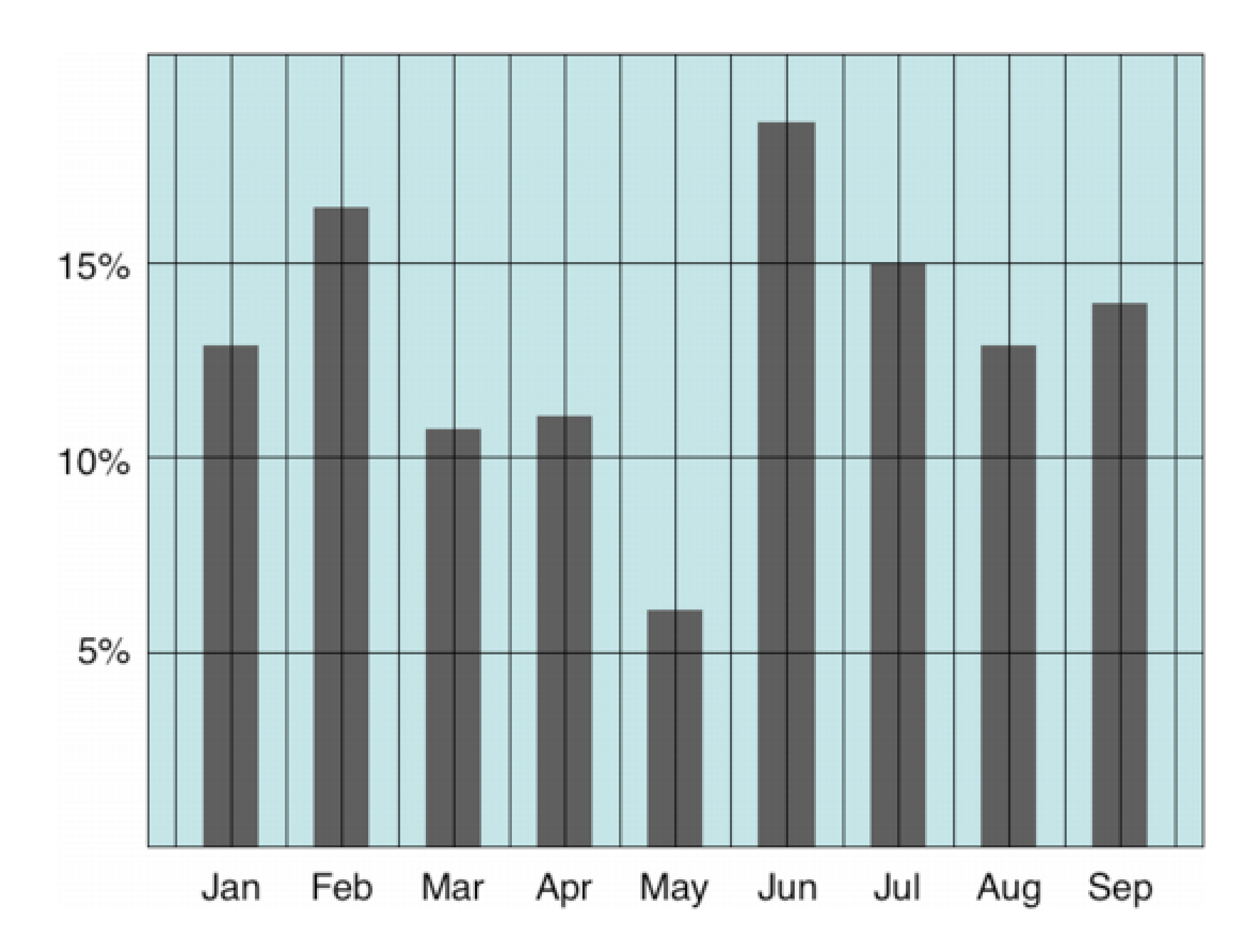

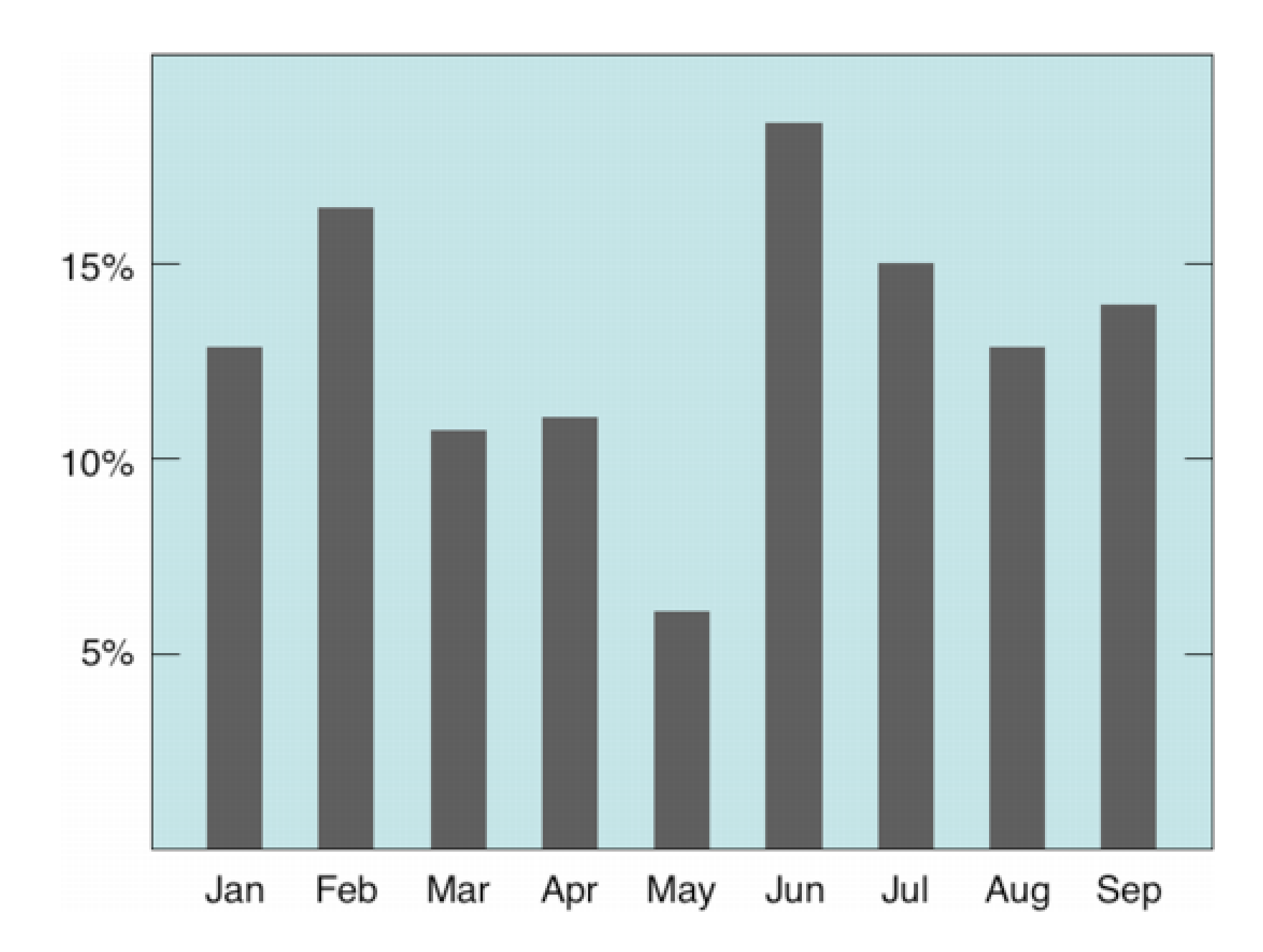

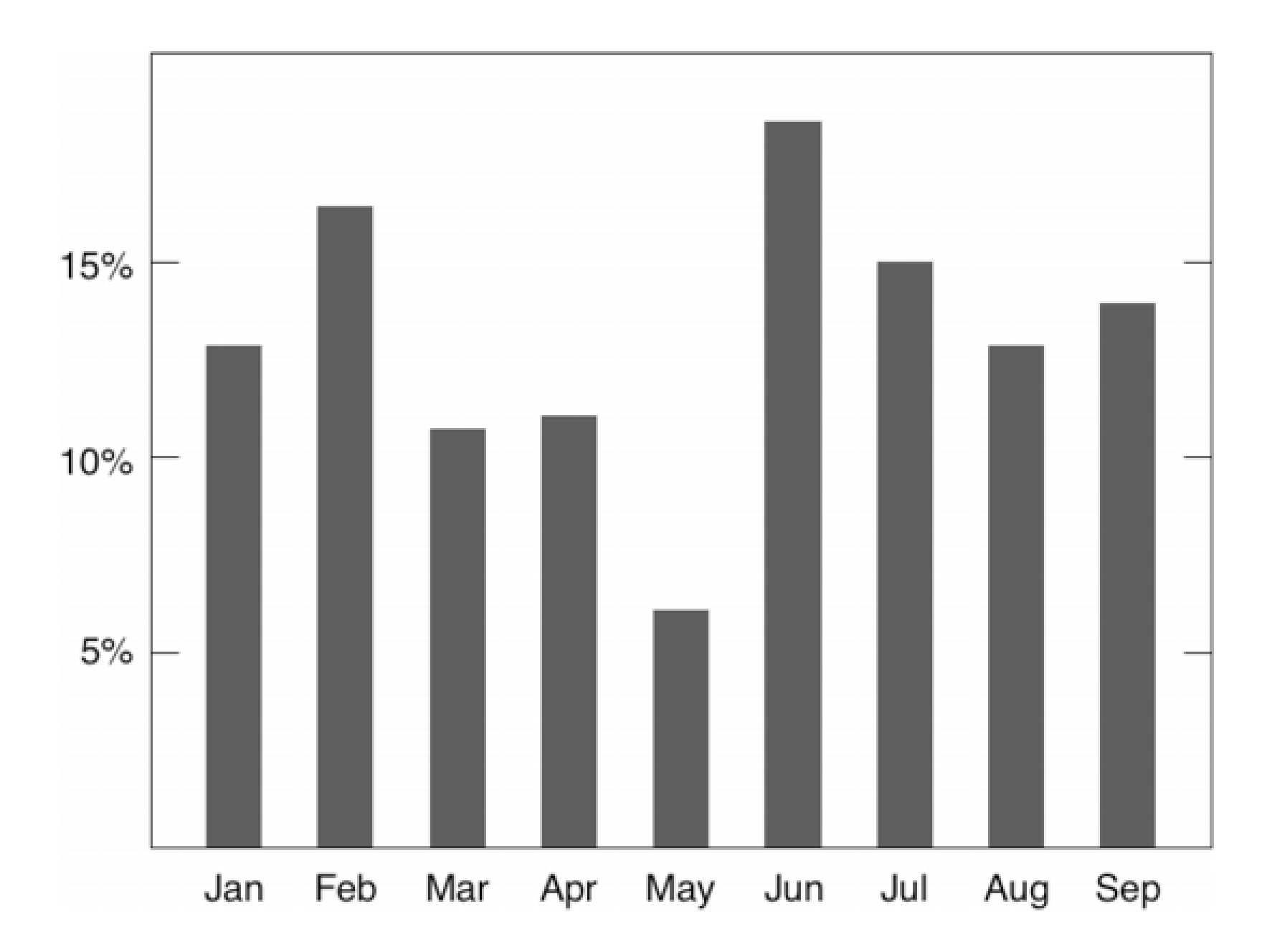

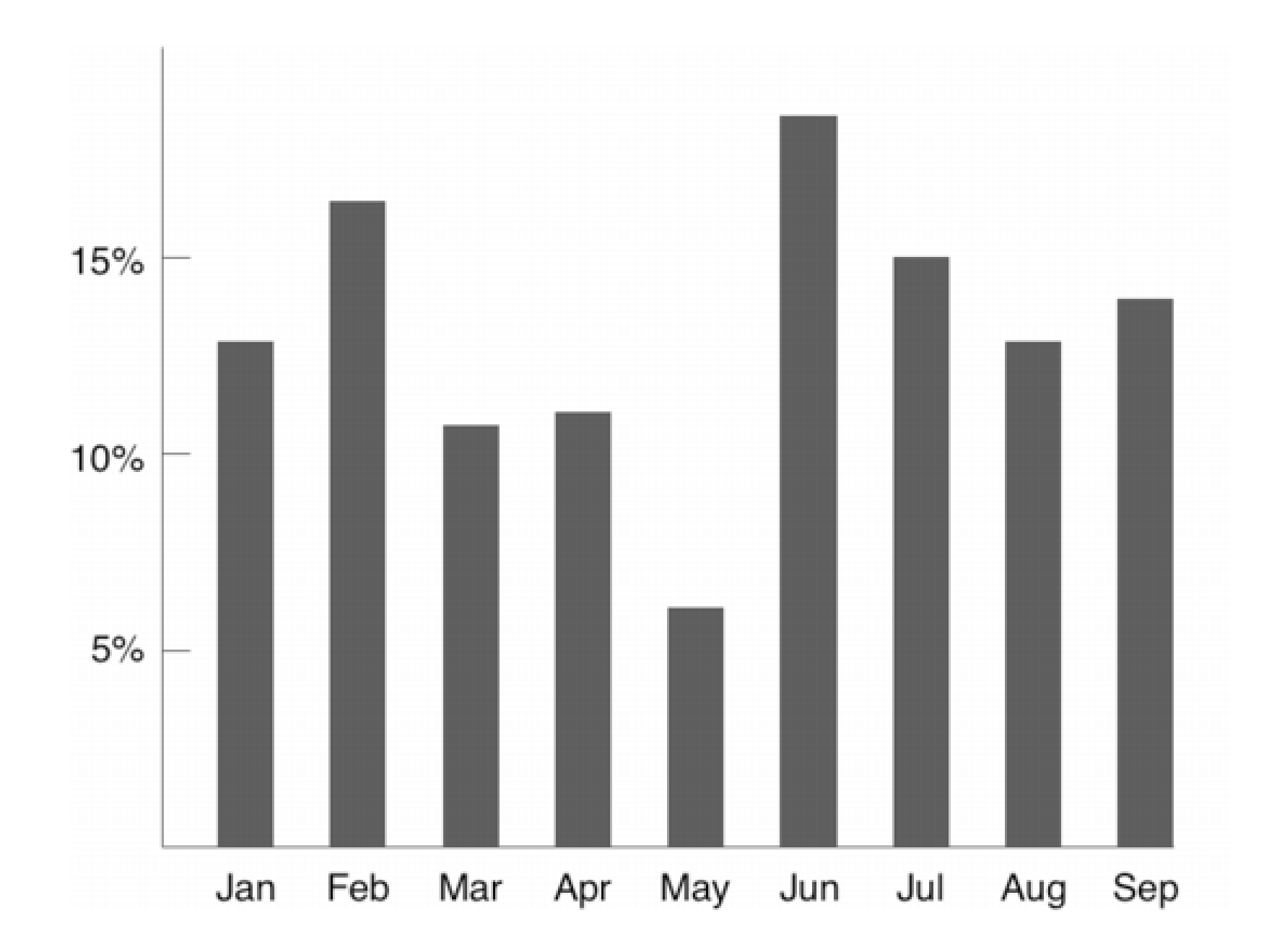

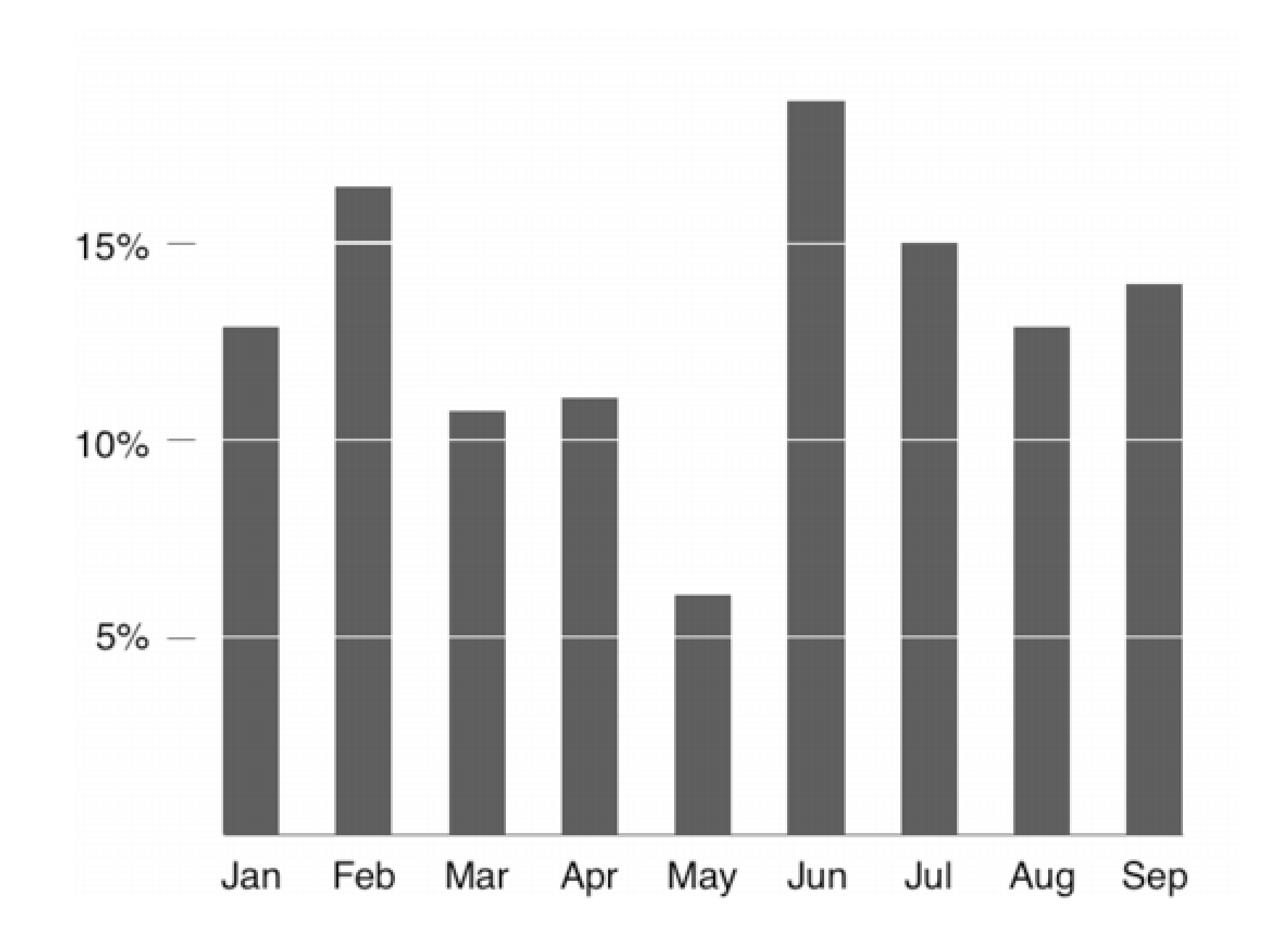

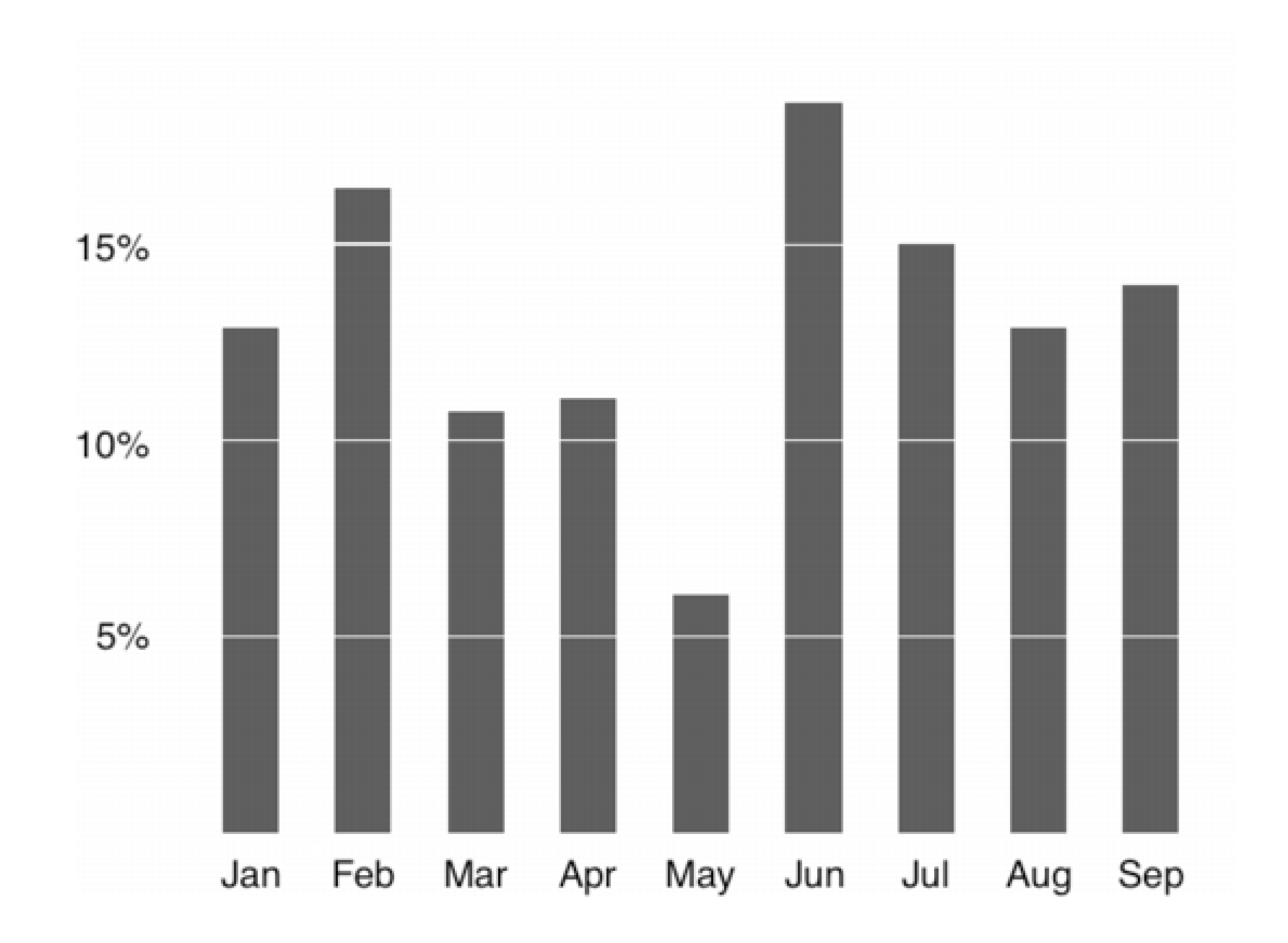

# Tufte's Design Principles

Clear, detailed,and thorough labeling and appropriate scales

Size of the graphic effect should be directly proportional to the numerical quantities ("lie factor")

Maximize data-ink ratio

Avoid chart junk

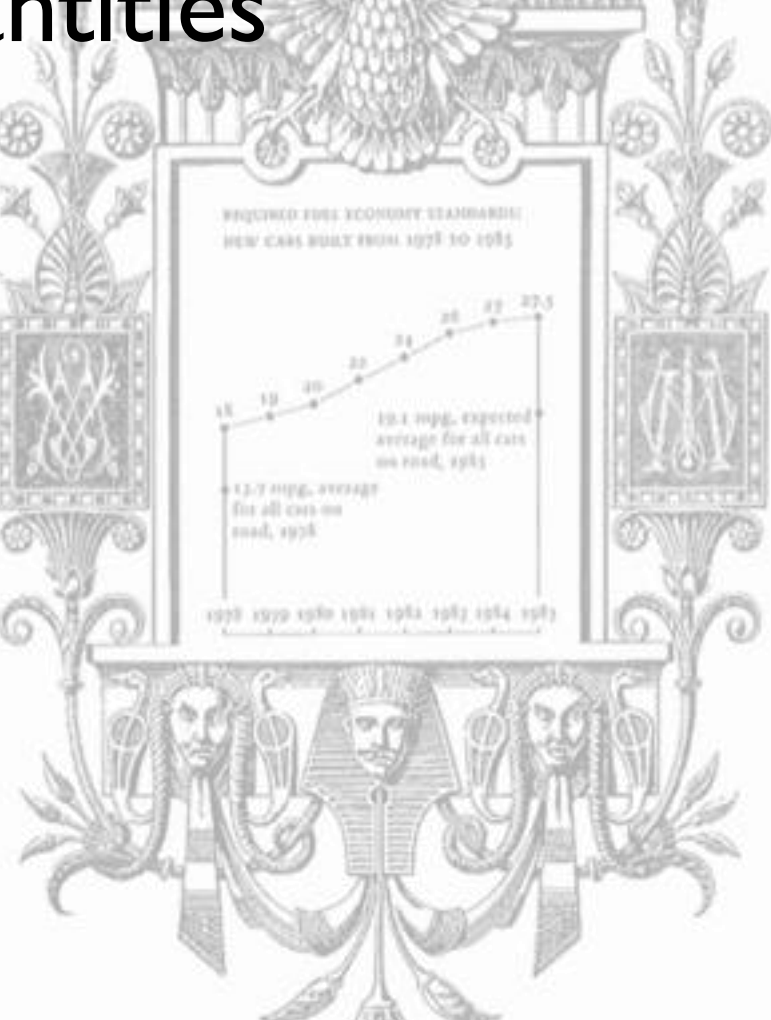

# Visualization Critique

### Death to Pie Charts

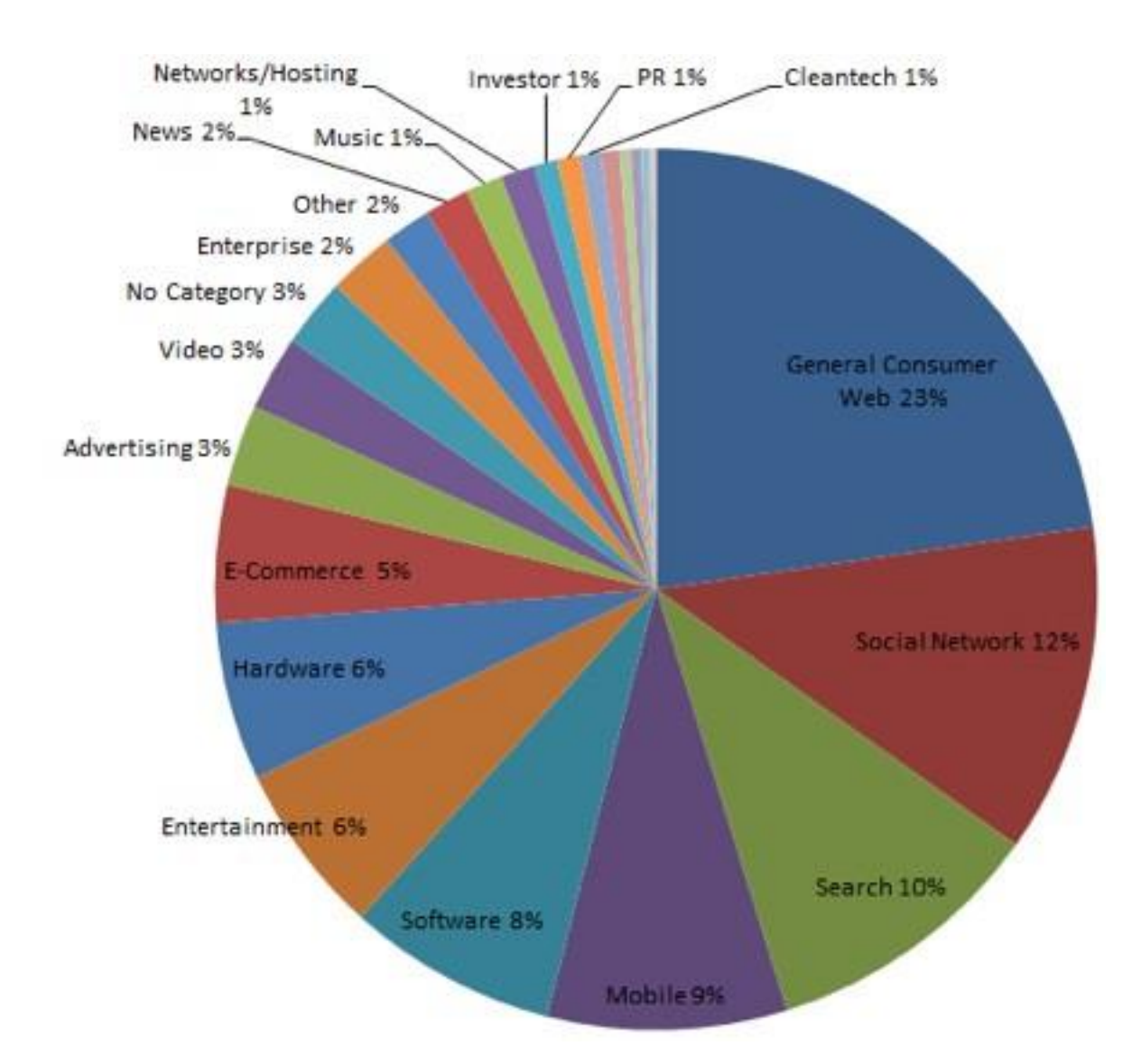

### "I hate pie charts. I mean, really hate them."

[www.storytellingwithdata.com/2011/07/death-to-pie-charts.html](http://www.storytellingwithdata.com/2011/07/death-to-pie-charts.html) Cole Nussbaumer

# Redesign

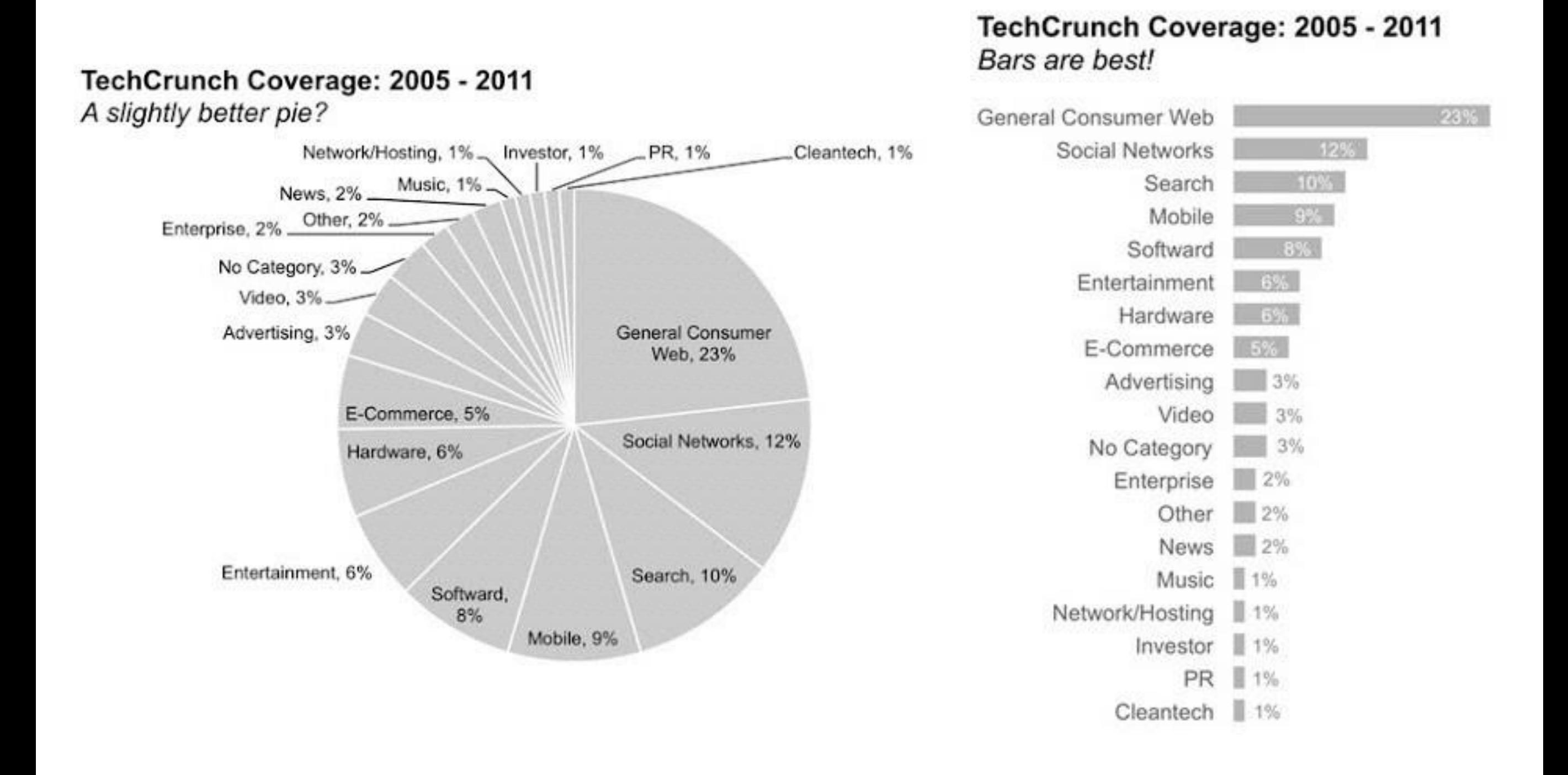

# Harvard'sTroubles

#### THE ENDOWMENT: EACH SCHOOL'S STAKE

Harvard's endowment, valued at \$36.9 billion as of last June 30, in fact belongs to the separate schools and other academic de partments. The large chart shows the share of the endowment owned by each (the Faculty of Arts and Sciences loomed largest, at \$15.7 billion-nearly 43 percent of the total). Of crucial importance is each school's dependence on distributions from the endowment for its operating budget, shown in the inset chart. Source: Horvord University Financial Report, Fiscal Year 2008.

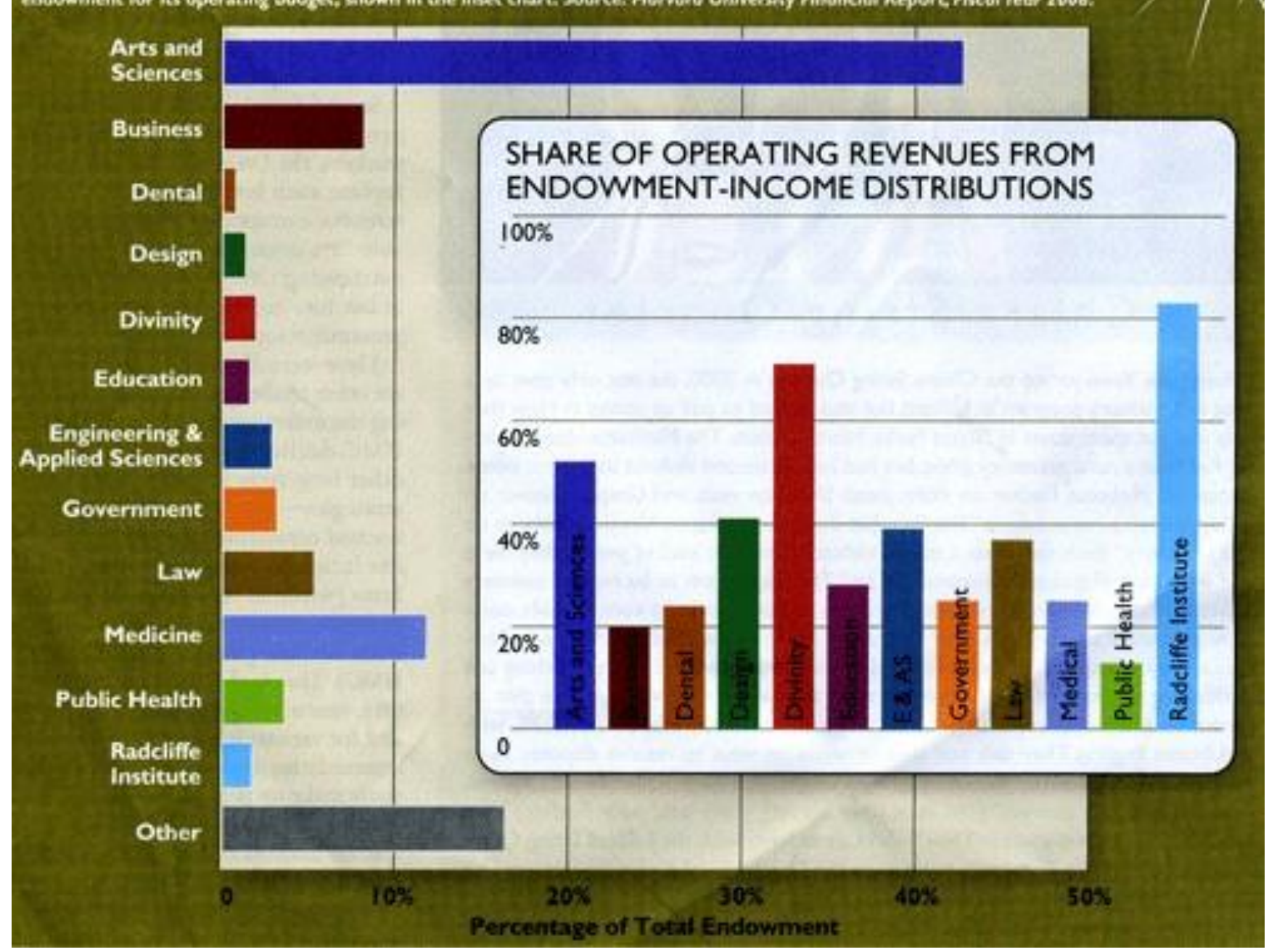

# Redesign 1

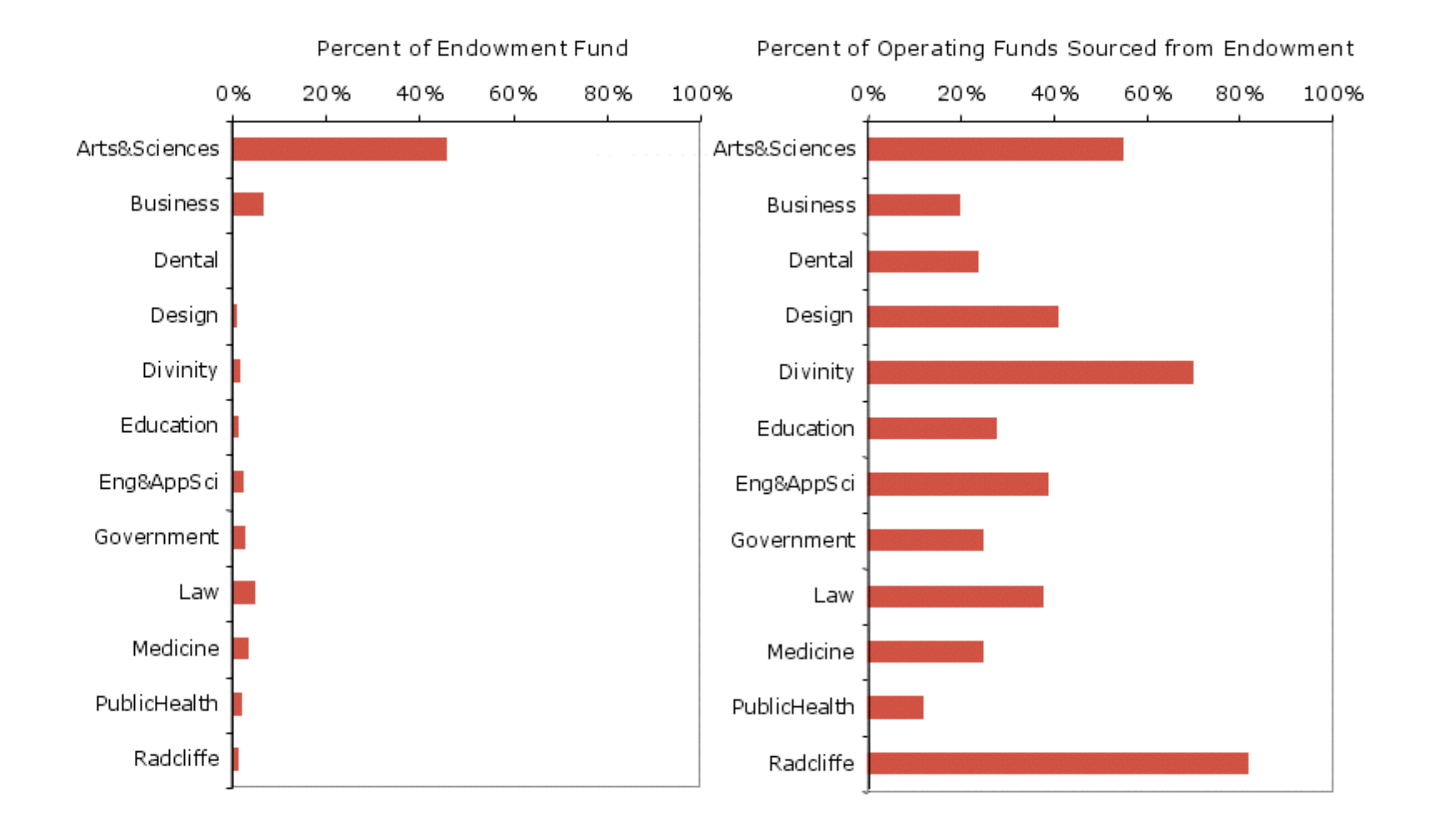

# Redesign II

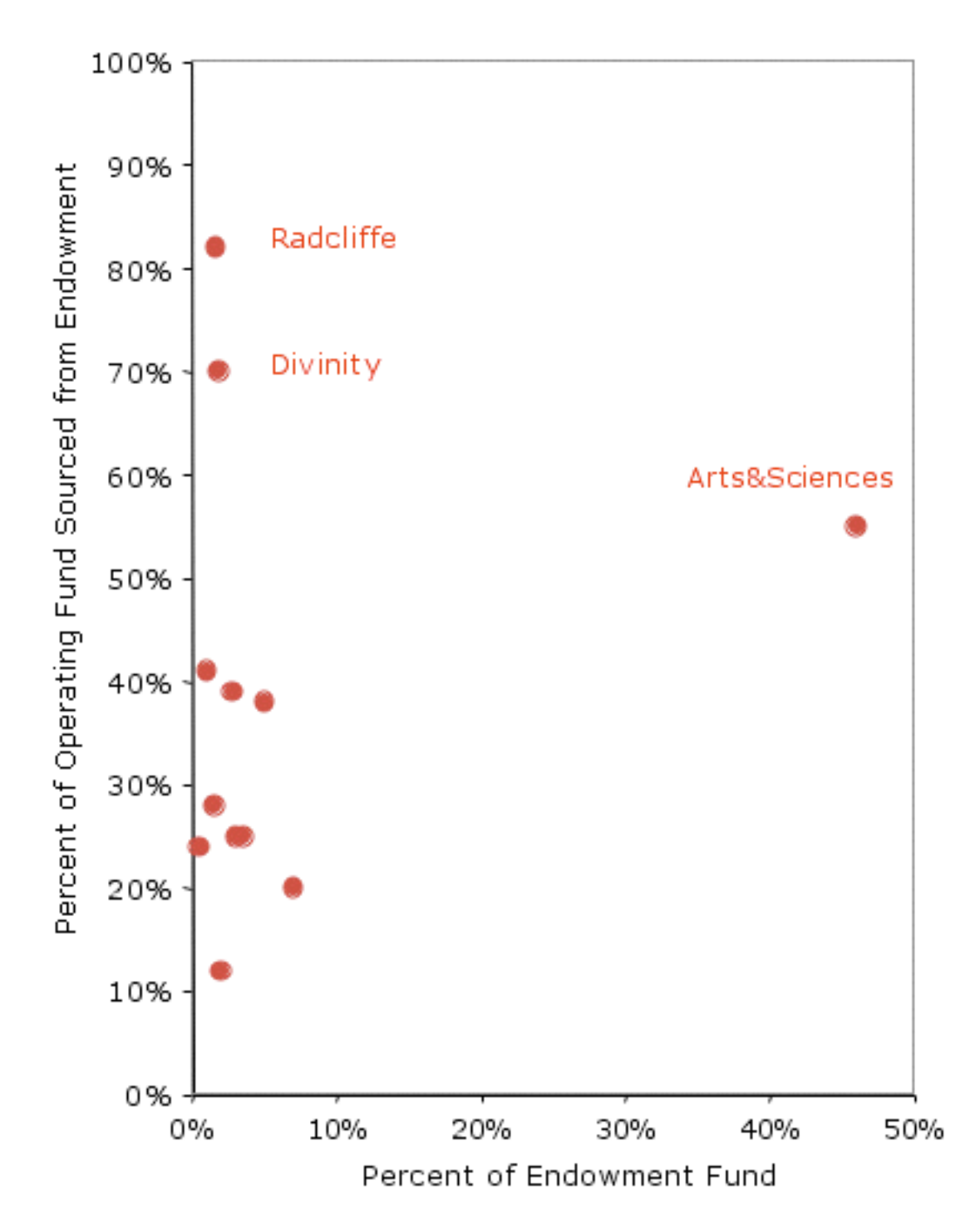

# Redesign III

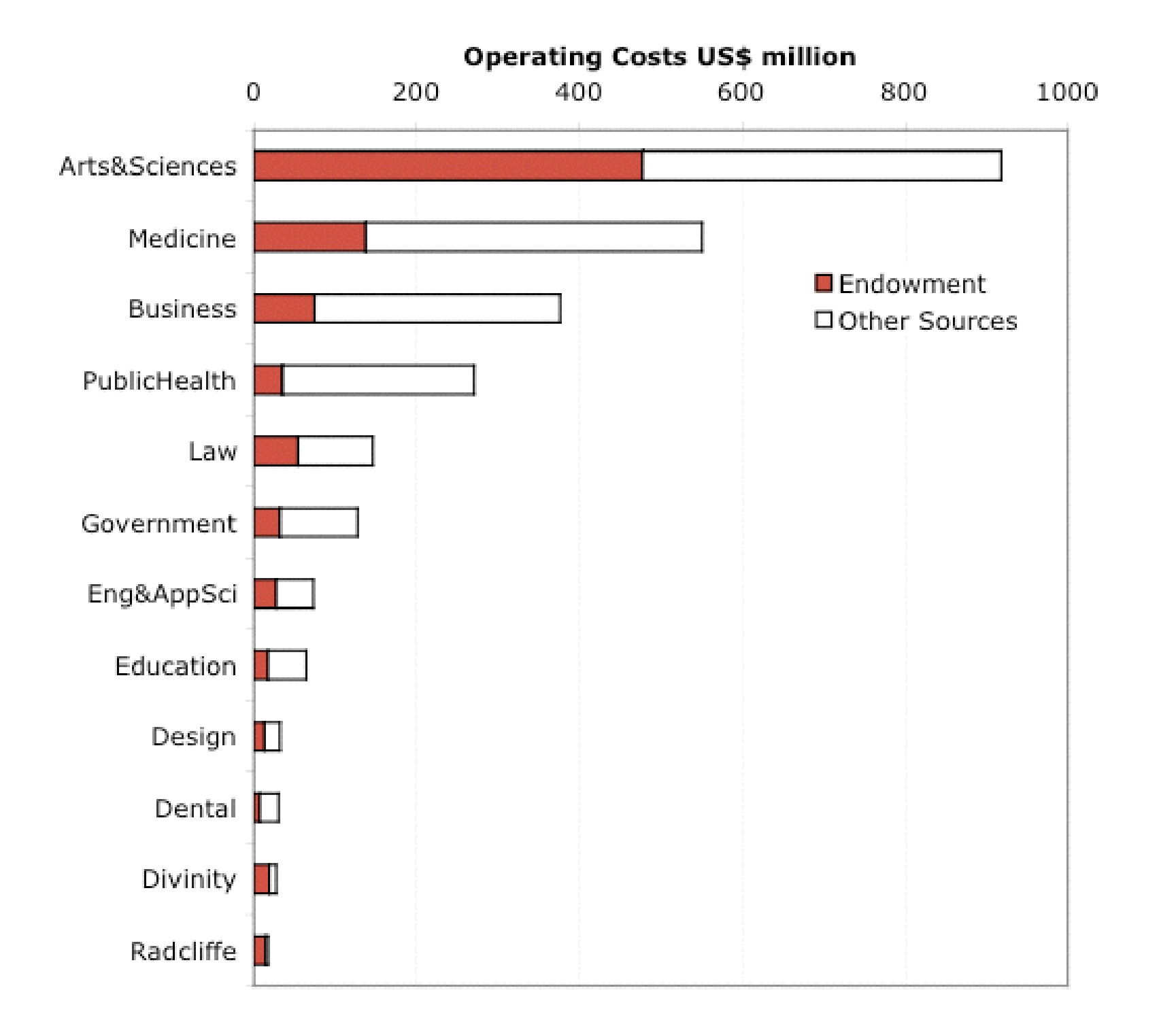